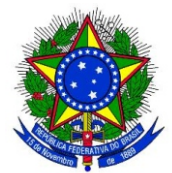

**REPÚBLICA FEDERATIVA DO BRASIL MINISTÉRIO DOS TRANSPORTES**

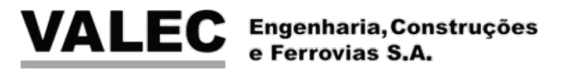

### **ELABORAÇÃO DE ESTUDOS DE VIABILIDADE TÉCNICA, ECONÔMICA E AMBIENTAL (EVTEA)**

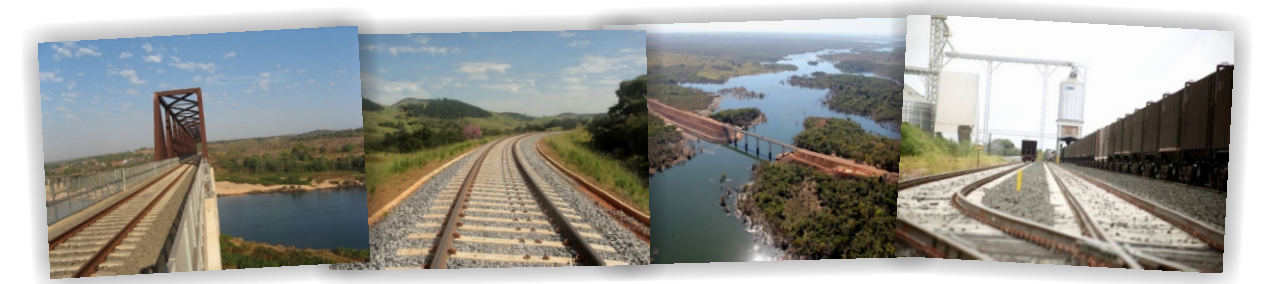

**CONTRATO 045/2012 RELATÓRIO FINAL**

## **VOLUME 5 RESUMO EXECUTIVO**

**LOTE 01 - EF 151 - FERROVIA NORTE SUL (FNS) TRECHO PANORAMA/SP - CHAPECÓ/SC**

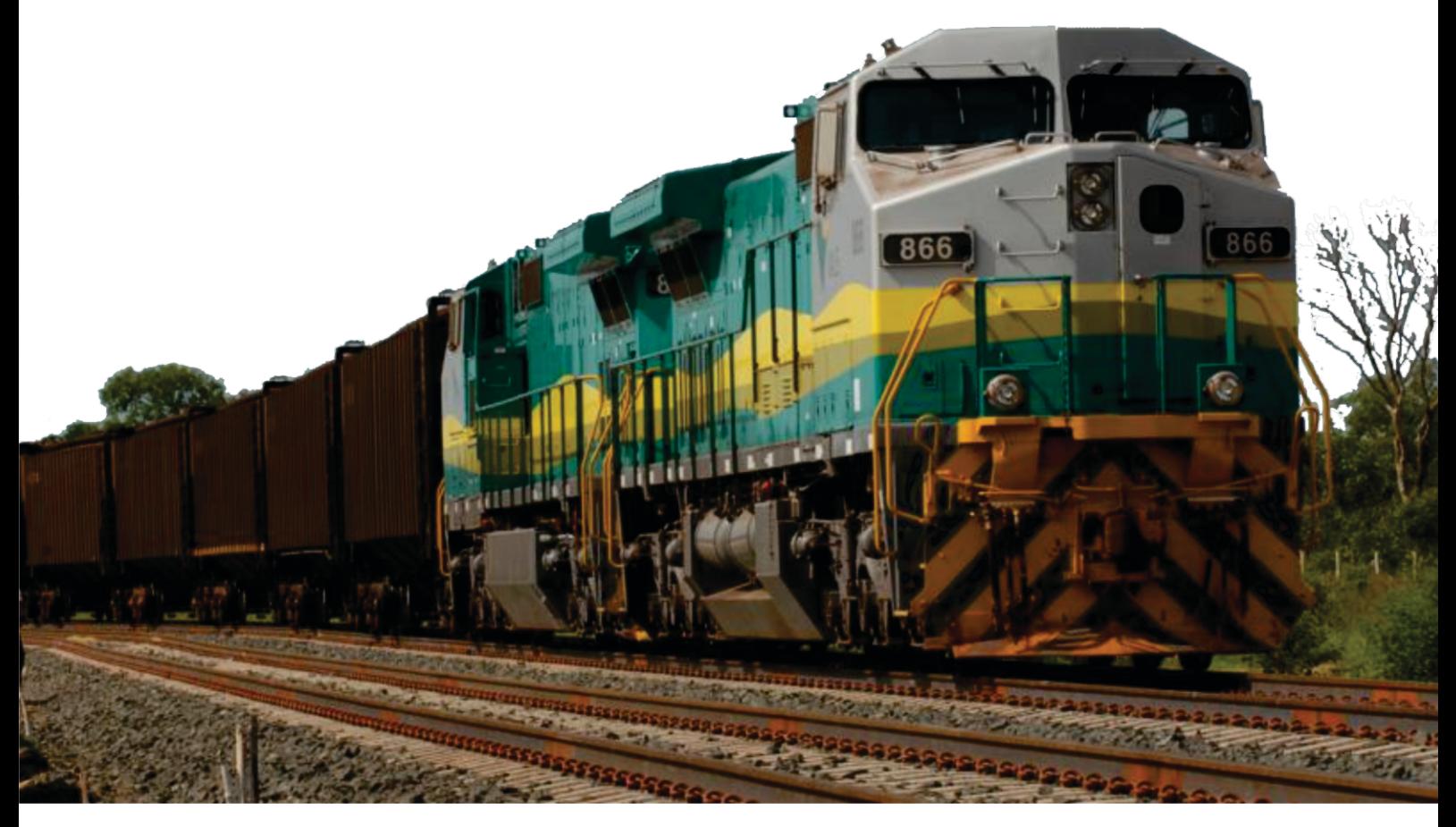

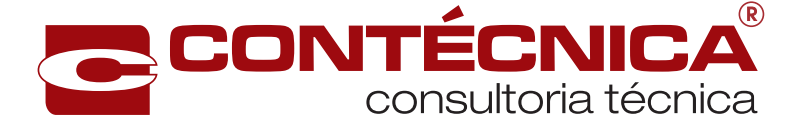

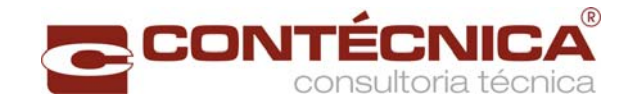

# **REPÚBLICA FEDERATIVA DO BRASIL MINISTÉRIO DOS TRANSPORTES**

# **VALEC**

ENGENHARIA, CONSTRUÇÕES E FERROVIAS S/A.

# **ESTUDO DE VIABILIDADE TÉCNICA, ECONÔMICA E AMBIENTAL**

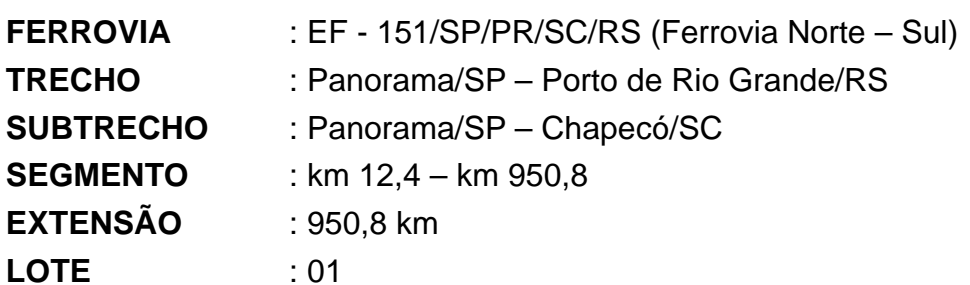

## **RELATÓRIO FINAL**

**VOLUME 5 – RESUMO EXECUTIVO** 

**Dezembro / 2015**

### **SUMÁRIO**

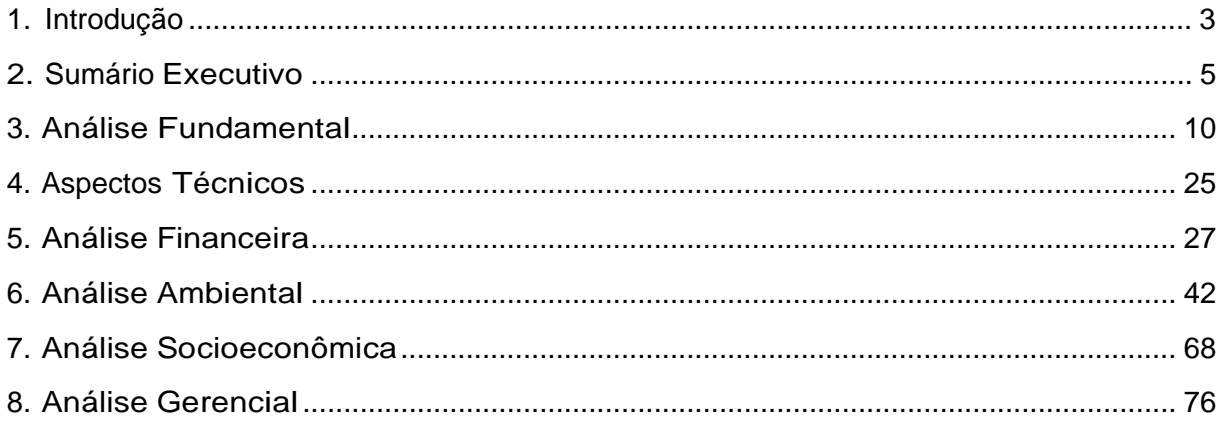

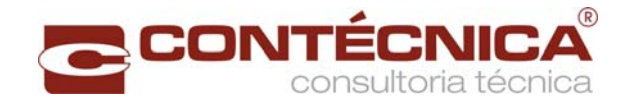

#### **FASE DEFINITIVA**

#### **APRESENTAÇÃO**

A CONTÉCNICA Consultoria Técnica Ltda., inscrita no CNPJ nº 24.699.100/0001-16, apresenta à VALEC – Engenharia, Construções e Ferrovias S.A., o Relatório Final – RF-Volume 5 – Resumo Executivo, integrante do Estudo de Viabilidade Técnica, Econômica e Ambiental - EVTEA.

O presente relatório tem como objetivo apresentar informações técnicas relacionadas aos estudos de viabilidade para implantação da Ferrovia Norte-Sul (FNS) EF-151, no trecho entre as cidades de Panorama/SP e Chapecó/SC, Lote 01, de acordo com o processo licitatório realizado pela VALEC, cujos dados estão indicados:

Modalidade da Licitação: Concorrência; Concorrência: 003/2012; Processo: 51402.006090/2012-10 Tipo da Licitação: Técnica e Preço; Regime de Execução: Empreitada por Preço Global; Data da Abertura: 05/09/2012; Data da Assinatura do Contrato: 28/12/2012; Número do Contrato: 045/2012; Data da Publicação no DOU: 09/01/2013; Data da Ordem de Serviço nº 01/13: 11/03/2013; Valor Inicial (PI): R\$ 4.385.887,40.

Atenciosamente,

#### **CONTÉCNICA CONSULTORIA TÉCNICA LTDA.**

*Engº Lucio Cesar Ferreira de Carvalho Coordenador Geral*

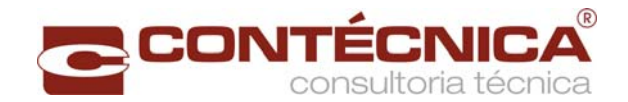

#### **1. Introdução**

O presente **Volume 5 - Resumo Executivo -** é parte integrante do "Relatório Preliminar do Estudo (RPE)", de acordo com o que determina o item 3.8.3 - do Termo de Referência do Edital de Concorrência nº 003/2012.

O citado volume refere-se ao trabalho realizado pela empresa Contécnica Consultoria Técnica Ltda., para a elaboração dos Estudos de Viabilidade Técnica, Econômica e Ambiental da EF-151 (Ferrovia Norte-Sul), Lote 01, no trecho entre Panorama/SP – Chapecó (SC), por força do Contrato nº 046/2012, firmado pela VALEC e a empresa, em 28/12/2012.

O Volume 4 tem, como principal conteúdo, as informações constantes do Manual de Apresentação de Estudos de Viabilidade de Projetos de Grande Vulto, direcionadas à Comissão de Monitoramento e Avaliação do Plano Plurianual (2008-2011) – Resolução CMA/MP nº 5, de 17 de setembro de 2009.

No Relatório Final do estudo, além da descrição sucinta dos estudos realizados e das justificativas relativas às metodologias utilizadas, consta a apresentação dos resultados obtidos em cada item do estudo, inclusive os das avaliações socioeconômica e financeira do empreendimento. O Relatório Final está estruturado da seguinte forma:

#### **Volume 1 – Relatório do Estudo**

Contém informações de caráter mais gerencial, com a descrição sucinta dos Estudos Realizados, em especial do Estudo de Viabilidade, apresentando a síntese das conclusões e recomendações observadas, de tal modo a orientar as etapas seguintes ao EVTEA, referentes à elaboração dos Projetos de Engenharia e da obtenção das Licenças Ambientais.

Traz no verso de sua contracapa um envelope fixado, adequadamente e contendo mídia magnética (CD ou DVD), onde estão gravados os arquivos-fonte (editáveis) obtidos ou gerados durante a elaboração do EVTEA, além dos arquivos de impressão que geraram os volumes impressos dos relatórios apresentados. Os arquivos estão dispostos em uma estrutura de diretórios e subdiretórios adequados a cada assunto abordado.

#### **a) Volume 2 – Memória Justificativa**

Contém, integralmente, todos os estudos realizados, a memória descritiva e justificativa dos mesmos, das metodologias empregadas e dos resultados obtidos e apresentados, de acordo com a seguinte orientação:

Volume 2.1 – Estudos de Inserção Ambiental;

Volume 2.2 – Estudos de Mercado;

Volume 2.3 – Estudos Operacionais;

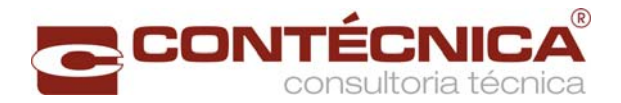

Volume 2.4 – Estudos de Engenharia;

Volume 2.5 – Estudos Socioeconômicos;

Volume 2.6 – Estudos de Engenharia - Estudos de Traçado – Desenhos;

Volume 2.7 – Estudos de Engenharia – Obras de Arte Especiais – Desenhos.

#### **b) Volume 3 – Avaliação Econômica**

Apresenta a metodologia usada na verificação da viabilidade, num cenário "SEM O PROJETO" e "COM O PROJETO" em análise, a identificação das ferramentas *software* usadas nas avaliações econômicas e outras informações gerais relevantes. São apresentados, de forma analítica, todos os custos dos investimentos em serviços e obras necessários às análises técnico-econômicas, indicando e justificando os métodos adotados, assim como, os quantitativos dos benefícios decorrentes desses investimentos. Conclusivamente, é apresentada, para a alternativa de traçado eleita, a avaliação socioeconômica e financeira com os indicadores TIR, VPL, B/C e *Pay Back*.

#### **c) Volume 4 – Resumo Executivo**

O Relatório de Viabilidade de Projetos de Obras de Grande Vulto, para infraestrutura de transportes, foi elaborado conforme especificações presentes no Manual de Apresentação de Estudos de Viabilidade de Projetos de Grande Vulto – Versão 2.0, aprovado na 5ª reunião ordinária da Comissão de Monitoramento e Avaliação do Plano Plurianual 2008- 2011 (CMA) – Resolução CMA/MP nº 5, de 17 de setembro de 2009.

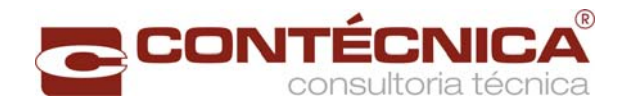

#### **2. Sumário Executivo**

O presente Estudo de Viabilidade Técnica, Econômica e Ambiental – EVTEA da Ligação Ferroviária entre Panorama/SP e Chapecó/SC – Ferrovia Norte Sul – EF 151, refere-se ao Edital de Concorrência da VALEC nº 003/2012, cujo escopo contemplou os itens de engenharia, meio ambiente, mercado, operação, estudo socioeconômico e avaliação econômico-financeira do empreendimento.

O mencionado Edital contemplou a contratação dos estudos, para o lote nº 01, segmento Panorama/SP – Chapecó/SC e também para o lote nº 02, segmento Chapecó/SC – Rio Grande/RS, o que possibilitará a conclusão da ferrovia Norte-Sul.

O EVTEA deve servir como instrumento para aperfeiçoar o processo decisório, a fim de se evitar a dispersão e o desperdício dos recursos públicos, buscando-se o incremento da eficiência do investimento e o aprimoramento da ação do Governo, com vistas à maximização dos benefícios oriundos dos bens e serviços oferecidos pelo Estado, em prol da sociedade.

Dentro desse contexto, e considerando o EVTEA na sua função de instrumento para o aperfeiçoamento do processo decisório, o mesmo foi desenvolvido em suas diversas fases, obedecendo a critérios técnicos consistentes e transparentes, a fim de assegurar uma solução técnica considerada satisfatória para os anseios do país, da região onde será implantado o projeto e da sociedade como um todo.

Ciente da importância e da necessidade de uma solução técnica moderna e acima de tudo transparente e, no sentido de aperfeiçoar o Estudo de Viabilidade Econômica, Técnica e Ambiental (EVTEA) dos segmentos da Ferrovia Norte Sul (FNS), a VALEC adotou, de forma inovadora, o desenvolvimento de um corredor de transporte através do emprego de técnicas de análise multicriterial apoiadas por ferramentas de geoprocessamento.

Os estudos de mercado identificaram, mediante modelo de previsão de demanda, os fluxos de carga do trecho ferroviário em análise, tendo esses fluxos sido apresentados por grupos de produtos relevantes, por polos de carga da ferrovia (pátios ferroviários de embarque e desembarque de carga) e por par de origem e de destino, de acordo com as simulações realizadas, projetando-se a demanda dentro do horizonte do projeto.

Os estudos operacionais definiram as características de operação, as necessidades do material rodante, a determinação da frota comercial de locomotivas e vagões e, com base na simulação do desempenho dos trens, foram estabelecidos os parâmetros da operação ferroviária, determinando-se, dentre outros aspectos, o consumo de combustível das locomotivas necessário à estimativa dos custos operacionais.

A implantação da ferrovia no trecho entre Panorama/SP e Chapecó/SC vai contribuir para que os custos de produção e de frete se tornem menores para os produtores da região, facilitando o acesso das mercadorias ao mercado consumidor e aos portos, de forma mais competitiva, integrando-se a ferrovia aos demais modais existentes.

No caso específico do projeto em análise, a construção de uma infraestrutura de transporte bem planejada irá possibilitar a ligação dos centros produtores até às indústrias e ao porto

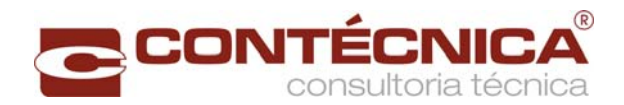

marítimo de Rio Grande, com baixo custo de transporte, utilizando-se os diversos tipos de modais existentes.

O traçado final para a Ferrovia Norte Sul (FNS) no trecho compreendido entre Panorama/SP – Chapecó/SC, com 950,8 km de extensão, foi estudado levando-se em conta na sua composição os segmentos dos estudos locacionais, unidos em um único traçado, tendo o seu ponto inicial localizado no município de Panorama/SP e o final a oeste do município de Chapecó/SC, totalizando 950,8 km.

Os principais parâmetros de projeto considerados foram: ferrovia com bitola larga de 1,60 metro, rampa máxima compensada de 1% e raio de curva horizontal mínimo de 500 metros. O custo de investimento foi estimado em R\$ 12,6 bilhões a ser executado num prazo de implantação de 5 anos.

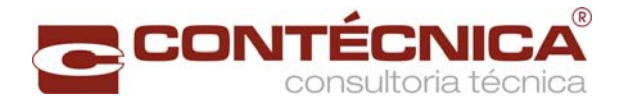

#### Mapa de Situação

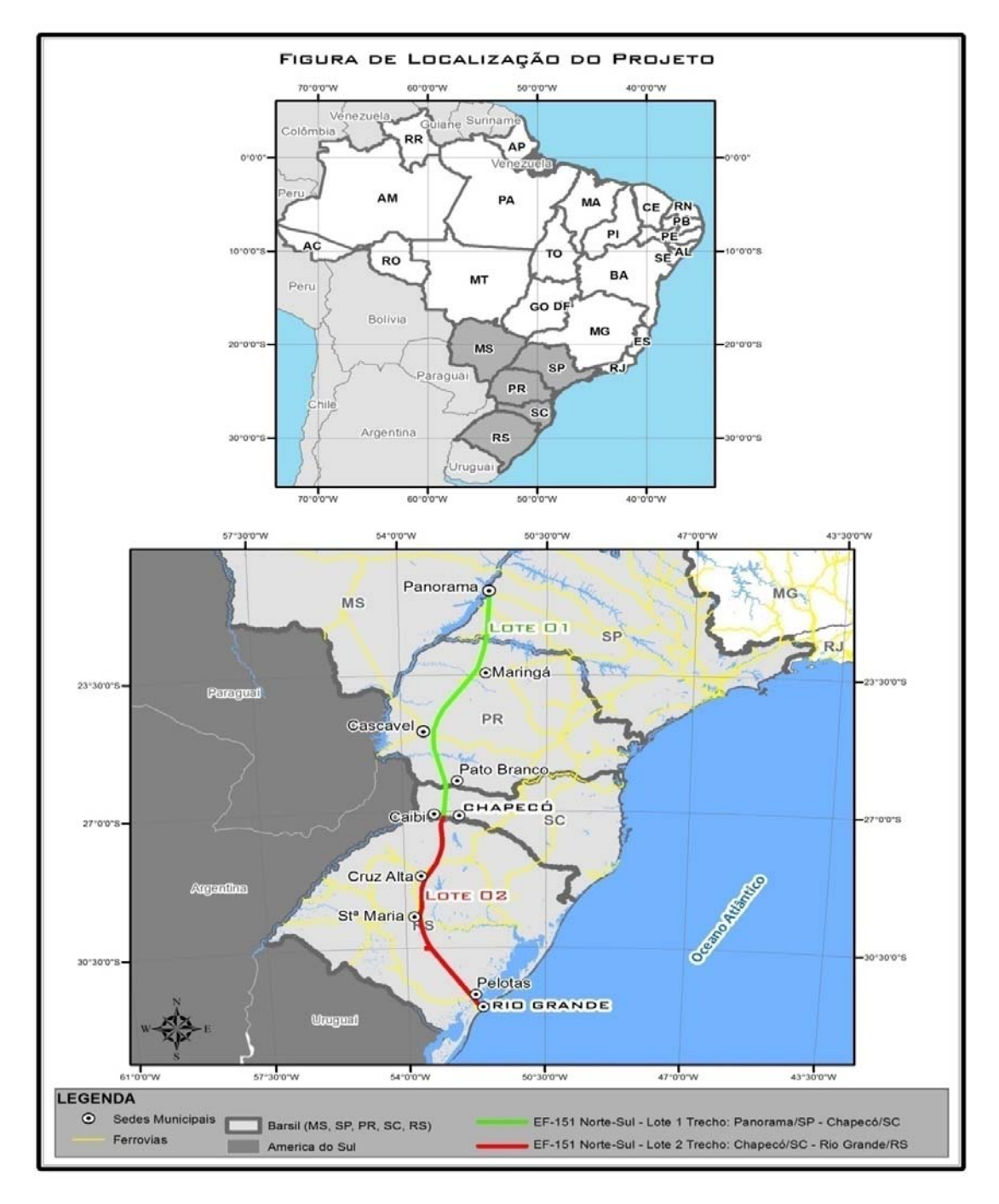

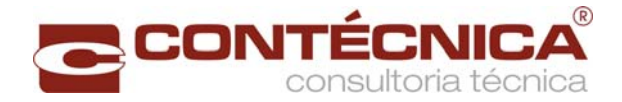

#### **2. Dados cadastrais**

Título

Estudos e Projetos de Infraestrutura de Transportes

Programa do Plano Plurianual 2011-2014

Programa de Gestão e Manutenção do Ministério dos Transportes

Órgão Responsável

Ministério dos Transportes

Unidade Orçamentária Responsável

Valec – Engenharia, Construções e Ferrovias S/A

Unidade Administrativa Responsável

Valec – Engenharia, Construções e Ferrovias S/A

Finalidade

Dotar os estados de São Paulo, Paraná e Santa Catarina de uma ferrovia de alta capacidade e eficiência, de integração nacional reduzindo os custos de transporte, facilitando o acesso das mercadorias ao mercado consumidor interno assim como facilitando as exportações.

#### Descrição

A elaboração de um Estudo de Viabilidade Técnica, Econômica e Ambiental (EVTEA) de empreendimentos de grande porte, como é o caso do projeto ferroviário entre Panorama/SP e Chapecó/SC, envolve diversas fases de natureza complexa que são avaliadas no conjunto dos estudos a serem desenvolvidos, como os de engenharia, socioeconômico, mercado, operacional e meio ambiente, cujo resultado tem como objetivo apurar se os benefícios esperados superam os custos com o projeto e a execução das obras previstas.

#### Produto

Ferrovia implantada

Unidade de medida

Ferrovia Construída - km

Especificação do produto

Obra Ferroviária Concluída no trecho Panorama/SP - Chapecó/SC, com extensão de 950,8 km.

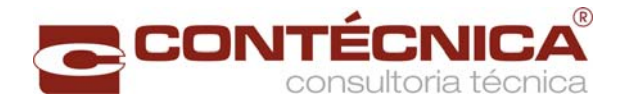

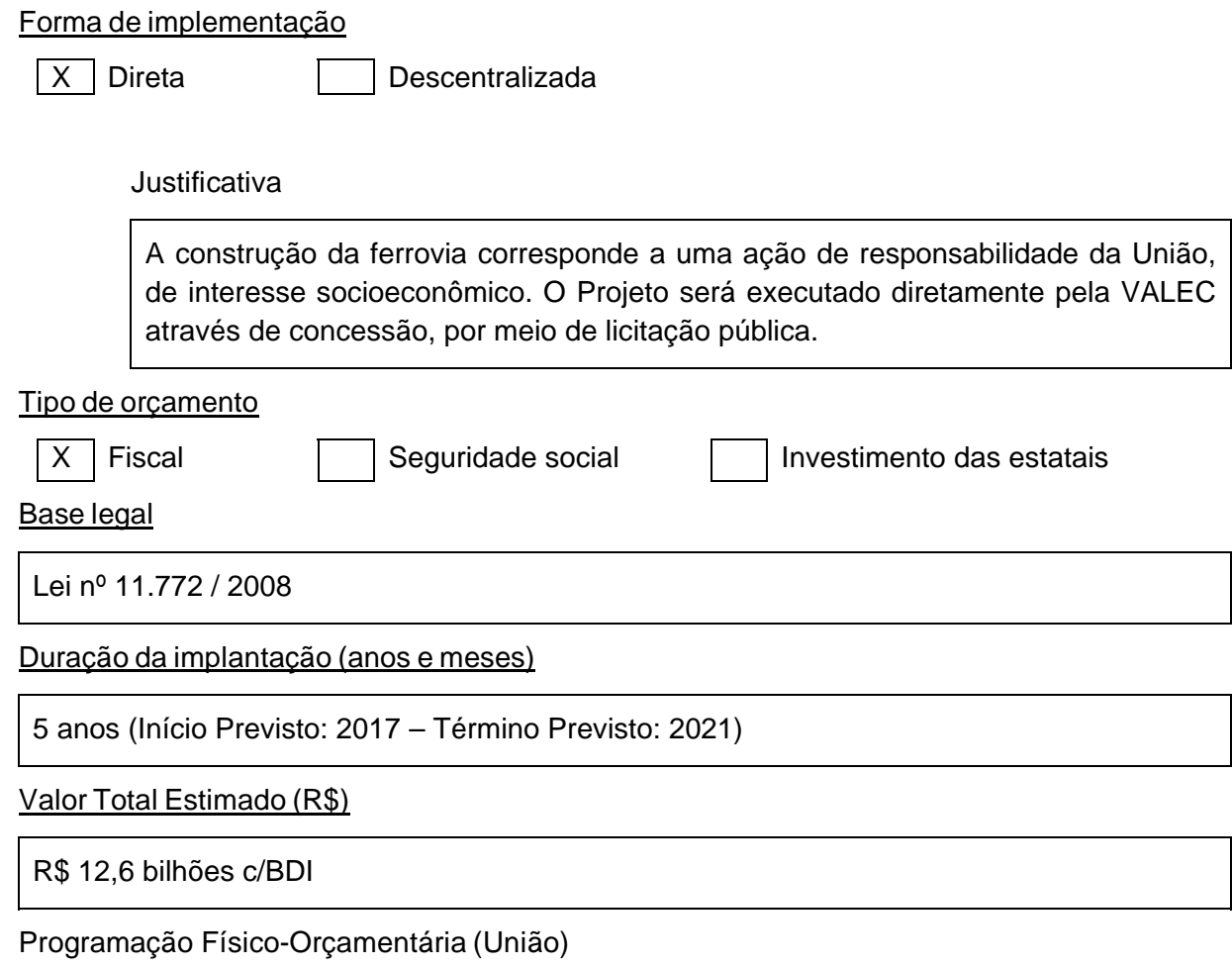

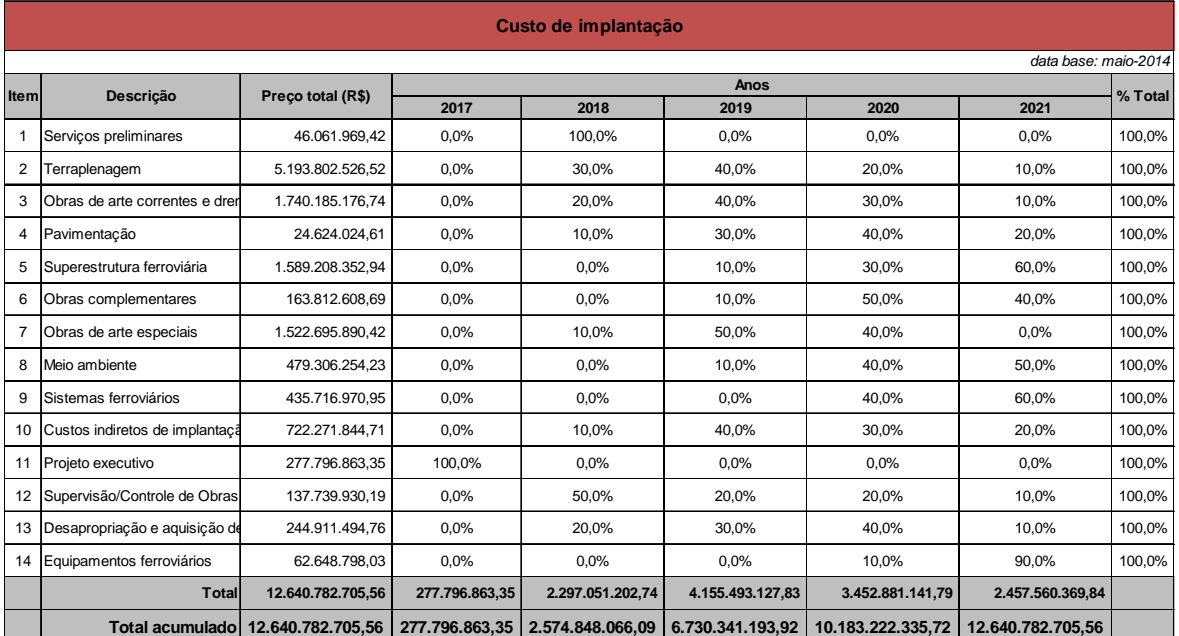

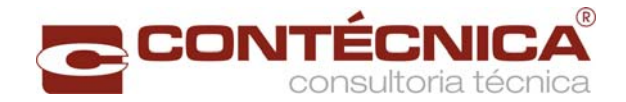

#### Em caso de existência de contrapartida:

#### Valor Estimado da Contrapartida (R\$)

Valor Estimado da União (R\$)

Data de Elaboração do Estudo de Viabilidade Técnica e Socioeconômica (mês/ano)

Abril/2013 a Dezembro/2014

#### **3. Análise Fundamental**

#### Diagnóstico

Várias são as causas ou condições que motivam a implantação da ferrovia no trecho entre Panorama e Chapecó/SC:

- Diminuir as desigualdades regionais com o aumento da renda interna e melhor distribuição da riqueza, e interligar economicamente, socialmente e culturalmente, as regiões onde se insere o Projeto ao restante do país.
- Promover a integração nacional, através da redução dos custos de comercialização no mercado interno e da minimização dos custos de transporte, interligando a região Sul com as demais regiões do país
- Proporcionar a melhoria do desempenho econômico da malha ferroviária para dar maior competitividade aos produtos brasileiros destinados à exportação.
- Contribuir para que os custos de produção e de frete se tornem menores para os produtores da região, facilitando o acesso das mercadorias ao mercado consumidor e aos portos, de forma mais competitiva, integrando-se a ferrovia aos demais modais existentes.
- Fortalecer a infraestrutura de transporte necessária ao escoamento da produção agropecuária e agroindustrial da região inserida na Área de Influência do Projeto, oferecendo uma logística adequada à concretização do potencial de desenvolvimento dessa região.
- Promover a geração de divisas e a abertura de novas frentes de trabalho, permitindo a diminuição de desequilíbrios econômicos entre regiões e pessoas, resultando na melhoria da qualidade de vida da população da região de interesse do projeto.

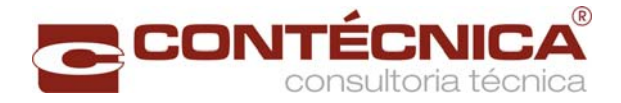

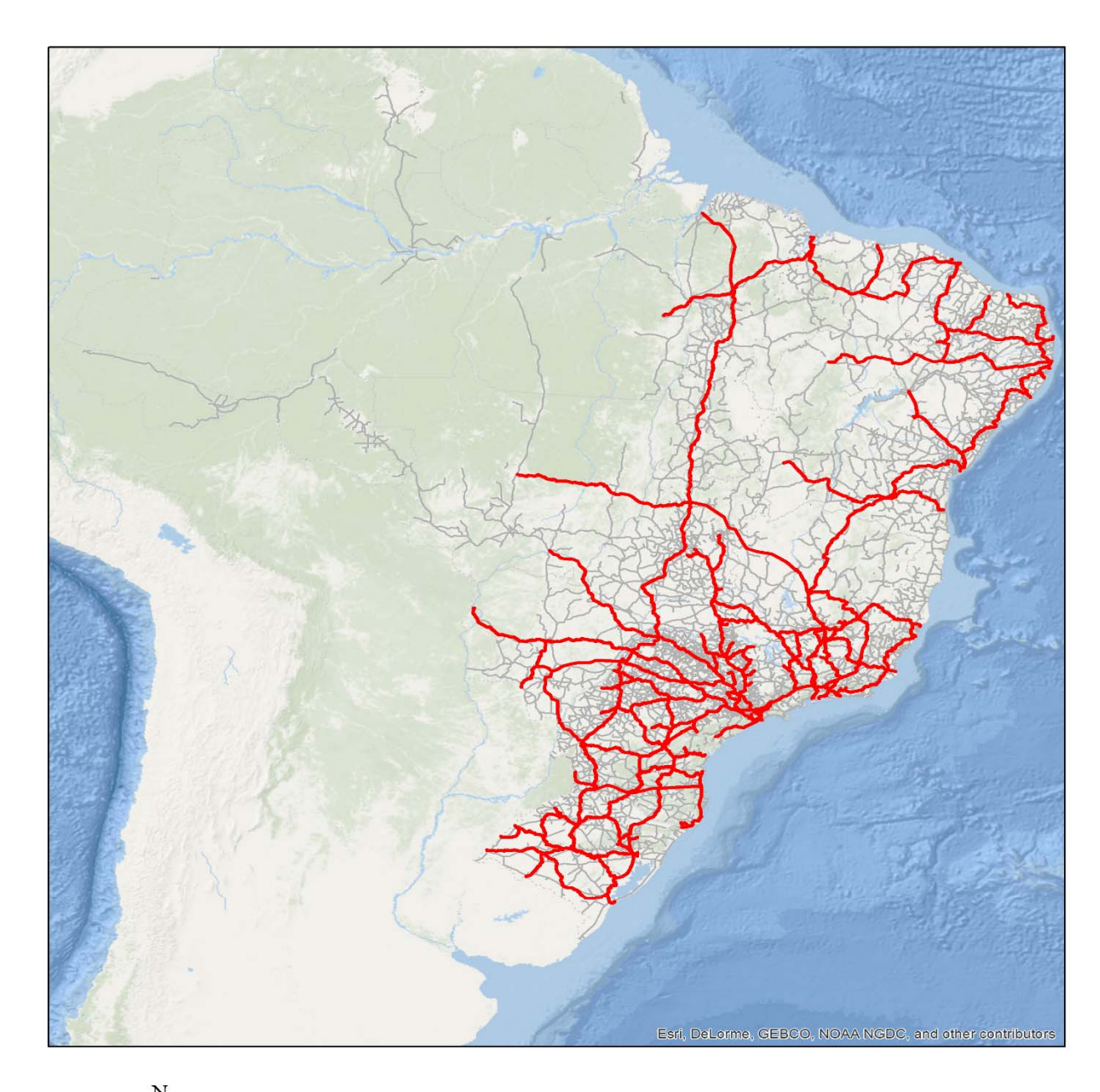

Mapa da Infraestrutura Econômica e Social da Área de Influência do Projeto

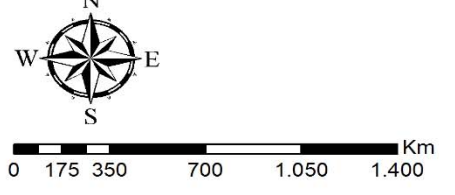

#### **Camadas**

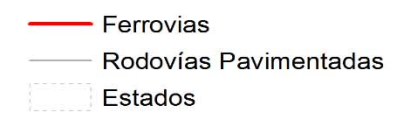

Fonte: Equipe responsável pelo estudo.

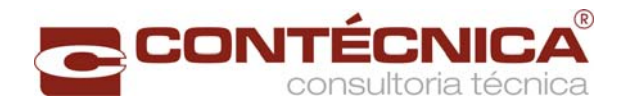

#### Alternativas Selecionadas

A Avaliação das Alternativas de Traçado, referente ao Lote 01 do Edital de Concorrência da VALEC nº 03/2012, correspondente ao trecho entre Panorama/SP – Chapecó/SC, foi realizada com a utilização de Análise Multicriterial e do Método de Análise Hierárquica – AHP (*Analytic Hierarchy Process*). A metodologia sobre o processo AHP foi aplicada sobre 5 (cinco) alternativas de traçado.

Os fatores de avaliação considerados na análise, conforme a metodologia AHP, estão especificados a seguir:

- a) Custo Total de Implantação (em R\$);
- b) Volume de Carga Transportada (em tu médio);
- c) Custo da Eficiência de Operação (em R\$/tu);
- d) Extensão de Interceptação de Fragmentos Florestais (em km);
- e) Número de Interceptação de Cursos Hídricos (em nº).

No caso do Trecho Panorama/SP – Chapecó/SC, considerando os fatores de ponderação, os resultados de cada parâmetro de avaliação e as regras de julgamento, a melhor Alternativa de Traçado foi a "**Alternativa I**" que obteve o maior número de pontos (0,34) dentro da coluna Prioridade Global.

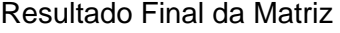

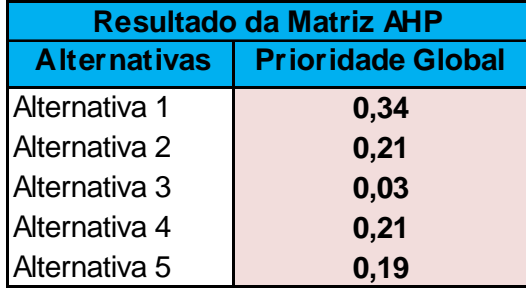

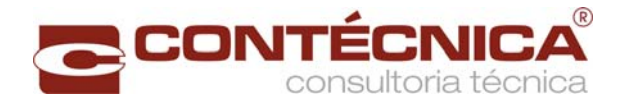

#### Mapa das Alternativas de Traçado

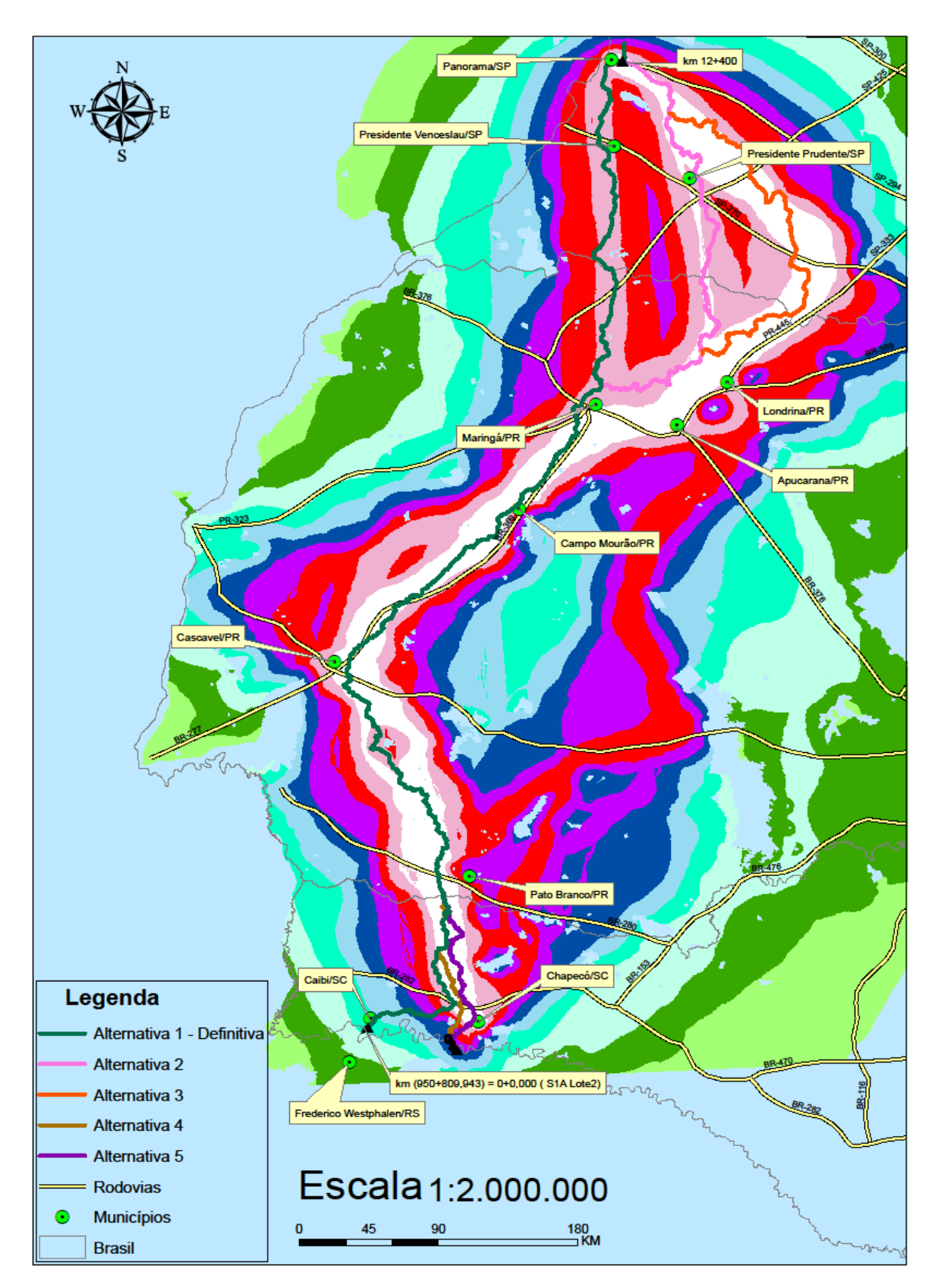

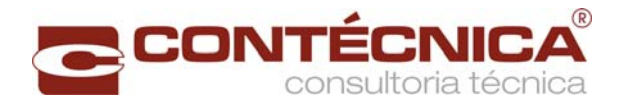

#### Mapa do Traçado Eleito

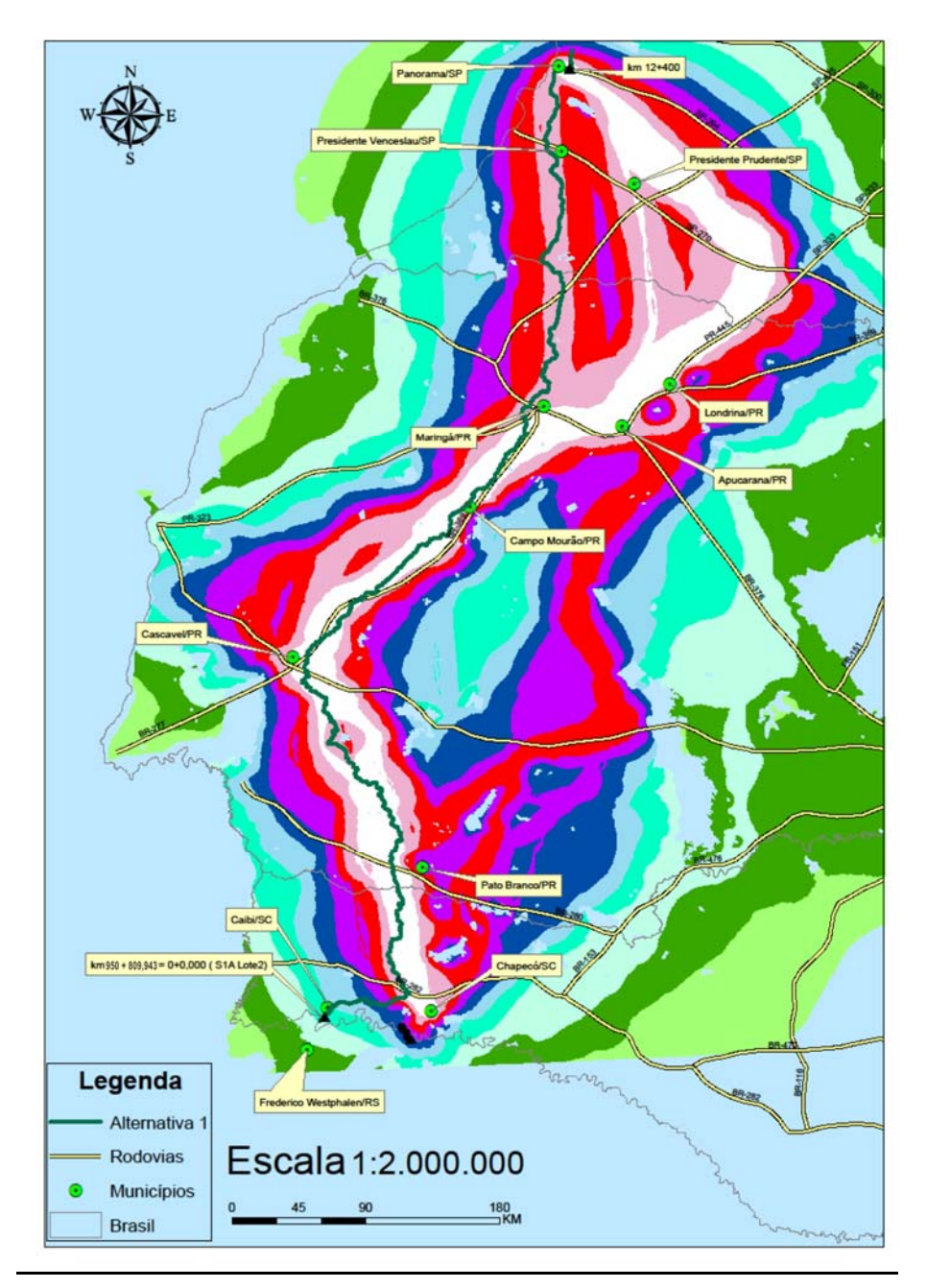

#### Concorrência com outros projetos e empreendimentos

O trecho ferroviário de Panorama/SP – Chapecó/SC não concorre diretamente com outros projetos ou empreendimentos planejados ou em execução.

#### Sinergia e antagonismo com outros projetos e empreendimentos

#### **Sinergia**

A construção da ferrovia interligando os municípios de Panorama/SP e Chapecó/SC, conforme traçado proposto no presente estudo, acarretará interface direta com outras ferrovias existentes e com a malha rodoviária na área de influência do projeto.

Para fins do presente estudo, em função dos levantamentos efetuados, foi considerada significativa a migração de carga do modal rodoviário para o ferroviário, prioritariamente

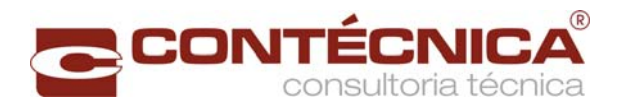

cargas com perfil de transporte mais adequado ao modal ferroviário.

Os transbordos de cargas do modal rodoviário para o ferroviário ocorrerão nos polos/pátios de cargas previstos.

Tendo em vista a implantação dos polos de cargas previstos nas diversas microrregiões interceptadas pelo projeto, espera-se o surgimento de vários empreendimentos vinculados à operação desses polos de cargas.

No caso específico da Ferrovia Norte Sul, o empreendimento em análise faz parte de um programa ferroviário, inserido num Plano de Integração Nacional, razão pela qual sua área de estudo tem uma abrangência bastante ampla dentro do território nacional.

Dentro dessa perspectiva, é relevante que a área de influência do empreendimento tenha uma abrangência nacional. Logo, para o trecho em estudo definiu-se como área de influência todas as microrregiões brasileiras que constam no cadastro do IBGE.

#### Antagonismo

Não existem projetos ou empreendimentos antagônicos.

#### Oferta e Demanda

#### **Oferta**

As análises levaram em consideração as infraestruturas de transporte atualmente em operação no país e as apresentadas nas tabelas a seguir, previstas para serem implementadas no horizonte do estudo (2022-2051). As infraestruturas são aquelas destinadas aos modais de transporte: rodoviário, ferroviário e hidroviário.

Na construção da rede rodoviária foram considerados os trechos que formam o Plano Nacional de Viação (PNV). Para a construção da rede ferroviária, foram levadas em conta as linhas ferroviárias com movimentação superior a 1 milhão de toneladas ao ano, segundo a última declaração de rede publicada em 2013. A rede hidroviária foi concebida com base no Plano Nacional de Integração.

As análises se deram no horizonte compreendido entre 2022 e 2051, de forma a representar a interação com as obras previstas no Plano de Investimento em Logística – PIL, no Programa de Aceleração do Crescimento – PAC e no Plano Nacional de Integração Hidroviária – PNIH.

#### **Projetos Ferroviários Considerados**

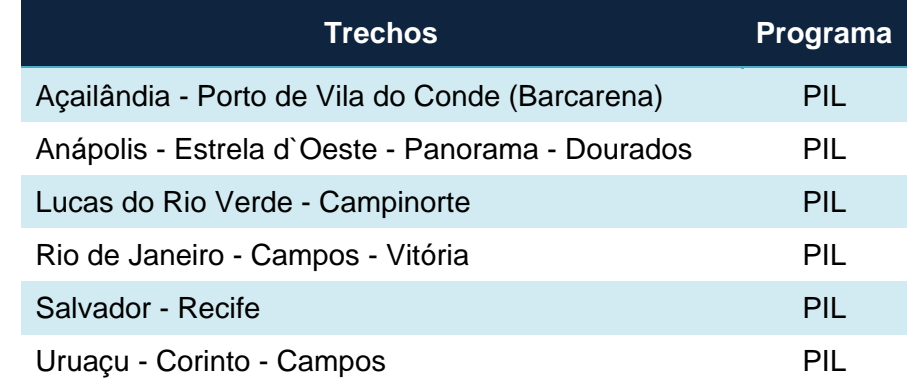

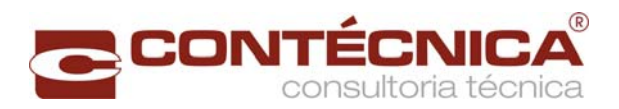

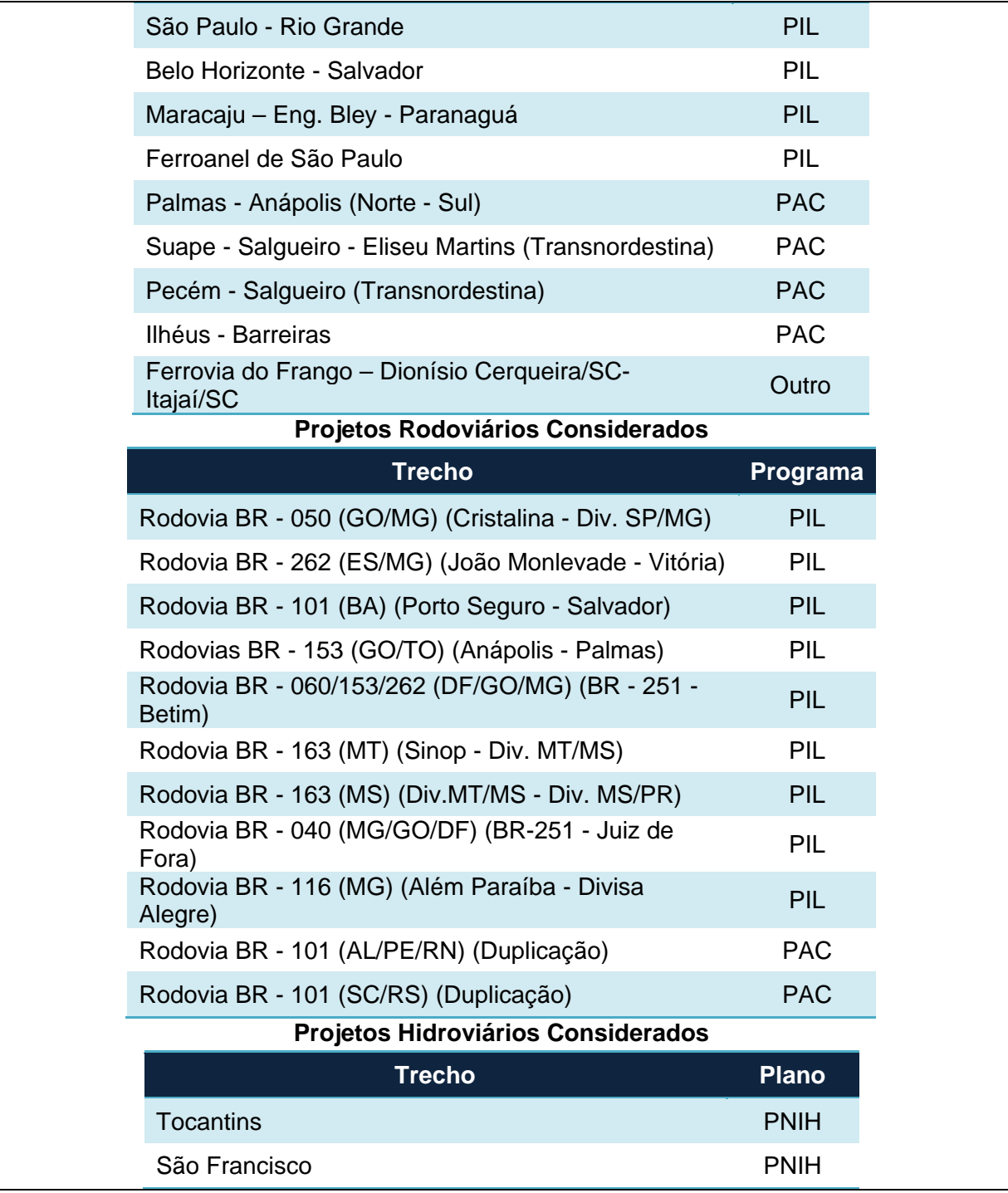

#### **Demanda**

Esse estudo foi realizado mediante modelo de previsão de demanda, através dos quais foram determinados os fluxos de carga do trecho ferroviário ligando os municípios de Panorama/SP e Chapecó/SC. Esses fluxos de carga foram apresentados por grupos de produtos relevantes, por polos de carga da ferrovia (pátios ferroviários de embarque e desembarque de carga) e por par de origem e de destino, de acordo com as simulações.

A caracterização dos Polos de Carga foi feita por município, micro e mesorregião, de

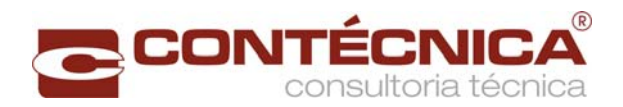

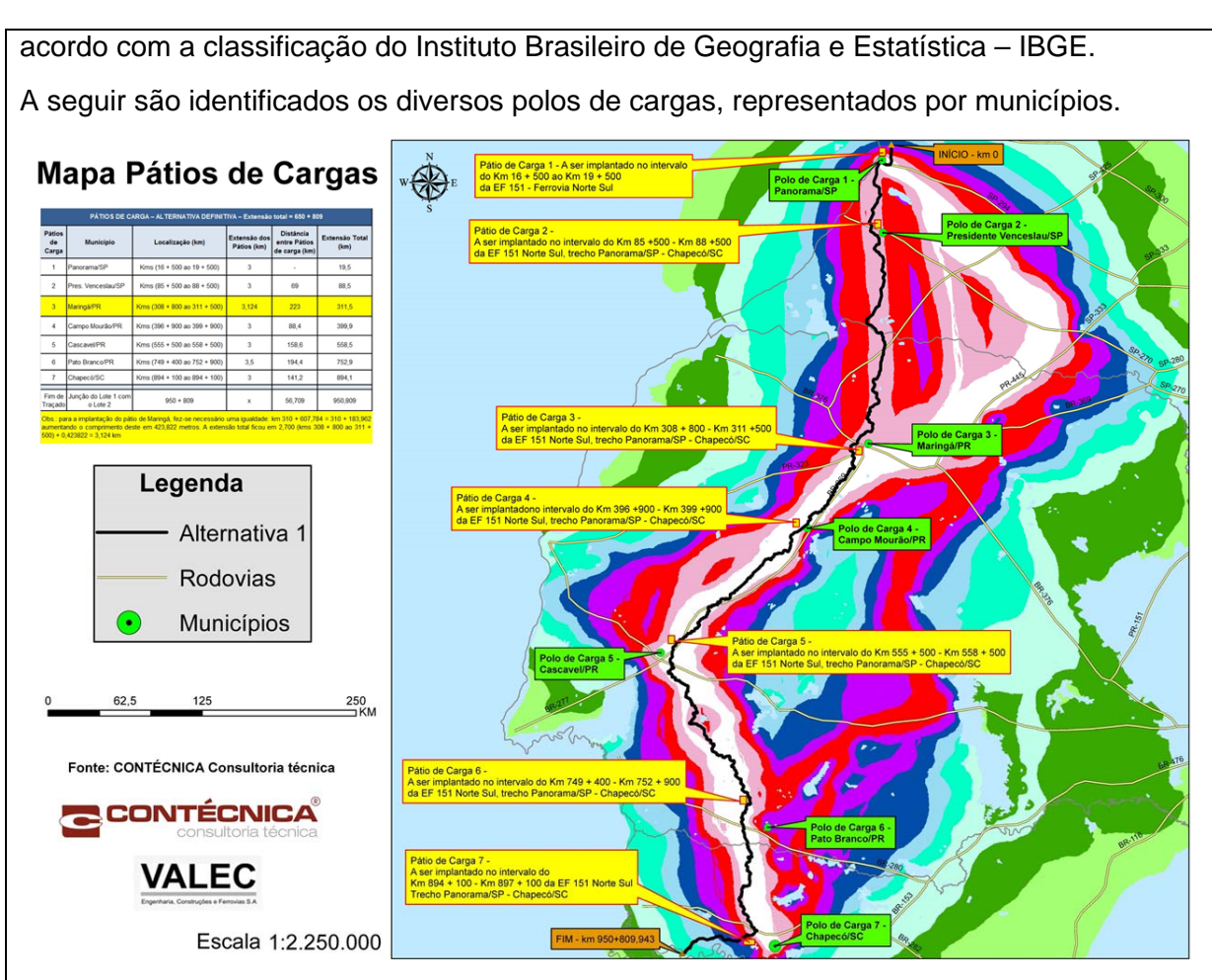

Após a definição da área de estudo do trecho ferroviário, foram identificados os grupos de produtos ferroviáveis com a premissa de competição por infraestrutura de transporte. As demandas de cada grupo de produtos foram agregadas a partir das matrizes de origem e destino do Plano Nacional de Logística e Transportes (PNLT).

Assim, da totalidade de produtos presentes no PNLT, os quais correspondem a 90% do Produto Interno Bruto Brasileiro, foram identificados no presente estudo, 6 Grupos relevantes de produtos, capazes de ser transportados por ferrovia, separados de acordo com a necessidade específica de infraestrutura de transporte.

No caso deste estudo de mercado, devido a sua importância na carga da ferrovia, o Grupo de "Granel Sólido Agrícola" foi decomposto em subgrupos com a identificação dos seguintes produtos: soja em grão, milho em grão, arroz em casca, trigo em grãos e outros cereais.

Os grupos de produtos relevantes são apresentados na tabela seguinte.

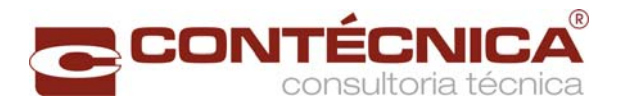

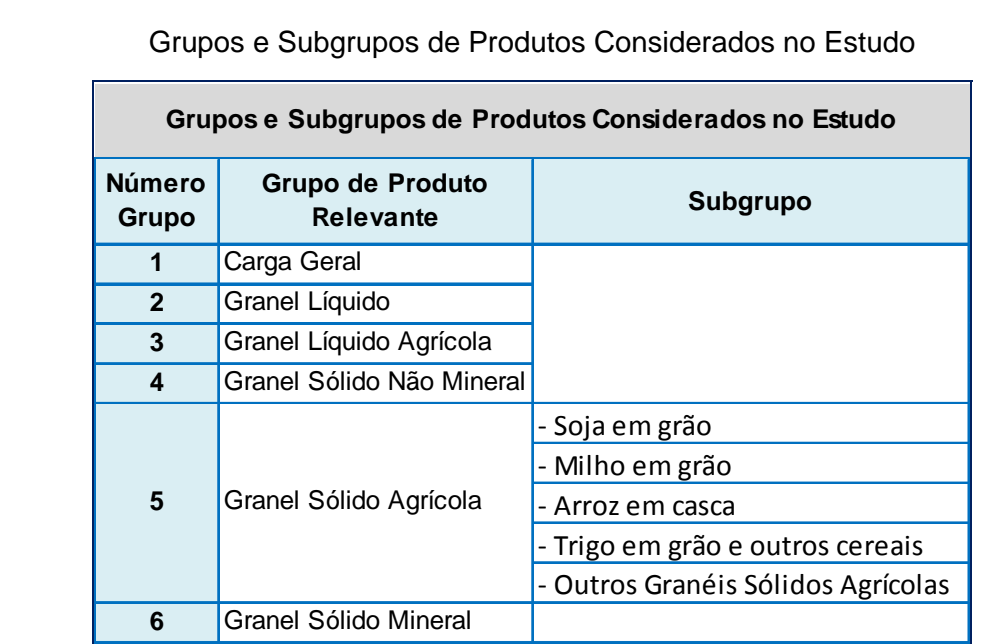

Para o estudo foram utilizados os fluxos de cargas entre as microrregiões que compõem toda a área em estudo e os fluxos de importação e exportação relacionados ao mercado exterior.

A projeção de demanda foi dividida em três fases:

Na primeira fase o estudo utilizou as matrizes do PNLT que apresentam, para as 559 microrregiões de interesse, as estimativas de atração e produção de cargas nos anos de 2023 e 2031. Os dados das matrizes foram processados para o estabelecimento das cargas da ferrovia nos anos acima referidos.

Na segunda fase, a partir dos resultados dos fluxos de carga da primeira fase, foram feitas interpolações lineares, ano a ano, desde o início da operação, em 2022, até 2031.

Na terceira fase, como os horizontes das matrizes do PNLT não compreendem todo o horizonte do presente estudo, foi realizada a projeção das cargas a partir de 2032, utilizando-se dados históricos do PIB das microrregiões interceptadas pela ferrovia, até 2051.

Taxa de Projeção da Demanda (%)

Tendo em vista que o período de operação da ferrovia ultrapassa o ano de 2031, cujas considerações relativas ao crescimento das cargas se encontram no bojo do PNLT, foi necessária a adoção de uma taxa de crescimento a ser aplicada nas cargas previstas para a ferrovia, a partir do ano de 2032.

Tal estimativa de crescimento foi concebida para estar em máxima consonância com a atual realidade econômica, assim como com as previsões futuras, sob pena de superestimar ou, por outro lado, subestimar a viabilidade do empreendimento, impactando a atratividade do mesmo, por parte da iniciativa privada.

Nesse sentido optou-se pela aplicação de uma taxa de crescimento única baseada no

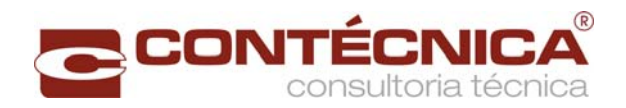

Produto Interno Bruto (PIB), a preços constantes, das microrregiões interceptadas pela ferrovia, no segmento Panorama/SP – Rio Grande/RS, correspondentes aos Lotes 01 e 02, conforme tabela apresentada a seguir.

O resultado da tabela abaixo indicou a taxa de crescimento de 2,03% a.a., considerada consistente para fins de estimativa do crescimento das cargas que operarão na futura ferrovia.

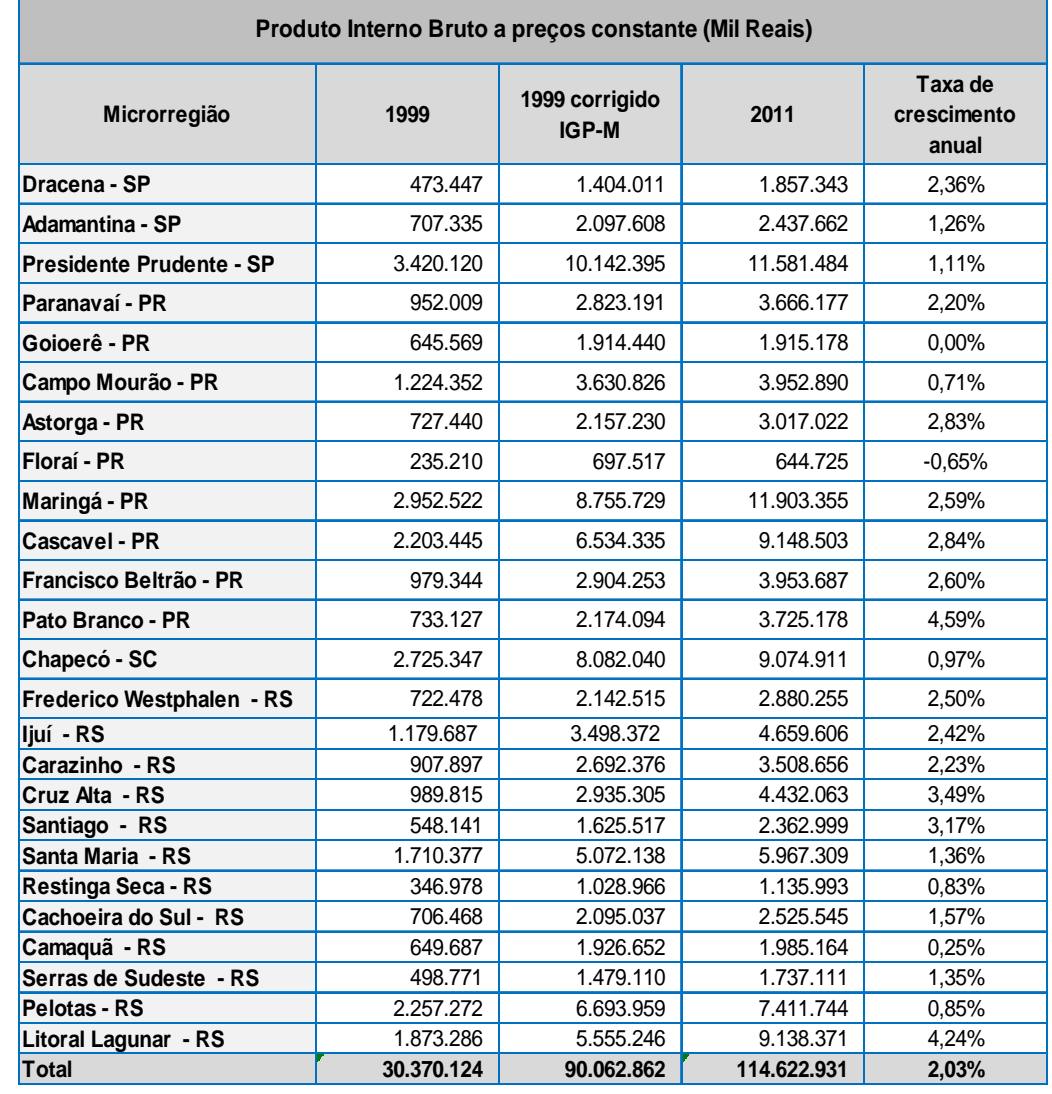

#### **Fluxo Consolidado das Cargas da Ferrovia - 2031**

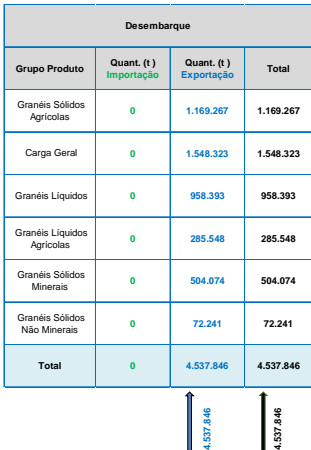

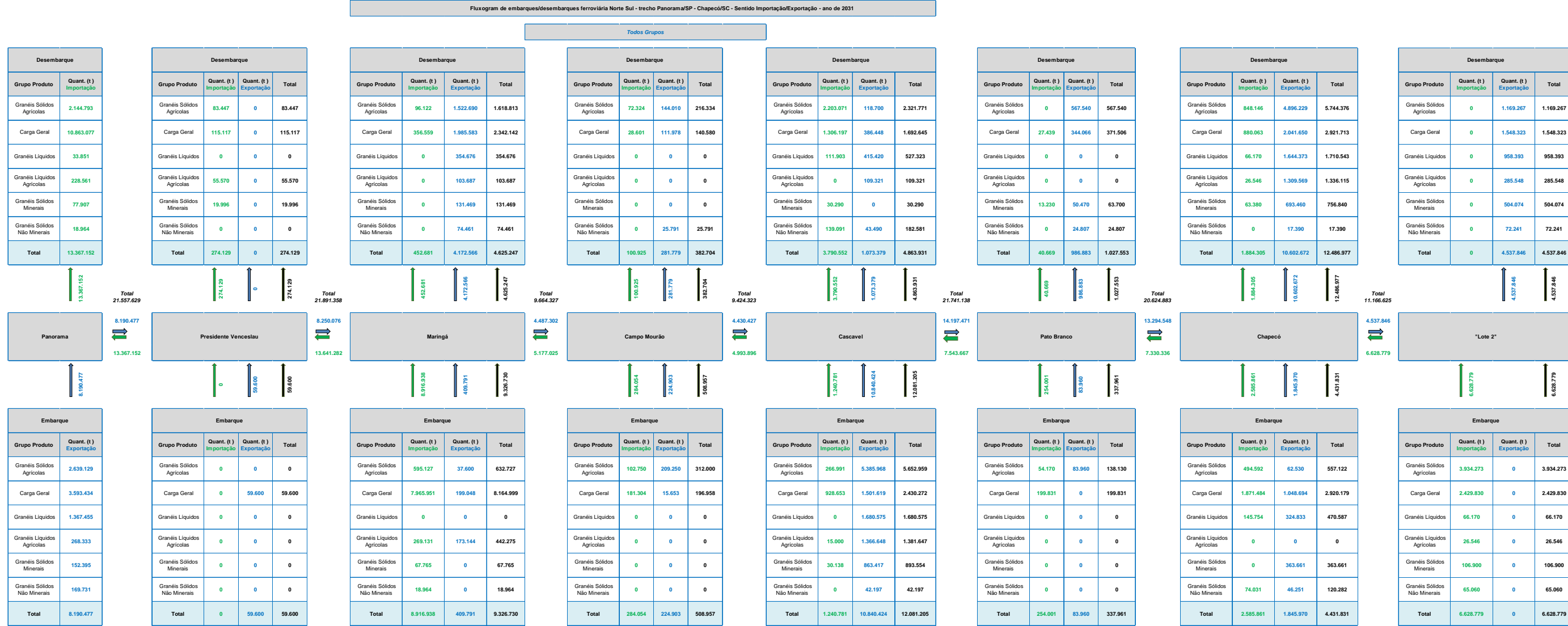

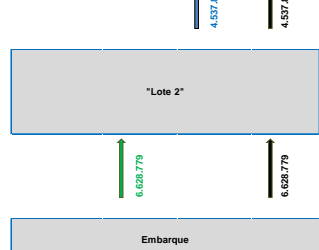

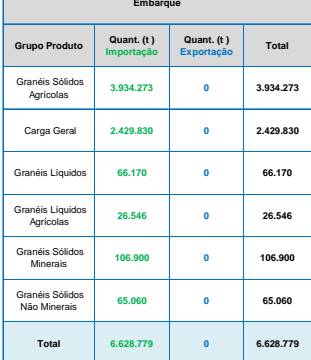

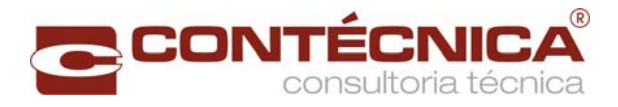

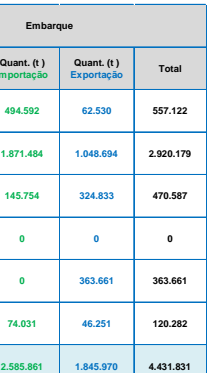

### **Projeção da Carga Transportada em TU – ano a ano – Consolidada – Todas as Cargas**

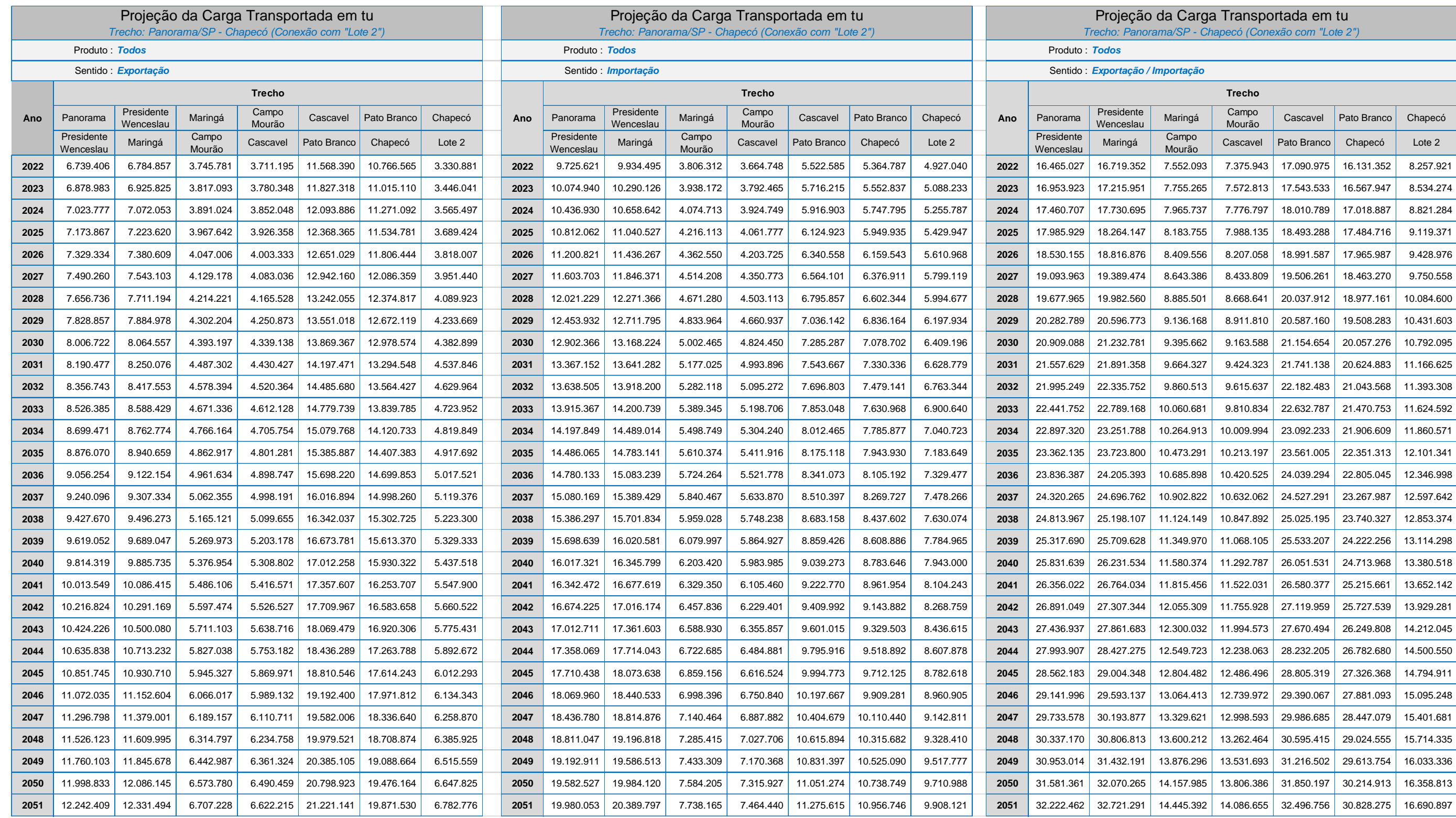

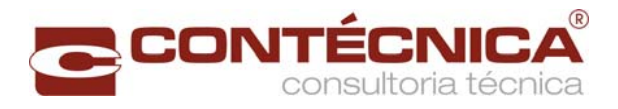

#### **Projeção da Carga Transportada em TKU – ano a ano – Consolidada – Todas as Cargas**

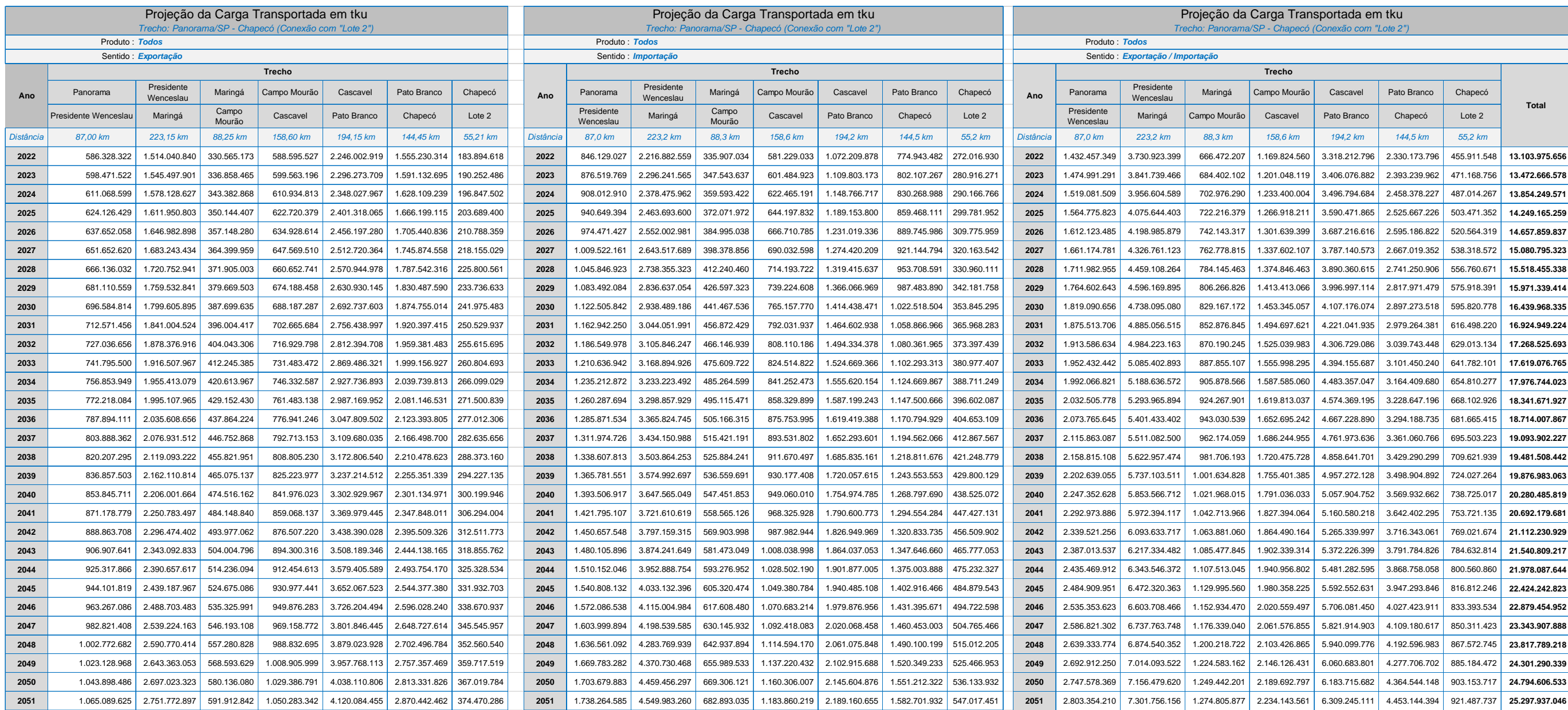

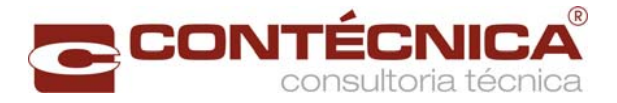

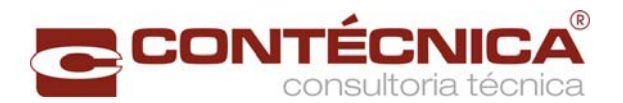

#### Zona ou Área afetada

Os limites das zonas ou áreas afetadas de um empreendimento podem ser definidos como o espaço geográfico potencialmente afetado pelas ações a serem desenvolvidas, tanto na fase de instalação, quanto na fase de operação da ferrovia em estudo.

Assim, a área de influência é caracterizada em microrregiões geográficas, de acordo com a classificação do Instituto Brasileiro de Geografia e Estatística (IBGE), que define microrregião como um conjunto de municípios, contíguos e contidos na mesma Unidade da Federação, definidos com base em características do quadro natural, da organização da produção e de sua integração.

O conceito de área de influência surgiu com a Teoria dos Lugares Centrais de Christaller, que buscou definir a área de influência de uma cidade. Em seu modelo, Christaller sugeriu que a atração – ou influência – de um ponto, era inversamente proporcional à distância entre este ponto e o local de potenciais consumidores. Este modelo levou à consideração dos custos de transporte na definição da importância econômica de um polo de produção, considerando que representa a delimitação física do alcance do atendimento da maior parte de sua demanda (Kneib, 2004).

Para que seja possível definir a demanda potencial das ferrovias objeto de estudo, a primeira etapa é a determinação da área de estudo, que consiste em determinar as microrregiões que estão contidas dentro da área de influência da ferrovia.

No caso específico da Ferrovia Norte Sul, o empreendimento em análise faz parte de um programa ferroviário, inserido num Plano de Integração Nacional, razão pela qual sua área de estudo tem uma abrangência bastante ampla dentro do território brasileiro.

Dentro dessa perspectiva, é relevante que a área de influência do empreendimento tenha uma abrangência nacional. Logo, para o trecho em estudo, definiu-se como área de influência o somatório de todas as microrregiões brasileiras que constam no cadastro do IBGE.

O Termo de Referência do Edital nº 003/2012, chama a atenção para a necessidade de se fazer um estudo integrado entre os dois lotes licitados: Panorama/SP – Chapecó/SC e Chapecó/SC – Porto Rio Grande/RS, tendo em vista serem segmentos contíguos com características similares no fluxo de cargas e demandas.

Assim, embora o presente trabalho contemple a alocação das cargas no segmento entre Panorama/SP e Chapecó-SC, que corresponde ao Lote 01, a análise de demanda deve abranger o trecho como um todo, desde Panorama/SP até Porto Rio Grande/RS, devido, como já mencionado, às características similares no fluxo de cargas.

A figura a seguir, apresenta toda a área de influência caracterizada para fins de análise de demanda, como discutido nos subitens subsequentes, reafirmando, como já mencionado, que o empreendimento em análise faz parte de um programa ferroviário, inserido num Plano de Integração Nacional, com uma área de abrangência bastante ampla dentro do território brasileiro.

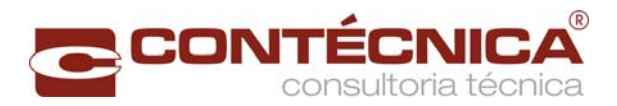

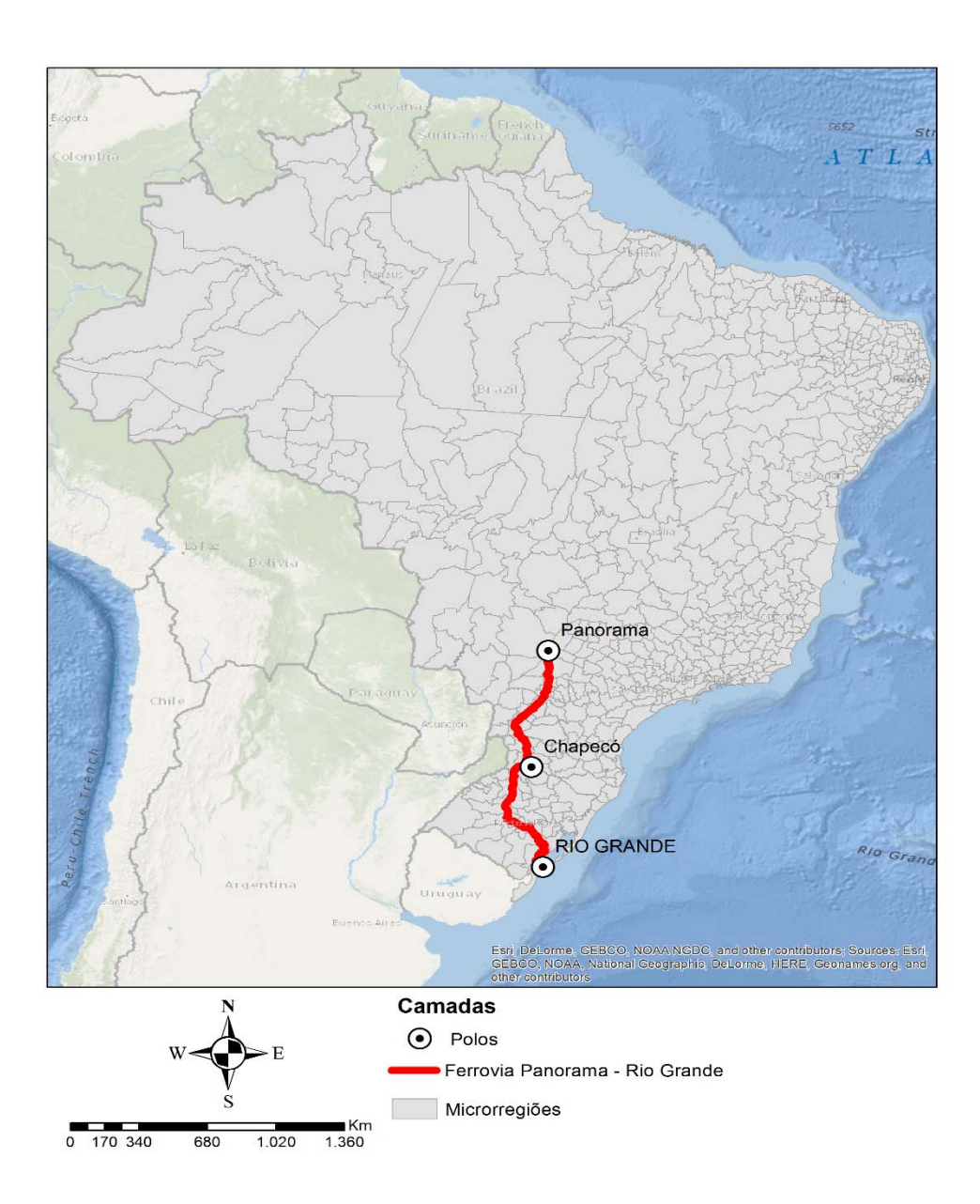

**Mapa da área de influência considerando os Lotes 01 e 02 da ferrovia em conjunto.** 

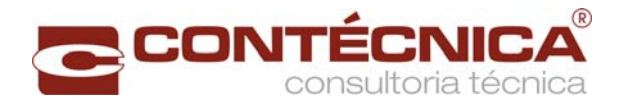

#### **4. Aspectos Técnicos**

#### Características técnicas

#### **Critérios e parâmetros para o projeto geométrico e para a superestrutura**

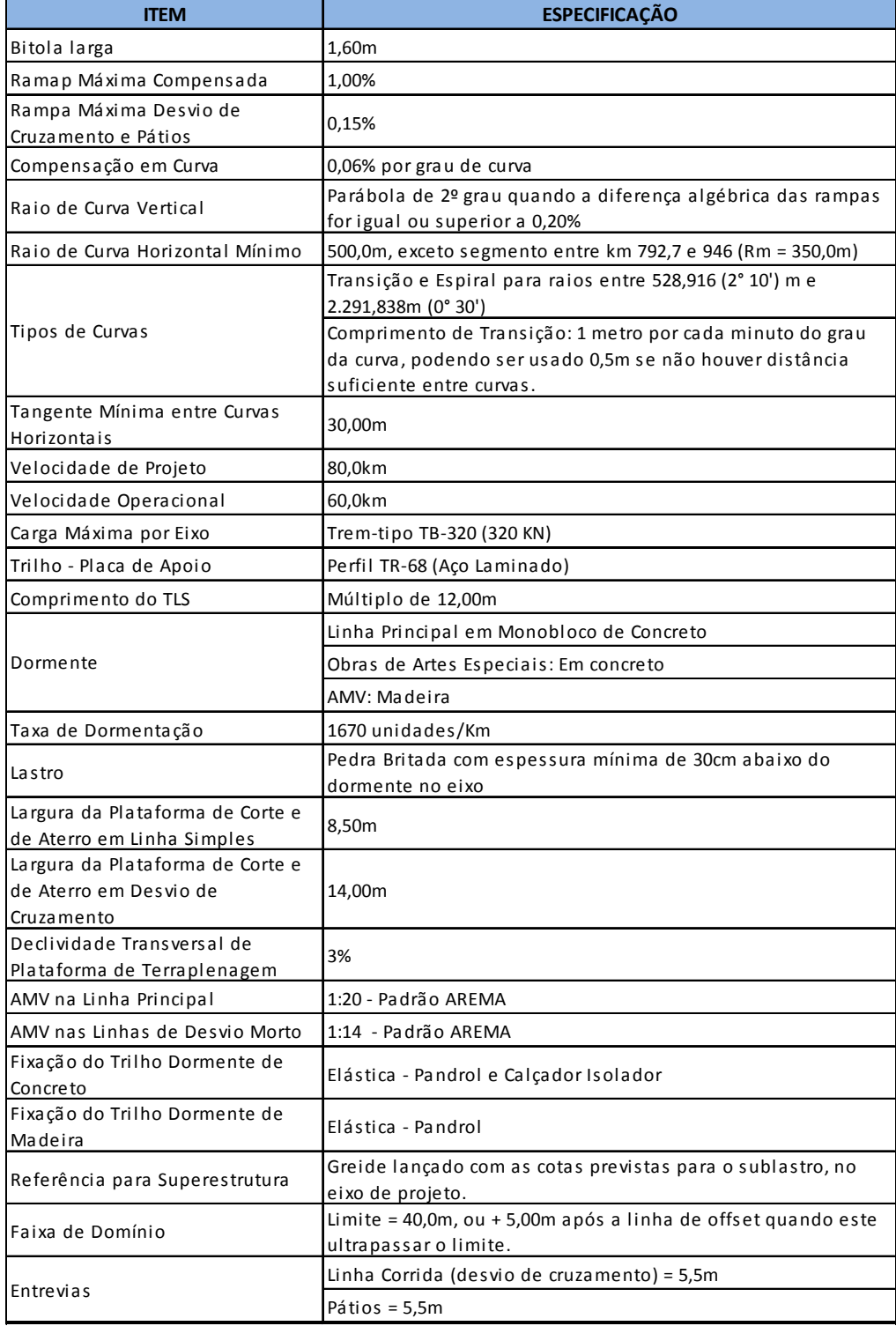

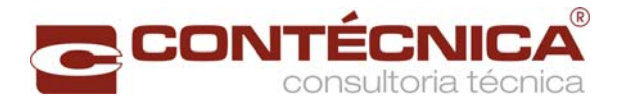

#### **Seções Transversais**

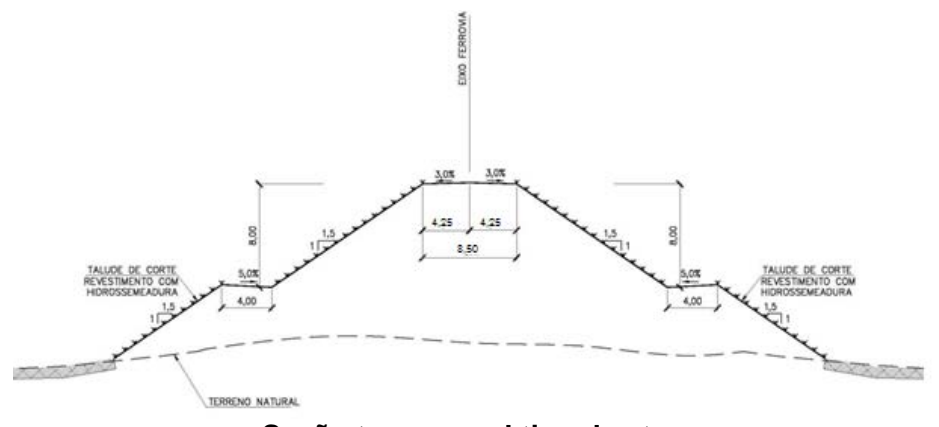

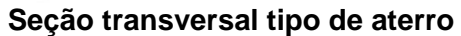

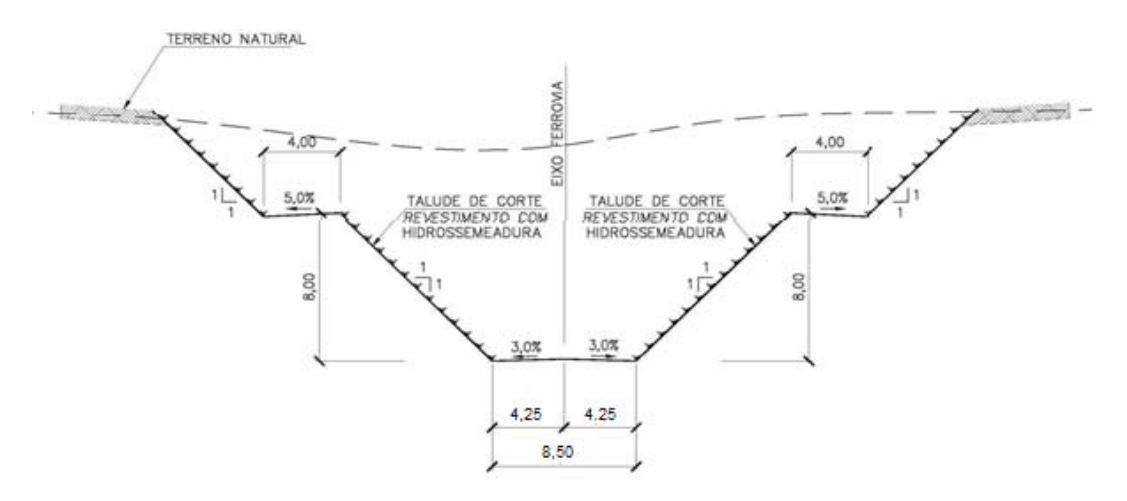

#### **Seção transversal tipo de corte**

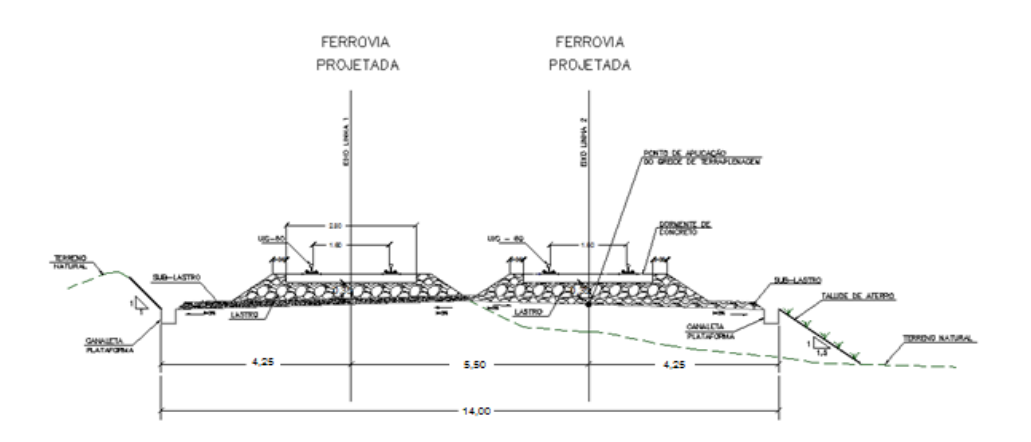

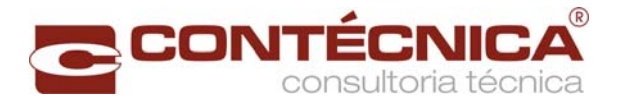

#### **Seção transversal tipo de pátios**

Vida útil estimada para o empreendimento (anos)

30 anos.

#### Cronograma de execução física do Empreendimento

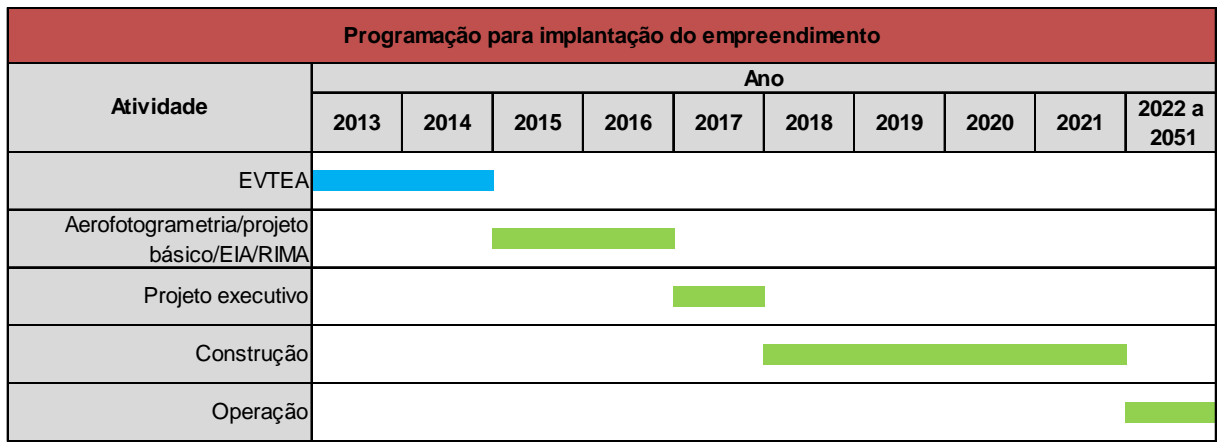

**Legenda:** Atividade em execução Atividade programada

Fonte: Elaborado pela equipe responsável pelo estudo.

#### **5. Análise Financeira**

O objetivo é obter os resultados financeiros, para o empreendimento que se pretende executar - Lote 01 da EF 151, por meio da apuração das receitas, das despesas e dos custos dos investimentos, conforme as características ferrovia.

No presente Estudo também foi utilizado o modelo de concessão que prevê a divisão em duas atividades: a de exploração da infraestrutura ferroviária e a do transporte ferroviário.

O modelo prevê que a exploração de infraestrutura ferroviária seja delegada a um ente denominado Gestor de Infraestrutura - GIF, mediante contrato de concessão.

A VALEC atua como Interveniente comprando do GIF toda a capacidade de transporte da ferrovia assegurando, dessa forma, o direito de passagem na malha ferroviária.

Mediante oferta pública, a VALEC promoverá a cessão aos usuários interessados em transportar própria carga, intitulados Operadores Ferroviários Independentes – OFI.

A estrutura do modelo de concessões ferroviárias é apresentada na figura seguir (Fonte

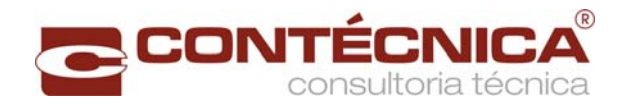

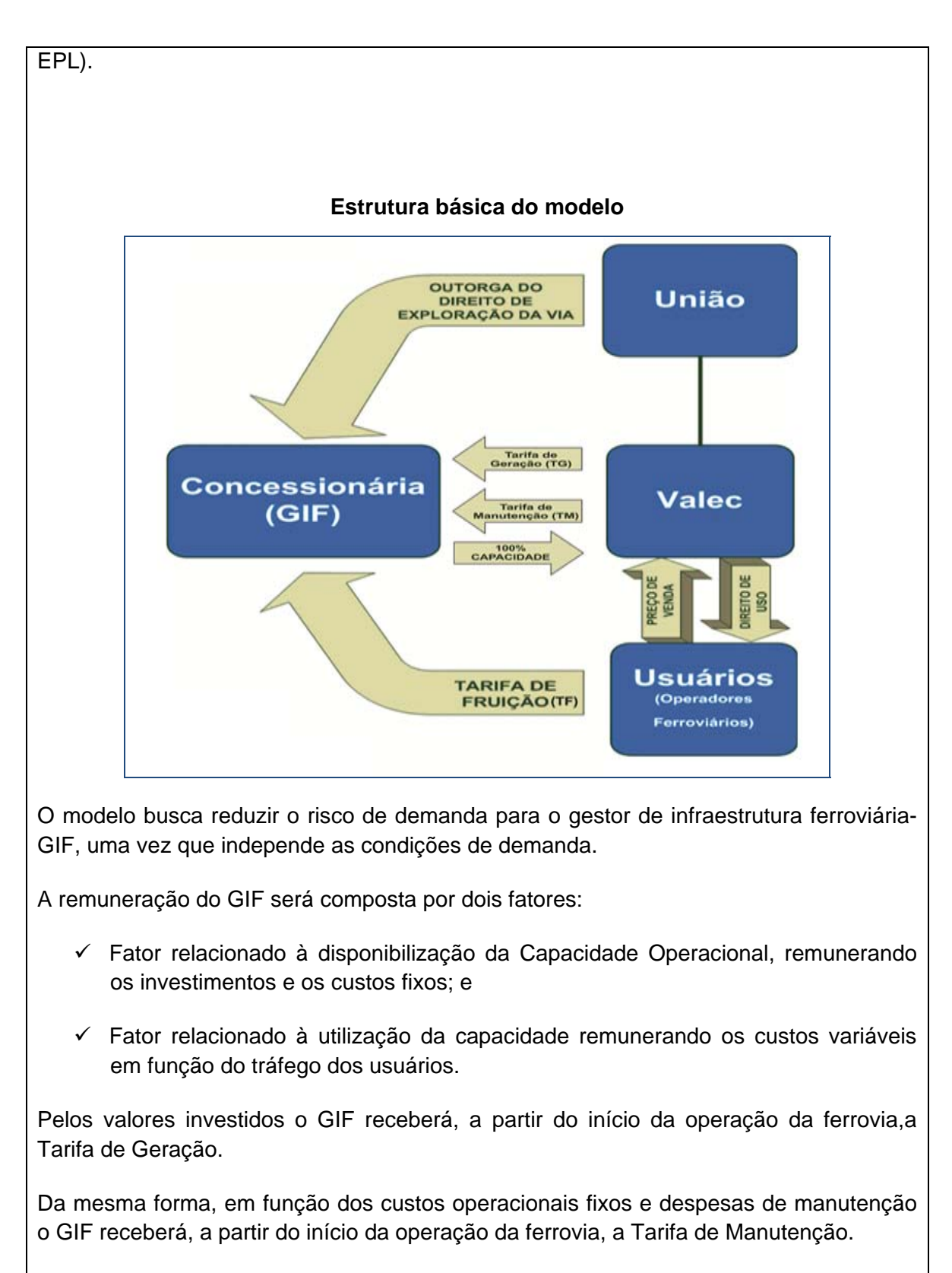

A VALEC, detentora da capacidade operacional da ferrovia, venderá no mercado a capacidade por valores e condições a serem definidos futuramente. Assim a VALEC será remunerada de seu capital investido.

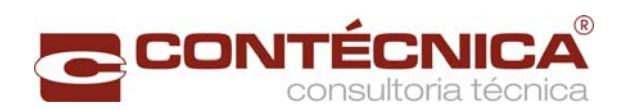

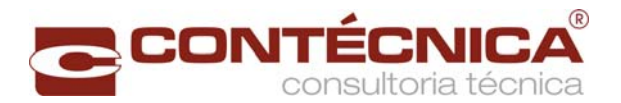

#### Horizonte de análise (anos e meses)

35 anos – 5 anos de implantação e 30 anos de operação

#### Gastos Totais com implantação (R\$)

12,6 bi

A análise financeira dos vários agentes envolvidos permite, a partir dos resultados obtidos, as seguintes conclusões:

- *Análise em relação a concessão à iniciativa privada:* neste cenário, os resultados das análises indicam a não viabilidade do empreendimento, tendo em vista os valores negativos do VPL encontrados: R\$ 3,6 bilhões no modo não alavancado e R\$ 4 bilhões no alavancado.
- *Análise em relação ao GIF*: como pode ser observado na tabela a seguir, a TDCO (Tarifa pela Disponibilidade da Capacidade Operacional), de R\$ 664,73/trem.km, corresponde à grande parcela da receita do GIF. Já a tarifa de fruição (TBF), de R\$ 2,1418/1.000 tkb, paga pelo OFI, depende da relação comercial com GIF e com a VALEC, pois os recursos decorrentes dessa tarifa são função do volume de carga demandado pelos operadores ferroviários.
- *Análise em relação ao OFI*: como pode ser observado na tabela a seguir, o valor da TVC -Tarifa de Venda de Capacidade a ser cobrado pela VALEC (R\$ 112,58/ trem.km), não é suficiente para cobrir os custos da Valec, fato esse que demonstra a dificuldade com o equilíbrio financeiro do empreendimento por parte da VALEC, fazendo com que o OFI possa ser pressionando a pagar tarifas acima do mercado.
- *Análise em relação à Valec*: como pode ser observado na tabela a seguir, o valor da TVC - Tarifa de Venda de Capacidade a ser cobrado pela VALEC no mercado de (R\$ 112,58/trem.km), está muito abaixo da tarifa de disponibilização de capacidade, a ser paga ao GIF, impossibilitando o equilíbrio de suas obrigações. Esse desequilíbrio está representado pelo VPL negativo encontrado no fluxo de caixa da VALEC, da ordem de R\$ 7,7 bilhões ao longo da concessão. Assim, no novo modelo de concessão, fica patente a necessidade de subsídios vultosos do governo federal para implantação do Projeto.
- *Análise comparativa entre o modelo convencional e o novo modelo*: como pode ser observado na tabela a seguir, a diferença, em termos financeiros, entre o novo modelo e o convencional não alavancado, está nos impostos e no capital de giro.

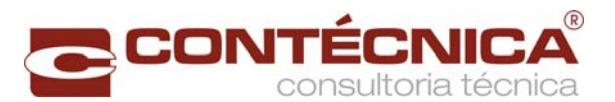

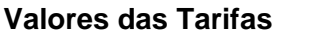

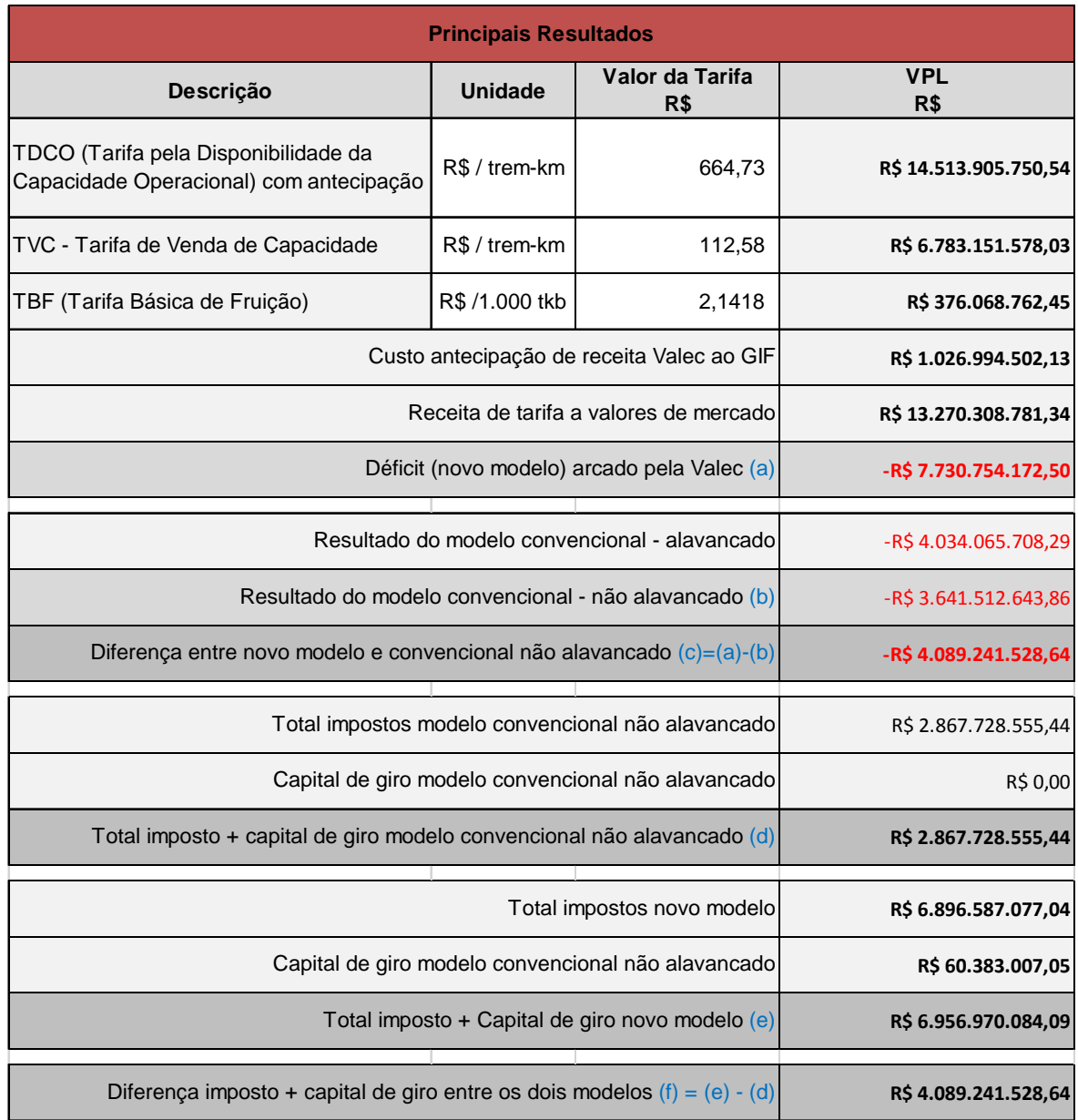

Pode-se perceber que, ao longo do prazo da concessão, a VALEC nunca é superavitária, seja qual for o ano considerado. As receitas são sempre menores que as despesas.

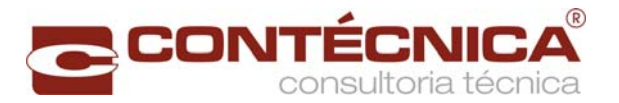

**Fluxo de Caixa da Valec** 

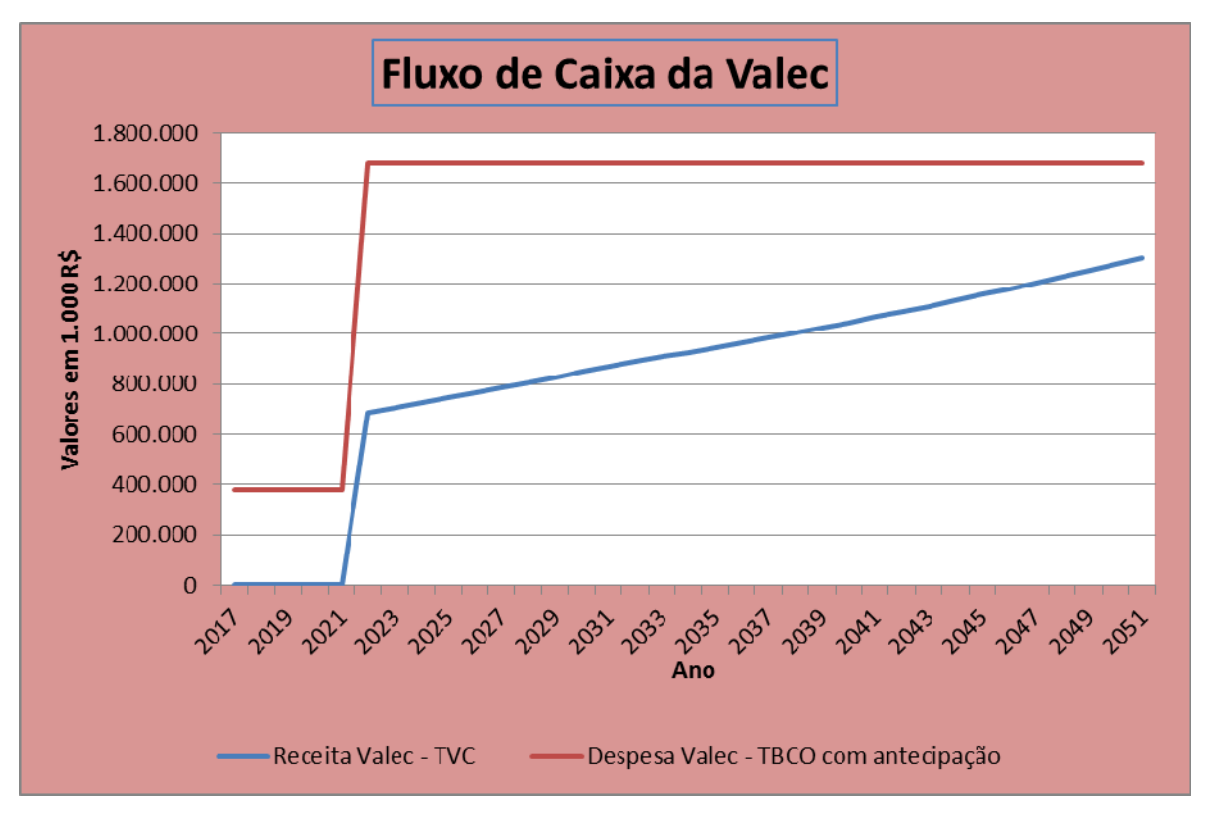

O estudo indica que a melhor opção para a implantação do empreendimento é a concessão à iniciativa privada, com subsidio do governo na ordem de 3,6 bilhões de reais. Subsídio esse justificado pelos benefícios socioeconômicos apurados no estudo, da ordem de 32,8 bilhões de reais, o que proporcionará à obtenção de um resultado no VPL, da ordem de 29,2 bilhões de reais.

A seguir são apresentadas tabelas com as seguintes informações: custo de implantação, cronograma financeiro do custo de instalação de via da ferrovia, parâmetros do capital de giro, fluxo de caixa do capital de giro - 2022-2051, receita bruta de frete, resumo de custos e memória de calculo da depreciação - 2022-2051.

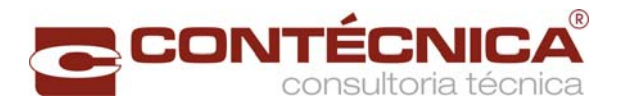

#### **Custo de implantação**

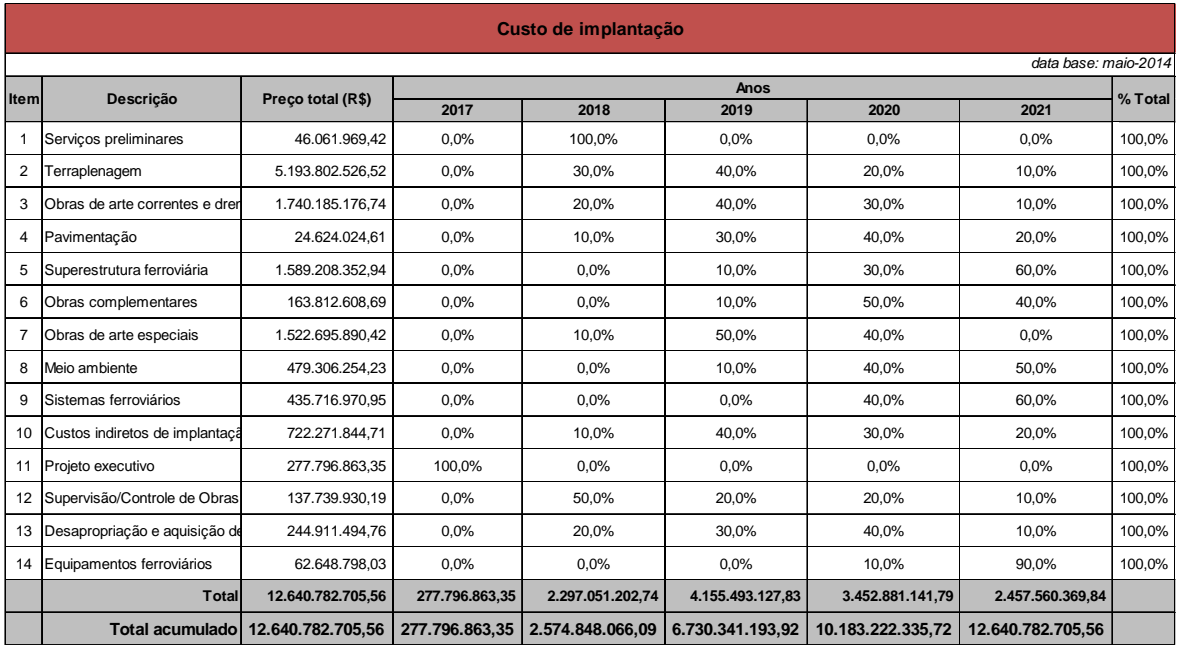

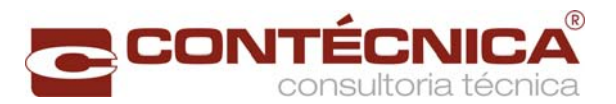

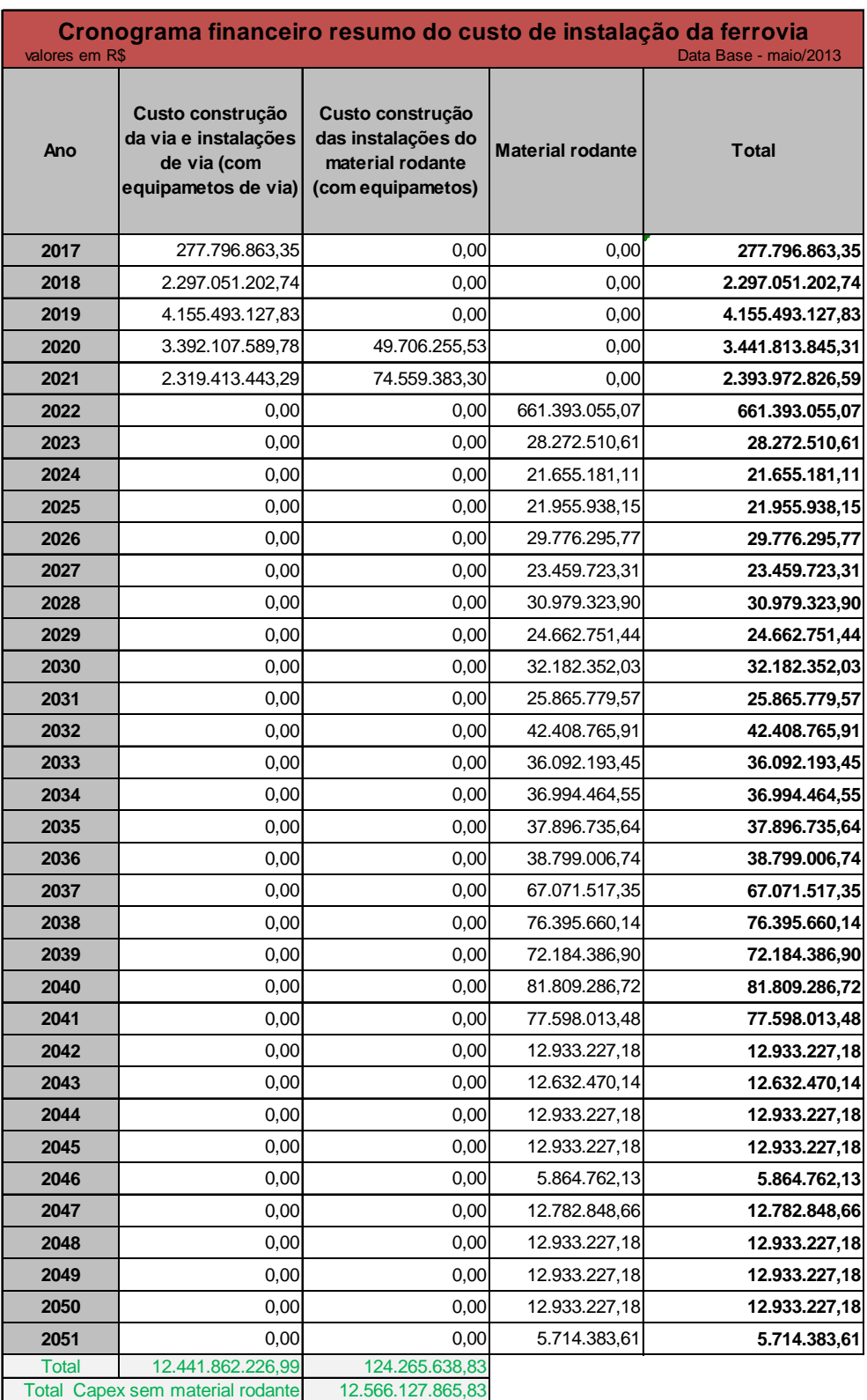

### **Cronograma financeiro do custo de instalação de via da ferrovia**
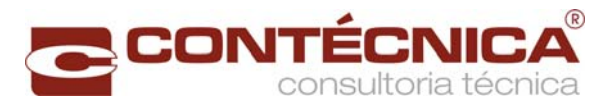

# **Parâmetros do capital de giro**

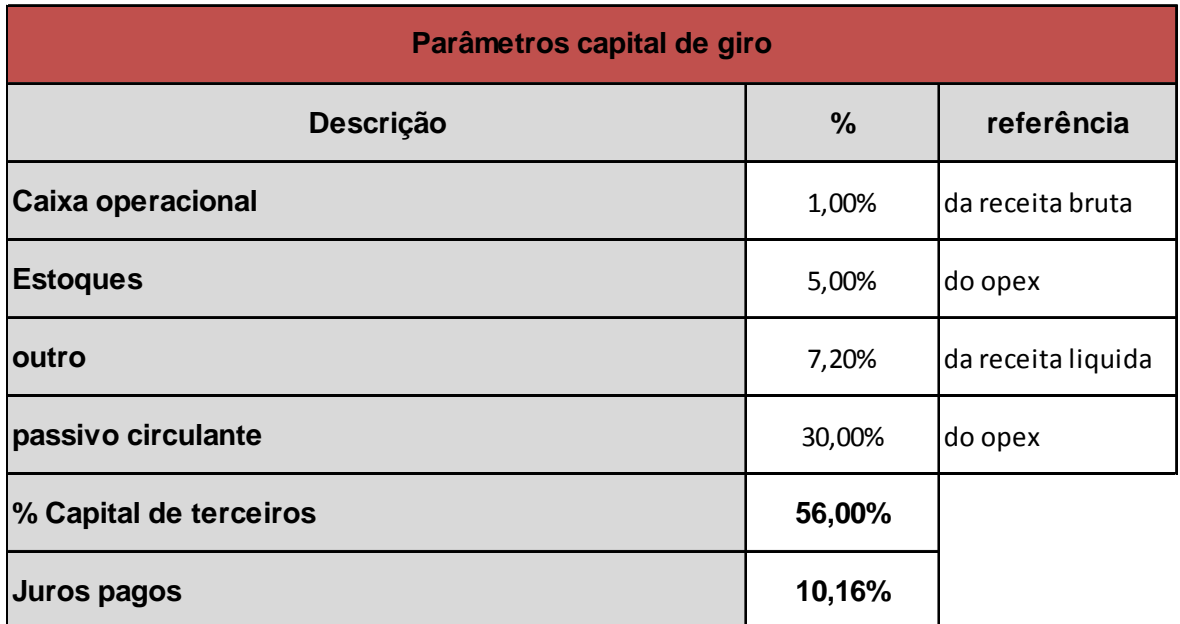

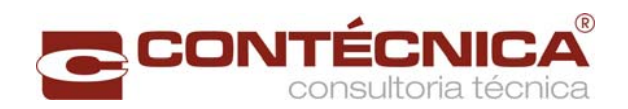

# **Fluxo de Caixa do capital de giro - 2017-2030**

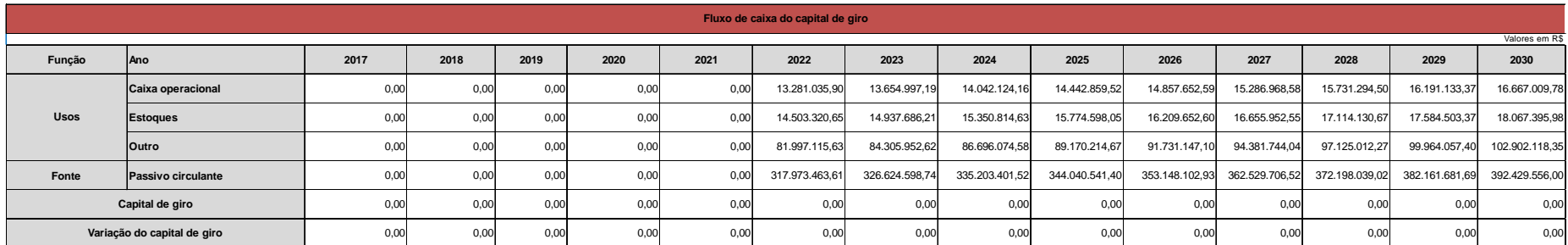

# **Fluxo de Caixa do capital de giro - 2031-2040**

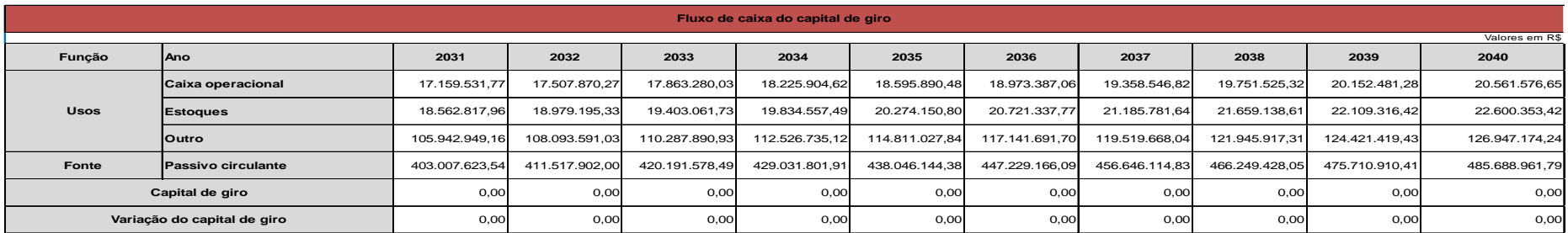

# **Fluxo de Caixa do capital de giro - 2041-2051**

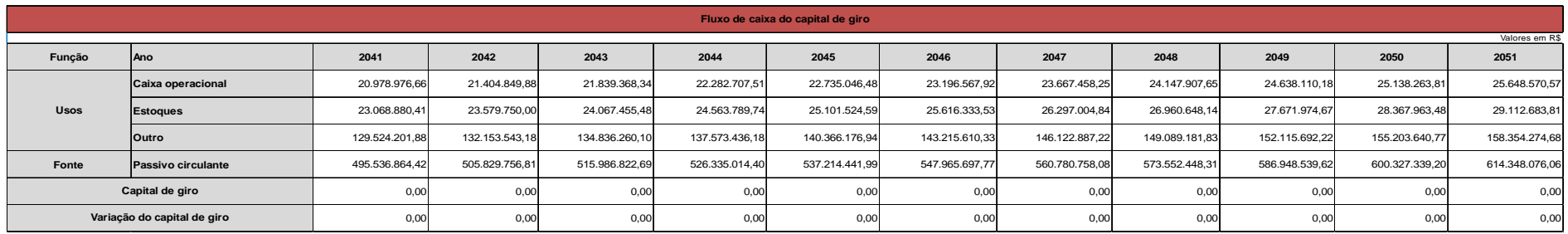

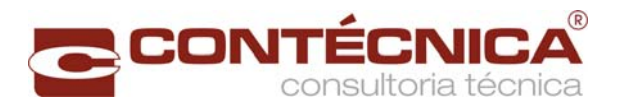

## **Receita bruta de frete**

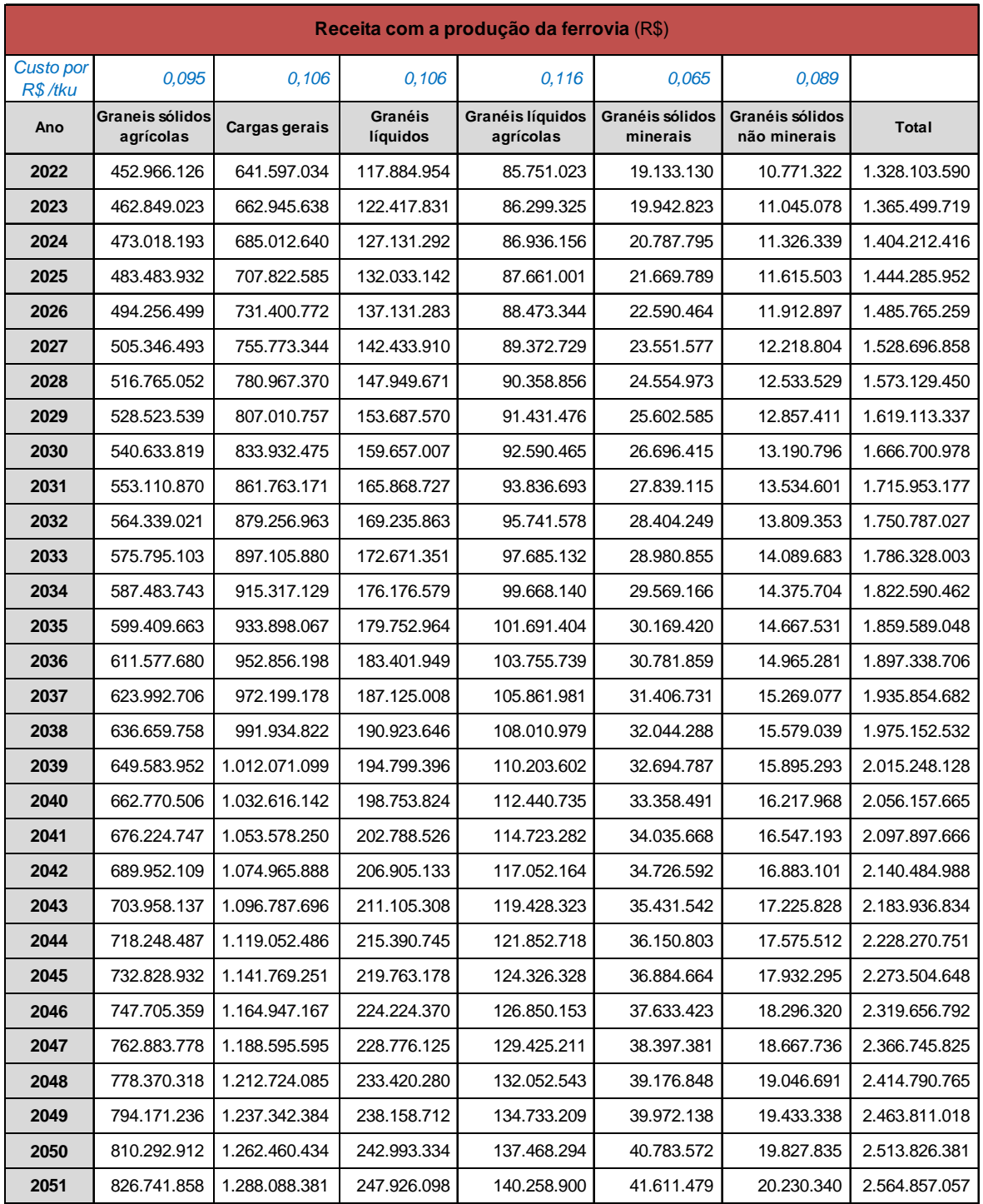

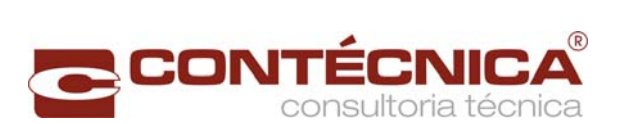

## **Resumo de custos**

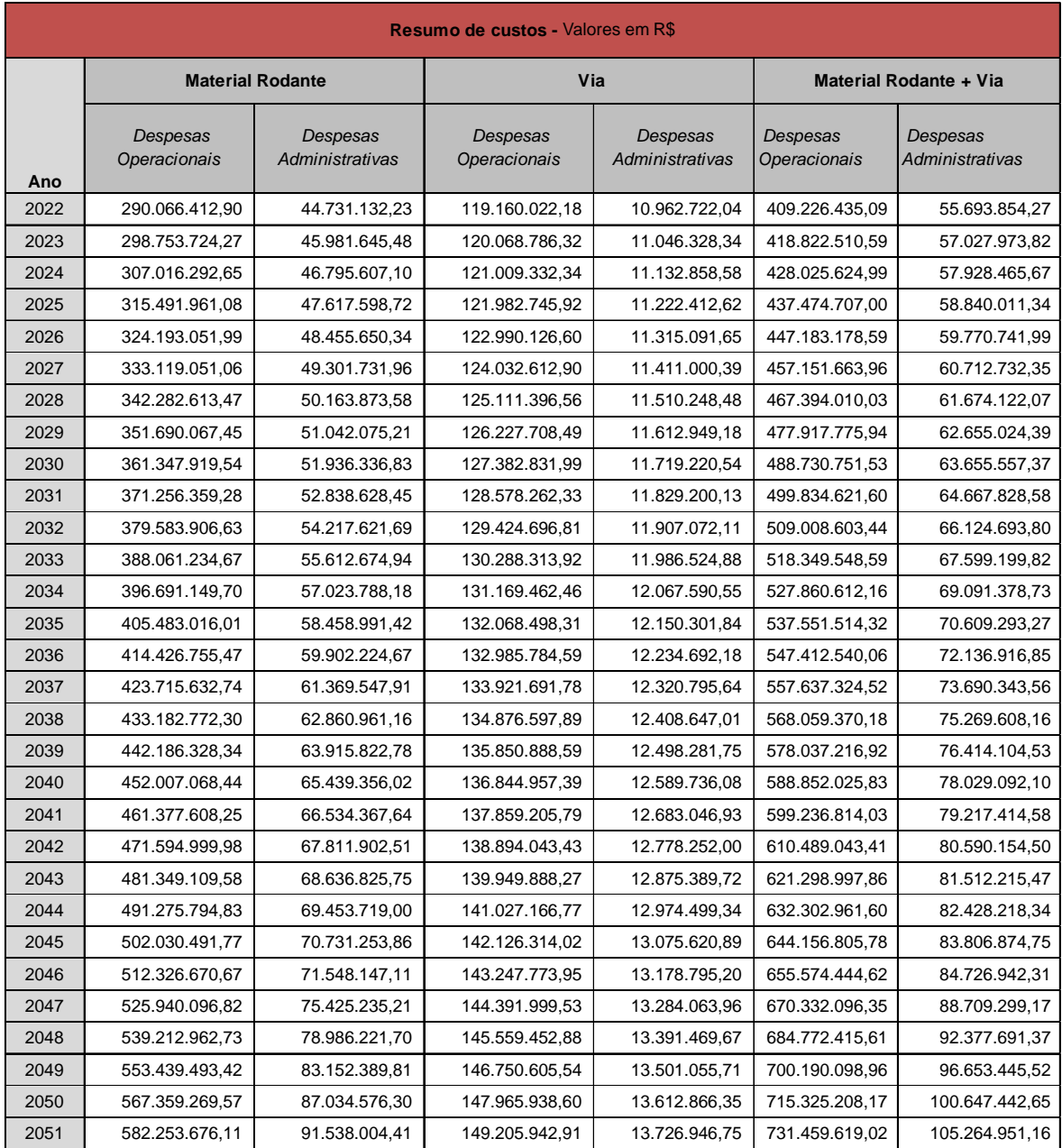

Data base: maio/2014

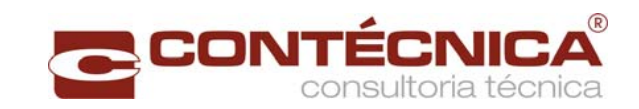

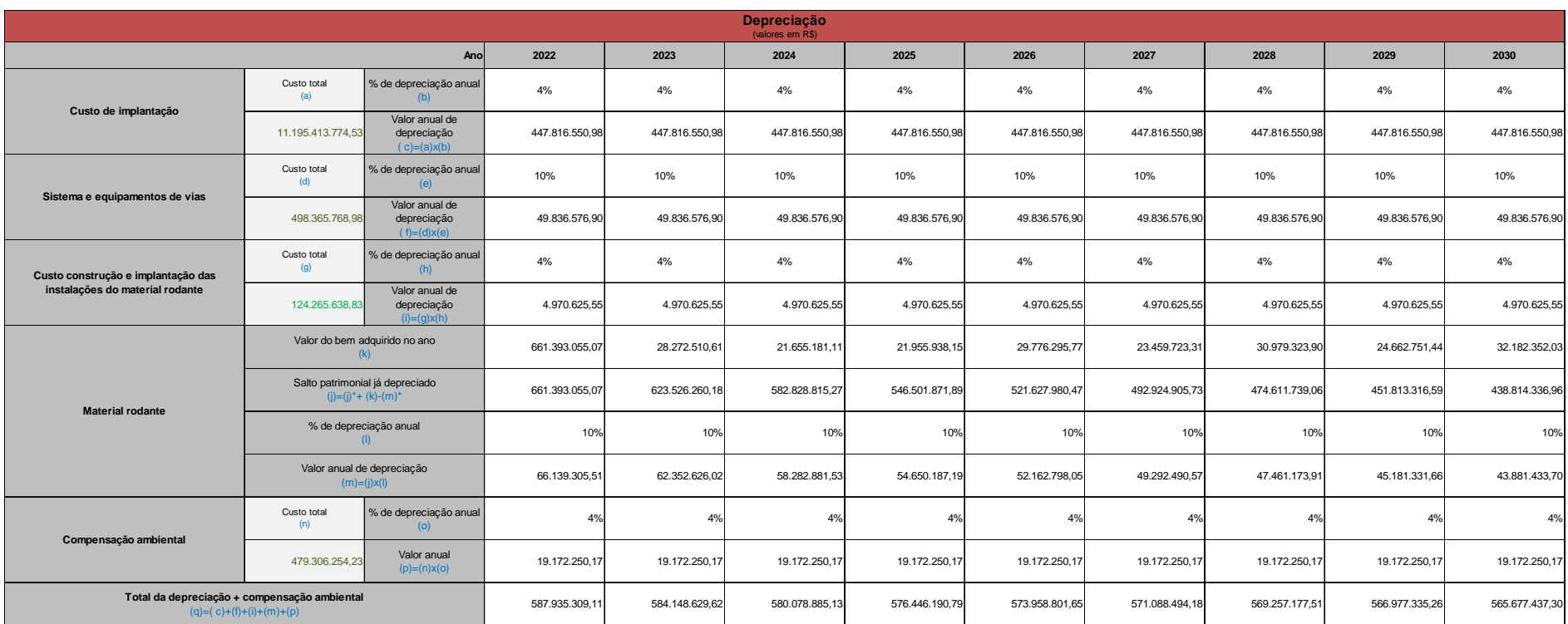

# **Memória de calculo da depreciação - 2022-2030**

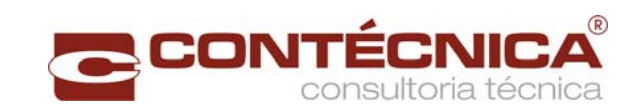

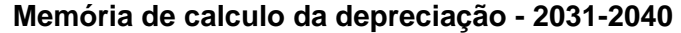

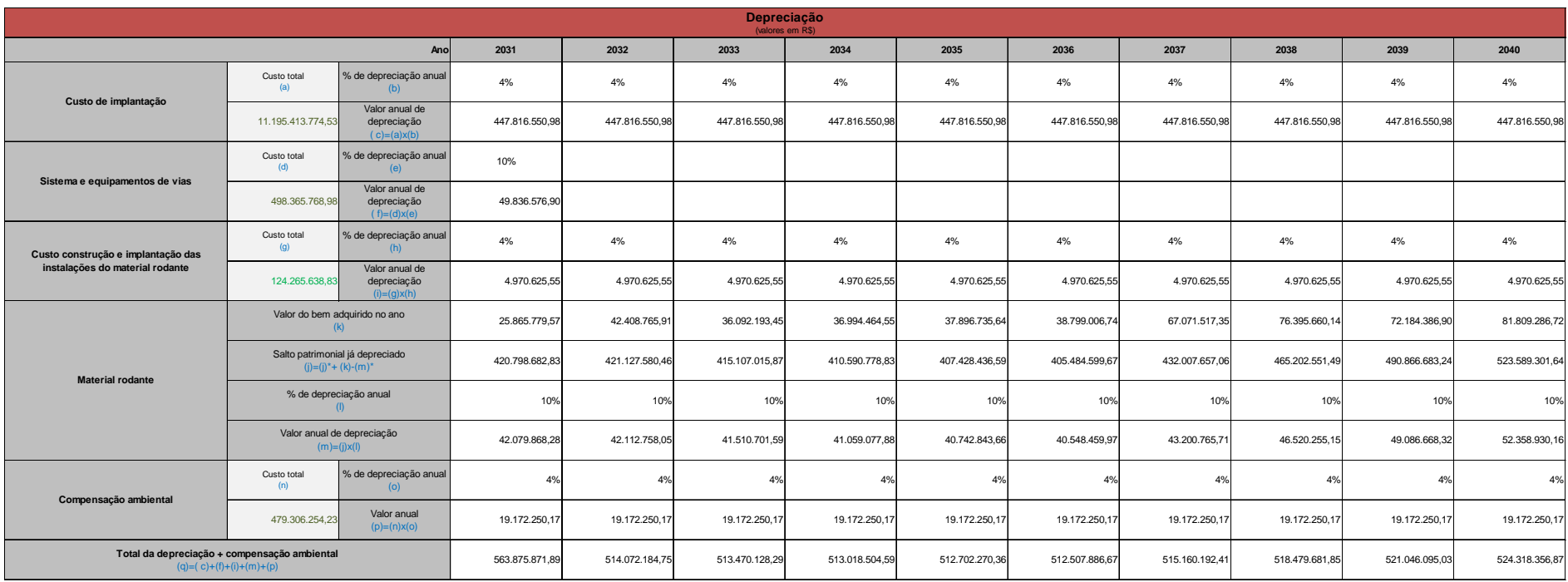

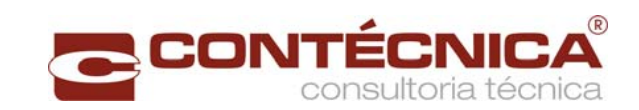

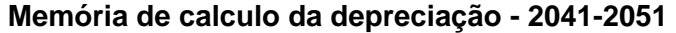

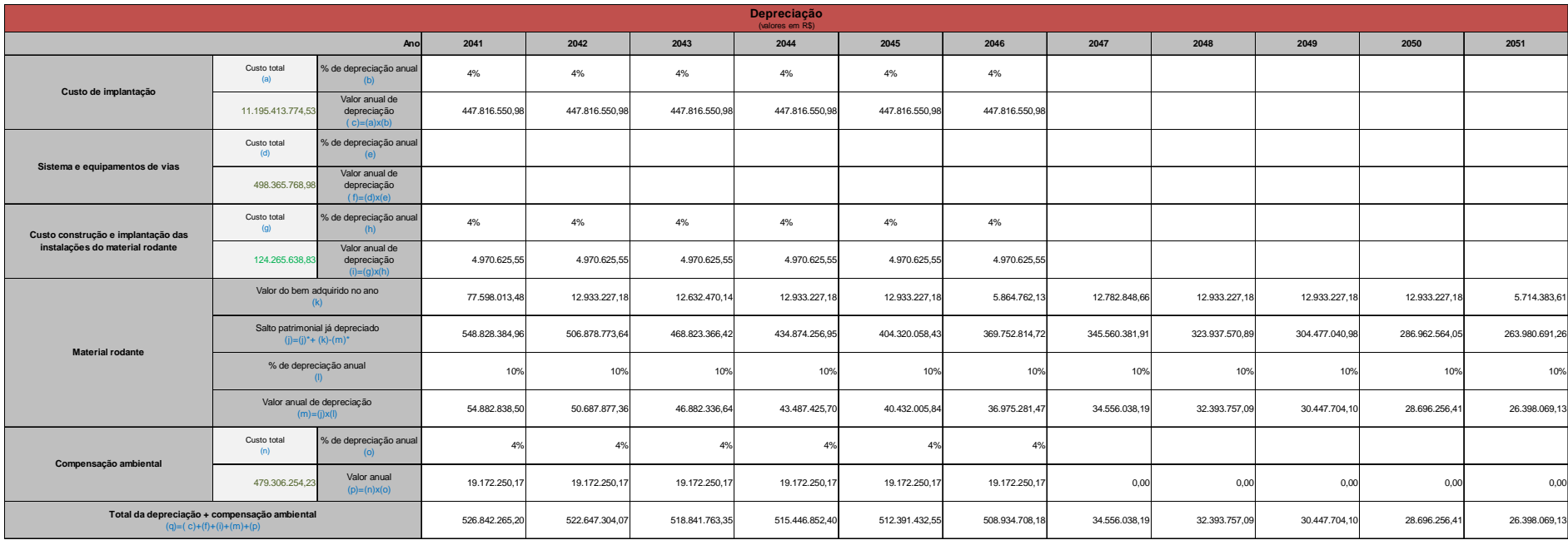

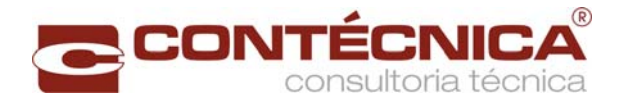

### **6. Análise Ambiental**

Danos e Mitigações ambientais

# **ESTUDOS DE INSERÇÃO AMBIENTAL**

# **ASPECTOS GERAIS**

O presente relatório trata da compilação das informações socioambientais necessárias ao Estudo de Viabilidade Técnica, Econômica e Ambiental – EVTEA de modal ferroviário, situado nos Estados de São Paulo, Paraná e Santa Catarina. O objetivo desta avaliação ambiental foi determinar as mais evidentes características ambientais que poderiam ser afetadas pelo projeto; a identificação de áreas especialmente protegidas (unidades de conservação ambiental; terras indígenas, territórios quilombola, áreas e os recursos que garantem a sobrevivência de populações tradicionais; cavernas, aquíferos nascentes); as intervenções em áreas urbanas; e proposição de medidas que pudessem evitar e/ou mitigar eventuais impactos.

As informações aqui apresentadas consistem numa avaliação objetiva e sintética acerca dos elementos ambientais ao longo da Alternativa 01, a qual foi escolhida entre as 05 opções de traçados estudados, para a ferrovia em estudo. Esta seleção foi decorrente de uma análise hierárquica, onde as variáveis ambientais com relevância significativa foram levadas em consideração, cujos fatores poderiam ser decisivos e norteadores para a concepção dos traçados.

As análises ambientais, dentro do contexto de um Estudo de Viabilidade Técnica e Ambiental EVTEA, tem seu principal papel na orientação simultânea ao desenvolvimento dos projetos de engenharia, alertando quanto às restrições de alternativas de traçados que perpassariam em áreas protegidas e as possíveis implicações frente à impossibilidade de desvio de tais áreas. Desta forma, cabe a este relatório, uma síntese das orientações prestadas, servindo de instrumento norteador para tomada de decisão.

Além disso, a caracterização ambiental forneceu subsídios para o gerenciamento de conflitos entre os diferentes grupos de interesses no empreendimento e propor ações para os procedimentos de licenciamento ambiental do projeto e respectivas obras. Os Estudos de Inserção Ambiental foram elaborados de acordo com as orientações do Termo de Referência – TR constante no Edital nº 003/2012.

# **JUSTIFICATIVAS**

A Ferrovia 151- Trecho Panorama-Chapecó abrangerá os Estados de São Paulo, Paraná e Santa Catarina, cerca de xx km(a aferir) de extensão. Inicia-se no Município de Panorama / Estado de São Paulo, no Pontal do Paranapanema; atravessa de norte-sul todo o Estado do Paraná, passando pelas regiões de Maringá, Campo Mourão, Pato Branco; e chega à Santa Catarina, cortando parte desse Estado no sentido norte-sul, até chegar a Chapecó.

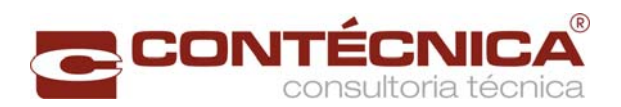

No Estudo de Viabilidade Técnica, Econômica e Ambiental foram apresentadas 5 (cinco) alternativas de traçado, cada uma contendo suas especificidades. O processo de seleção de alternativas de traçado levou em consideração as características ambientais das áreas de implantação, incluindo os aspectos do meio físico, biótico e antrópico, além daqueles de ordem legal que condicionaram e contribuíram para a ocupação ordenada do espaço urbano e rural. Após o cruzamento de todos estes indicadores, a alternativa selecionada foi a Alternativa 1 para a implantação deste segmento da FNS entre as cidades de Panorama/SP e Chapecó/SC.

# **METODOLOGIA DE TRABALHO**

Os trabalhos desenvolvidos para a elaboração dos Estudos de Inserção Ambiental foram focados nos levantamentos de dados secundários, na execução de campanhas de campo para a coleta de dados primários e no mapeamento da área de estudo, abrangendo os meios físico, biótico e antrópico. Para possibilitar o desenvolvimento das análises foram adotados referenciais da diretriz primária do traçado, a fim de se realizar o levantamento de campo, sendo definida uma área de abrangência que foi considerada para a realização dos diagnósticos preliminares. Esta fase é aqui abordada como levantamentos preliminares.

Num segundo momento, foram definidas as diretrizes básicas de traçado englobando os critérios técnico-operacionais e as possibilidades, de acordo com os caracteres topográficos, como por exemplo, a declividade. Desta maneira, foram utilizadas as alternativas definidas para a elaboração de um novo mapeamento, a fim de ilustrar os temas ambientais da zona de impacto real do empreendimento. Esta fase aqui é abordada como análise final.

# **MAPAS TEMÁTICOS**

Utilizando as ferramentas de geoprocessamento, o presente trabalho consistiu na elaboração de mapas temáticos de toda a região do empreendimento, para que fossem mapeados os principais aspectos bióticos, abióticos, de uso da terra, dentre outros, com intuito de informar o máximo de características que pudessem ser consideradas na tomada de decisão em todo o processo do trabalho. Para a elaboração do mapeamento primário e final foram utilizadas exclusivamente bases de dados secundários. A base cartográfica utilizada foi em grande parte do Instituto Brasileiro de Geografia e Estatística (IBGE) em escala 1:250.000, além de dados topográficos da EMBRAPA monitoramento por satélite, e das bases adquiridas nos portais eletrônicos de órgãos de gestão do território e recursos naturais como o INCRA, e ICMBio.

Como a área de abrangência do projeto é bastante extensa, foi realizada uma definição prévia da área de influência do estudo, com base no trecho percorrido durante a campanha de reconhecimento. Para isso, foi utilizado um buffer de 50 km de todo o trecho percorrido no reconhecimento em campo, e no intuito de facilitar a visualização dos dados apresentados nos mapas, optou-se por dividir a região do empreendimento em três articulações. Para a fase preliminar do levantamento foram elaborados os seguintes mapas temáticos:

- $\checkmark$  Mapa de Articulação;
- Mapa de Localização e Acessos;

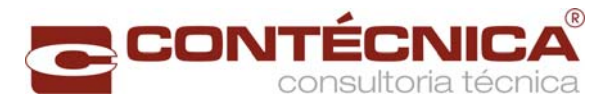

- $\checkmark$  Mapa de Hidrografia;
- $\checkmark$  Mpa de Solos;
- $\checkmark$  Mapa de Clima.
- $\checkmark$  Mapa Geológico;
- $\checkmark$  Mapa Geomorfológico;
- $\checkmark$  Mapa de Mineração;
- ← Mapa de Vegetação;
- Mapa de Unidade de Conservação; e
- Mapa de Uso e Ocupação do Solo.

Já para a fase final das análises foram elaborados os seguintes mapas:

- $\checkmark$  Carta imagem;
- $\checkmark$  Proximidade com espaços protegidos;
- $\checkmark$  Proximidade com processos minerários DNPM:
- $\checkmark$  Interseccões com cursos hídricos;
- $\checkmark$  Interseccões com vegetação com base no NDVI:
- $\checkmark$  Geologia;
- $\checkmark$  Geomorfologia;
- $\checkmark$  Hidrogeologia;
- $\checkmark$  Clima;
- $\checkmark$  Bacias hidrográficas;
- Áreas de Preservação Permanente;
- $\checkmark$  Pedologia:
- $\checkmark$  Uso do Solo.

#### **SENSIBILIDADE AMBIENTAL**

A análise AHP requerida pela VALEC é desenvolvida de acordo com o disposto por Saaty, T.L. (2008), que categoriza o processo de decisão baseado em prioridades como a decomposição do processo de decisão nas seguintes sub-etapas:

- $\checkmark$  Definição do problema e tipificação do conhecimento;
- Estruturação da hierarquia de decisão alinhada ao objetivo, decomposição em níveis intermediários;
- Construção de matrizes de comparação;
- Ponderação escalonada das prioridades em níveis.
- $\checkmark$  Obtenção das classes de prioridade global a partir da iteração da etapa anterior.

Para a análise requerida, de acordo com a disponibilidade dos dados processados para o local, a ferramenta mais adequada ao desenvolvimento da análise AHP, segundo o formato do dado e a abrangência do trecho ferroviário em questão, é a ferramenta Weighted Overlay, por sua implementação de fácil compreensão, além de trabalhar com dados padronizados em formato matricial, e pela facilidade na categorização de critérios. Esta ferramenta é disponível em ambiente de geoprocessamento ArcMap 10.1 e versões anteriores, e é utilizada na sobreposição ponderada de temas.

A sobreposição ponderada em ambiente de geoprocessamento lida com os aspectos básicos sobre definição de problema, definição de características de interesse, padronização dos temas e ponderação hierarquizada. Nota-se, a partir da análise das ferramentas do *software*, que o enfoque personalizado às camadas de interesse e na padronização do dado confere fiabilidade ao mesmo, e que as etapas do processo são conexas ao definido pela VALEC, sobre os requisitos da análise hierárquico-analítica.

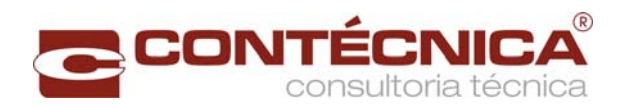

A escolha metodológica para este tipo de ferramenta deve-se ao fato de que ela permite reclassificar os valores de dados matriciais de entrada em uma escala de avaliação comum, depois multiplica os valores das células por sua respectiva classe de importância, de acordo com o critério de padronização escolhido, e adiciona os valores das células ponderadas ao dado matricial de saída. Com isso, foi possível especificar os temas utilizados na análise multicriterial e a classificação hierarquizada destes, conforme o critério objetivo de sensibilidade ambiental ou antrópica, bem com o seu percentual de influência na variável resposta.

#### ESCALA ADOTADA

A escala adotada foi da sensibilidade socioambiental, onde são atribuídos valores desta escala às classes dos temas escolhidos para a integração da análise, a qual foi ponderada com pesos de 1 a 5 que se traduzem nas seguintes classes de sensibilidade ambiental

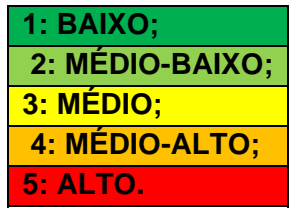

TEMAS UTILIZADOS E PERCENTUAL DE INFLUÊNCIA:

#### **Meio Físico:**

#### **Geologia:**

Este tema foi integrado com 15% de influência na variável resposta. A geologia foi analisada para definição das classes de interferência segundo os critérios de risco de erosão do manto de intemperismo relacionado, potencial de recarga do lençol freático, potencial de ocorrência de formações cársticas, movimentação de relevo associado, e depósitos existentes. Foi delimitada a maior classe de sensibilidade às formações com maior potencial de recarga de aquíferos, maior potencial erosivo do substrato pedológico, maior potencial de ocorrência de formações cársticas relevo movimentado, e ocorrência depósitos minerais.

#### **Geomorfologia**

Este tema foi integrado com 15% de influência na variável resposta.

A geomorfologia foi ponderada atribuindo maior peso de sensibilidade às formações com maior faixa de declividade, e grau de dissecação do relevo, bem como atribuídos pesos médio a médio alto às formações coluvionares ou aluvionares, pois estas exercem influência pronunciada nos recursos hídricos superficiais e subsuperficiais.

#### **Pedologia**

Este tema foi integrado com 30% de influência na variável resposta. O critério pedológico foi integrado na análise avaliando-se o grau e comunicabilidade com o lençol freático, o potencial de erosão do solo no local da intervenção, a composição física, que traduz-se nas condições geotécnicas do terreno. e no potencial agrícola dos solos. Desta maneira foram

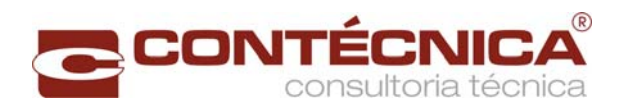

atribuídos valores altos na escala de sensibilidade às classes de maior aptidão agrícola, maior comunicabilidade com o lençol freático, maior risco de erosão, e condições físicas menos favoráveis à implantação de infraestrutura.

### **Índice Topográfico de Umidade (TWI)**

Este tema foi integrado com 30% de influência na variável resposta. O Índice Topográfico de Umidade é uma variável morfométrica advinda do Modelo Digital de Elevação (MDE). Este MDE foi obtido Pelo Processamento dos dados da missão SRTM da NASA disponibilizados pela EMBRAPA Monitoramento por satélite, a variável TWI tem potencial para identificar a ocorrência de áreas úmidas como banhados, várzeas, e subsistemas hidromórficos. Deste modo, valores maiores na escala de sensibilidade podem ser atribuídos às classes em que o índice atinge valores altos, pois estes valores traduzem-se em áreas onde o contexto topográfico regional favorece a acumulação de água, o que é aferido por meio da avaliação da superfície de declive através do modelo TOPMODEL originalmente proposto por Beven e Kirkby, nos anos 70.

#### **Hidrografia**

Este tema foi integrado com 10% de influência na variável resposta.

Foram atribuídos valores máximos aos cursos d'água e massas de água, pois a intervenção nestas feições físicas devem ser minimizadas para a melhor relação do empreendimento tanto no quesito ambiental quanto nos termos econômicos. cabe ressaltar que a variável Índice Topográfico de Umidade (TWI), também retorna valores altos próximo à rede de drenagem existente no terreno.

# **Meio Biótico**

# **Unidades de Conservação Uso Sustentável:**

Esta variável foi integrada com 20% de influência na variável resposta. As unidades de conservação foram avaliadas em conjunto com base nos dados obtidos do portal eletrônico do MMA e do ICMBio, processados segundo as distâncias de buffer, com pesos Baixo a Médio-baixo, nos buffers de 10 a 5 km da Unidade de Conservação de Uso Sustentável, nos polígonos das UC's sem distinção foram atribuídos valores máximos.

# **Unidade de Conservação de Proteção Integral.**

Esta variável foi integrada com 30% de influência na variável resposta. As unidades de conservação foram avaliadas em conjunto com base nos dados obtidos do portal eletrõnico do MMA e do ICMBio, processados segundo as distâncias de buffer e de Médio a Médioalto nos buffers de 10 e 5 km respectivamente, da Unidade de Conservação de Proteção Integral. Nos polígonos das UC's sem distinção foram atribuídos valores máximos.

# **Fragmentos florestais:**

Esta variável foi integrada com 30% de influência na variável resposta. Foi utilizado o dado matricial resultante do processamento das imagens Landsat 8 para a obtenção do Índice de Vegetação por Diferença Normalizada (NDVI). Este produto foi gerado para o trecho todo e seu mosaico foi utilizado para reclassificação, segundo a padronização adotada. Maiores pesos foram atribuídos aos maiores valores do Índice.

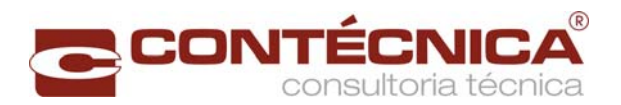

### **Bioma Mata Atlântica, lei nº 11.428, de dezembro de 2006:**

Esta variável foi integrada com 10% de influência na variável resposta. Esta base de dados foi elaborada pelo MMA de acordo com as diretrizes legislativas sobre o Bioma Mata Atlântica. Este dado é disponibilizado pelo MMA e foi integrado na análise com peso Médio na escala de sensibilidade para o Bioma.

#### **Cavernas**

Esta variável foi integrada com 10% de influência na variável resposta. O dado utilizado foi extraído do site do ICMBio, com buffer de 10km do ponto de cavidade natural atribuindo-se peso médio de sensibilidade, e ao buffer de 5km do ponto, peso alto.

#### **Meio Socioeconômico**

### **Áreas Indígenas e Quilombolas**

Esta variável foi integrada com 50% de influência na variável resposta.

A base de dados utilizada foi do portal eletrônico do INCRA, sobre Regiões Quilombolas e áreas indígenas. Estas variáveis foram unidas e demarcados buffers de distância para os polígonos, sendo atribuídos pesos crescentes de acordo com a proximidade à região demarcada, e peso máximo aos polígonos.

#### **Programas de Assentamentos da Reforma Agrária**

Esta variável foi integrada com 50% de influência na variável resposta.

A base de dados utilizada foi do portal eletrônico do INCRA, sobre os programas de assentamento, atribuindo peso máximo às áreas dos assentamentos, e peso mínimo de sensibilidade socioambiental onde não existem assentamentos.

Ao final do processamento, as variáveis-resposta sobre os meios físico, biótico e socioeconômico em formato matricial foram reclassificadas para a correspondência de classes se necessário, e preparadas para integração final dos dados, o que resultou num mapa de sensibilidade socioambiental, plotado com a sobreposição das alternativas à variável final para análise das alternativas do traçado.

#### **RESULTADOS OBTIDOS**

Um dos requisitos essenciais para que os Estudos de Inserção Ambiental possam de fato cumprir seu papel de avaliar as consequências ambientais da implantação do empreendimento, de modo a assegurar que elas sejam incluídas e equacionadas nos estágios iniciais do processo decisório, é a realização do Diagnóstico Ambiental da área de estudo, que contemple todos os seus elementos básicos, isto é, os meios físico, biótico e antrópico. Assim sendo, em atendimento ao TR constante no Edital nº 003/2012 e subsidiando a VALEC em suas obrigações legais enquanto órgão empreendedor, foi elaborado um diagnóstico ambiental da área compreendendo diversas temáticas necessárias ao estudo de cada meio (físico, biótico e socioeconômico).

# **TERRAS INDÍGENAS**

REGIÃO DE PRESIDENTE PRUDENTE - ESTADO DE SÃO PAULO

A área em que hoje está localizada a região oeste do Estado de São Paulo era ocupada,

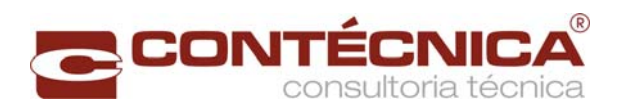

primeiramente, por índios Caiuás, Xavantes e Kaingangs e índios da nação Guarani, cujo território era coberto por matas nos terrenos de terra roxa e por campos em outros tipos de solos. Contudo, os diversos conflitos pela posse da terra, principalmente mineiros, foram atraídos depois da decadência das minas, deslocando-se e fixando-se na área, para a utilização das manchas de campos, apropriadas às suas atividades de criação.

A corrente migratória do estado de Minas Gerais para São Paulo e a expansão das plantações de café, produzido para exportação, acabaram por incentivar a ocupação da região do Extremo Oeste Paulista, aumentando os conflitos com os indígenas e decorrendo em afugentamento e matança. Os latifundiários do café das regiões mais antigas dirigiramse para o Oeste Paulista e obtiveram terras com o objetivo de fazer loteamentos, onde se estabeleceram ao lado das grandes fazendas, no esquema de agricultura de subsistência. Com o passar dos anos, o desenvolvimento de diversas cidades da Região Administrativa de Presidente Prudente, também auxiliado pela construção de ferrovias, acabaram por afugentar indígenas para reservas que foram criadas.

Atualmente, segundo geodados da Fundação Nacional do Índio (FUNAI), existem algumas terras indígenas na Região de Presidente Prudente, mas que não fazem parte da área de influência direta da EF 151 – Trecho Panorama/SP – Chapecó/SC, no Estado de São Paulo, como ilustra que segue.

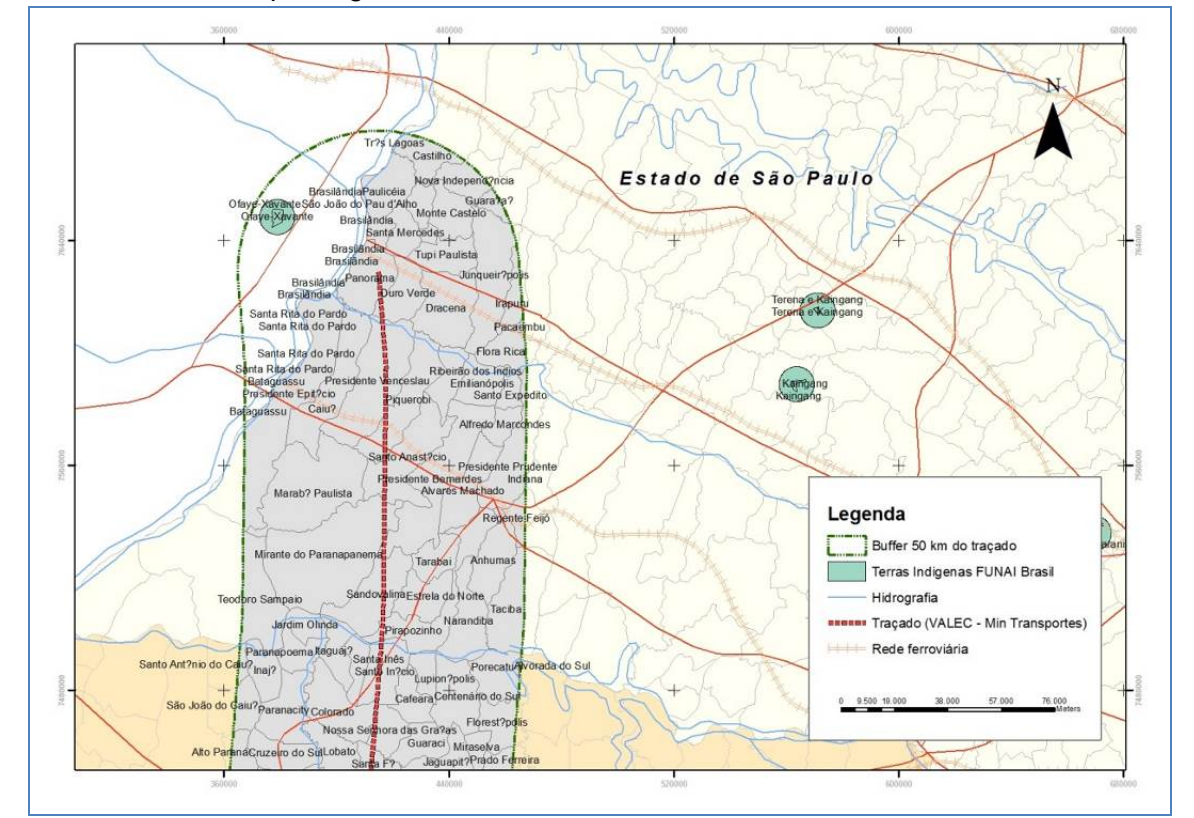

Fonte: Contécnica (2013).

**Estado de São Paulo: não foram identificadas terras indígenas na AID do Meio Socioeconômico da EF 151 – Trecho Panorama/SP – Chapecó/SC.** 

REGIÃO DE MARINGÁ E CAMPO MOURÃO - ESTADO DE PARANÁ

De acordo com os dados levantados no IPHAN, INCRA, Fundação Palmares, dentre outras

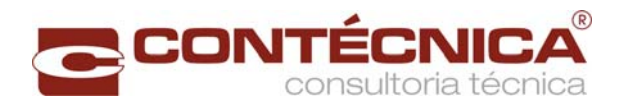

fonte de investigação, constatou-se que na região de Maringá – Paraná, existem duas terras indígenas, as quais estão fora da área de influência indireta do empreendimento.

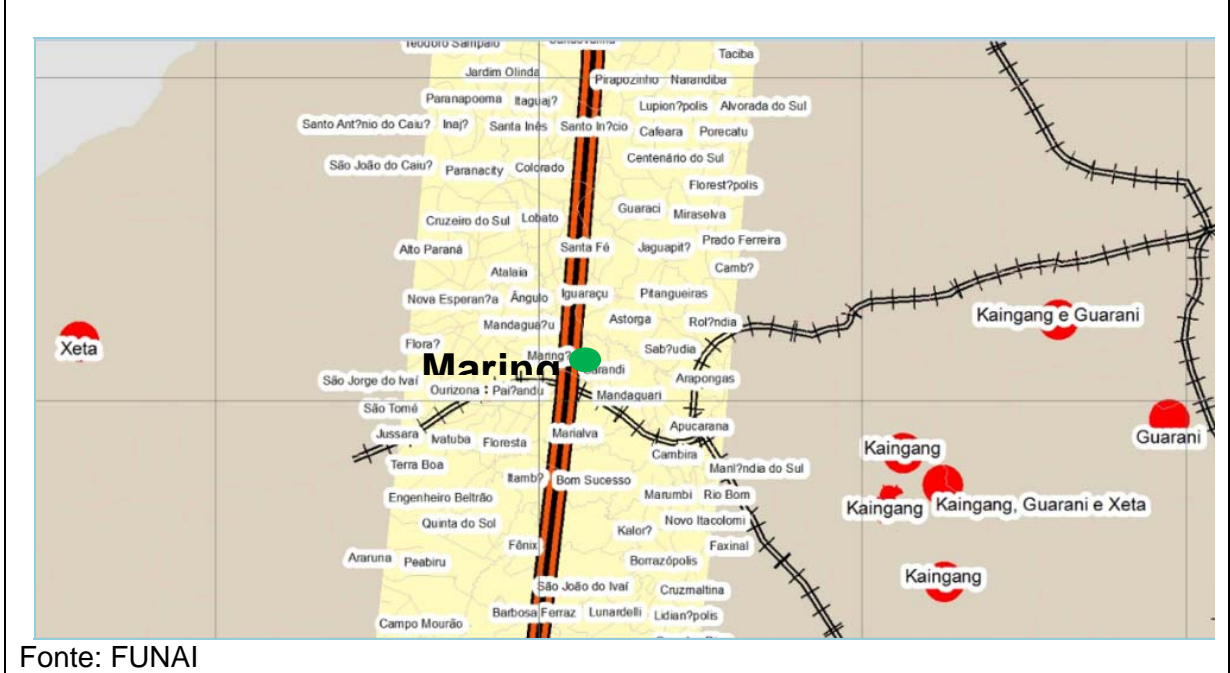

# **Localização de terras indígenas fora da AII.**

Na região de Campo Mourão foram registradas 04 áreas, a maioria do grupo indígena Kaingang, a citar:

- Grupo Kaingang e Xokleng: na divisa dos municípios de Manoel Ribas e Pitanga Paraná;
- Grupo Kaingang: Município de Diamante do Sul Paraná;
- Grupo Kaingang: entre os municípios de Nova Laranjeiras e Espigão Alto do Iguaçu Paraná;
- $\checkmark$  Grupo Kaingang e Guarani: entre os municípios de Mangueirinha e Chopinzinho -Paraná.

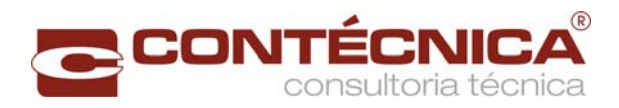

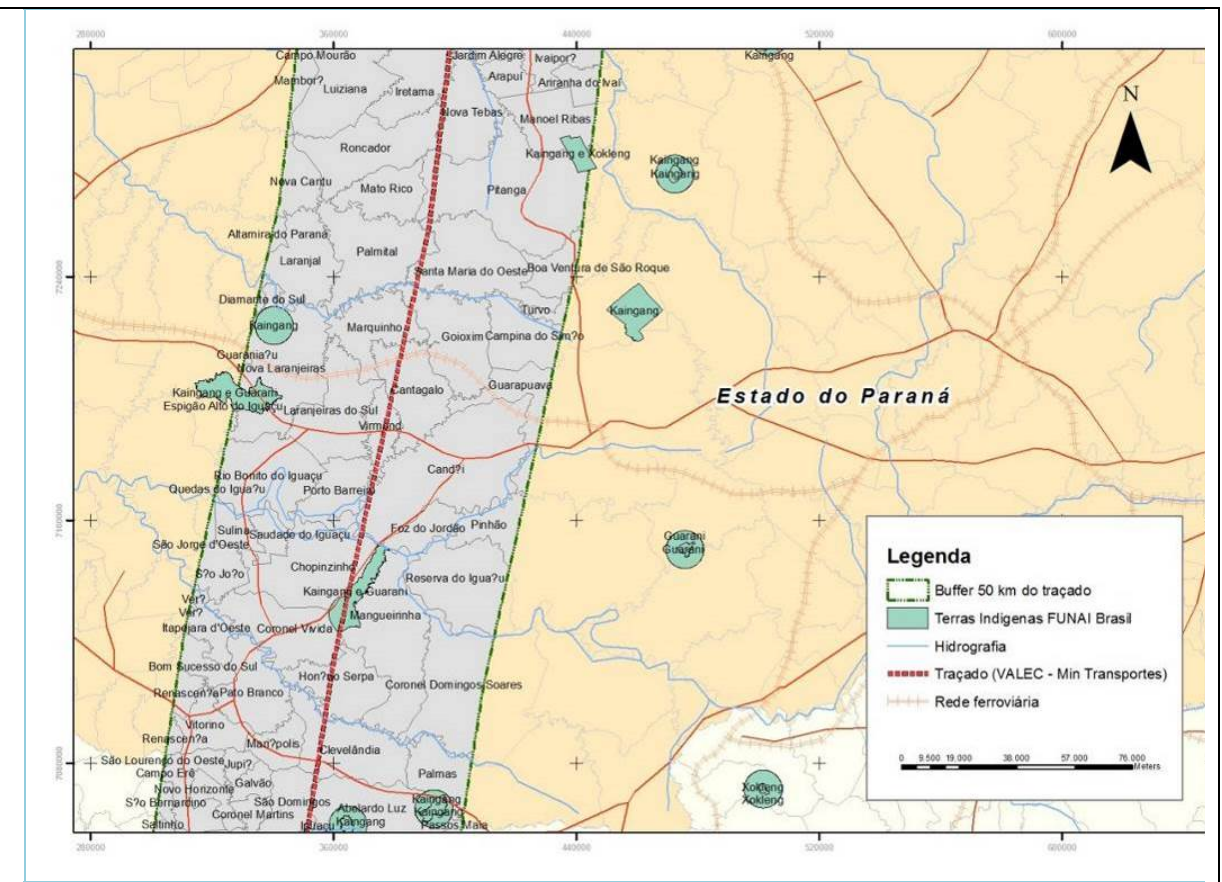

Fonte: Contécnica (2013).

**Terras indígenas identificadas no Estado do Paraná – AII do Meio Socioeconômico da EF 151 – Trecho Panorama/SP – Chapecó/SC.** 

REGIÃO DE CHAPECÓ - ESTADO DE SANTA CATARINA

A região sul do Brasil possui uma ocupação indígena inicial há cerca de 12 mil anos, composta dos primeiros grupos de caçadores-coletadores que deixaram como legado sítios a céu aberto ou em abrigos, compostos por grande variedade de artefatos líticos, classificados pelos arqueólogos em duas tradições: Umbu e Humaitá.

Cerca de 3 mil anos atrás a região foi sendo paulatinamente mais densamente povoada, por grupos humanos de agricultores vindos da região amazônica, no caso dos Guarani, e da região centro-oeste do Brasil, no caso dos povos Jê. Quando veio a ocorrer a ocupação europeia, toda a região já estava ocupada por índios, de onde decorreram conflitos, guerras de extermínio, epidemias e escravidão de povos indígenas. Na região de Chapecó, têm-se as seguintes terras indígenas e suas respectivas características gerais (Figura a seguir)**:**

- $\checkmark$  Terra Indígena Xapecó: Distribuída em 13 aldeias, a TI Xapecó localiza-se entre os municípios de Ipuaçu e Entre Rios, com população de cerca de 4 mil indivíduos, em grande maioria kaingang, além de índios Guarani;
- $\checkmark$  Terra indígena Chimbangue: situa-se no município de Chapeco, contando atualmente com cerca de 500 pessoas, em sua maioria índios Kaingang, além dos Guarani, em menor número;
- Toldo Imbu: contando com aproximadamente 150 pessoas da etnia Kaingang, esta terra indígena está localizada no Município de Abelardo Luz, sendo uma das áreas mais problemáticas no que se refere à demarcação de seu território;

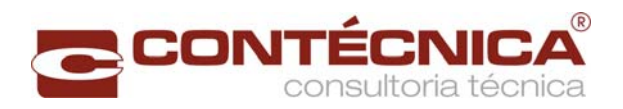

- $\checkmark$  Toldo Pinhal: encontra-se no Município de Seara, com aproximadamente 130 índios da etnia Kaingang;
- $\checkmark$  Aldeia Condá: localiza-se no município de Chapecó, formada a partir de assentamento de famílias que viviam em meio urbano, com cerca de 350 índios Kaingang.
- Conforme o Anexo II da Portaria Interministerial Nº 419 de 26/10/2011, o traçado da ferrovia, por localizar-se fora da Amazônia Legal, deve distanciar-se 5 km, a partir da delimitação das terras indígenas e quilombolas.

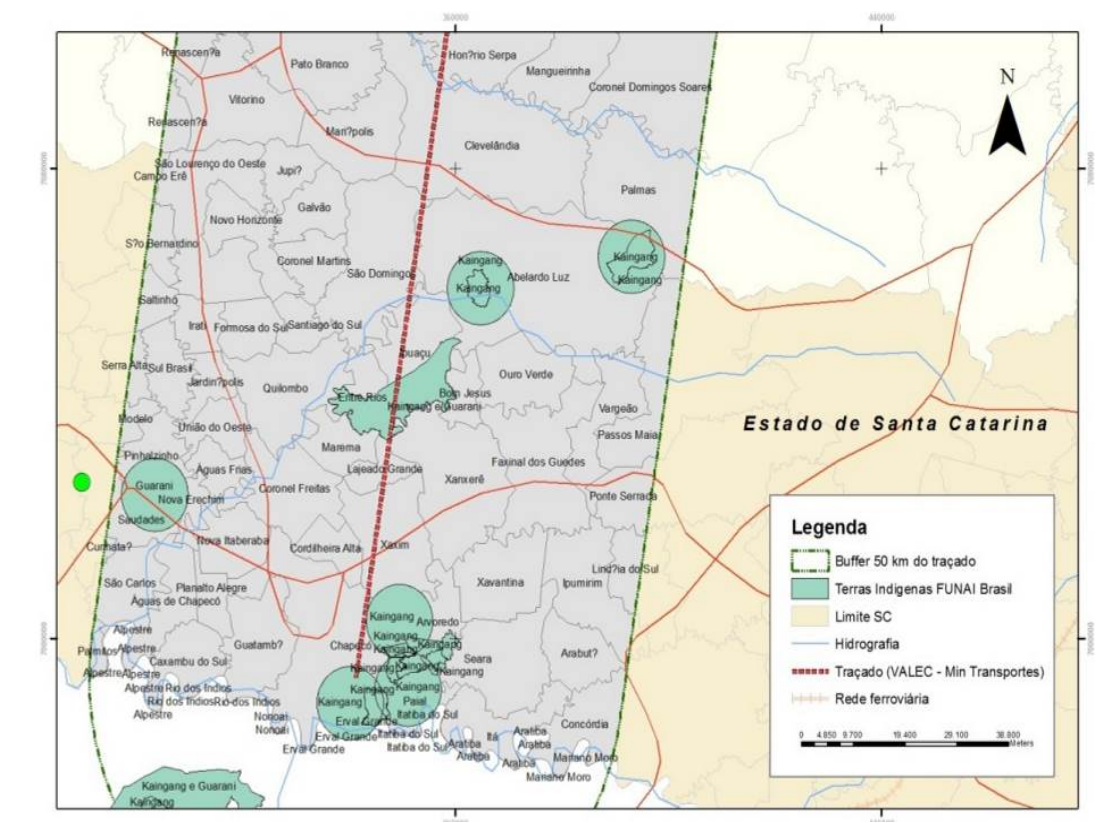

Fonte: Contécnica (2013).

**Terras indígenas identificadas no Estado de Santa Catarina – AII do Meio Socioeconômico da EF 151 – Trecho Panorama/SP – Chapecó/SC.** 

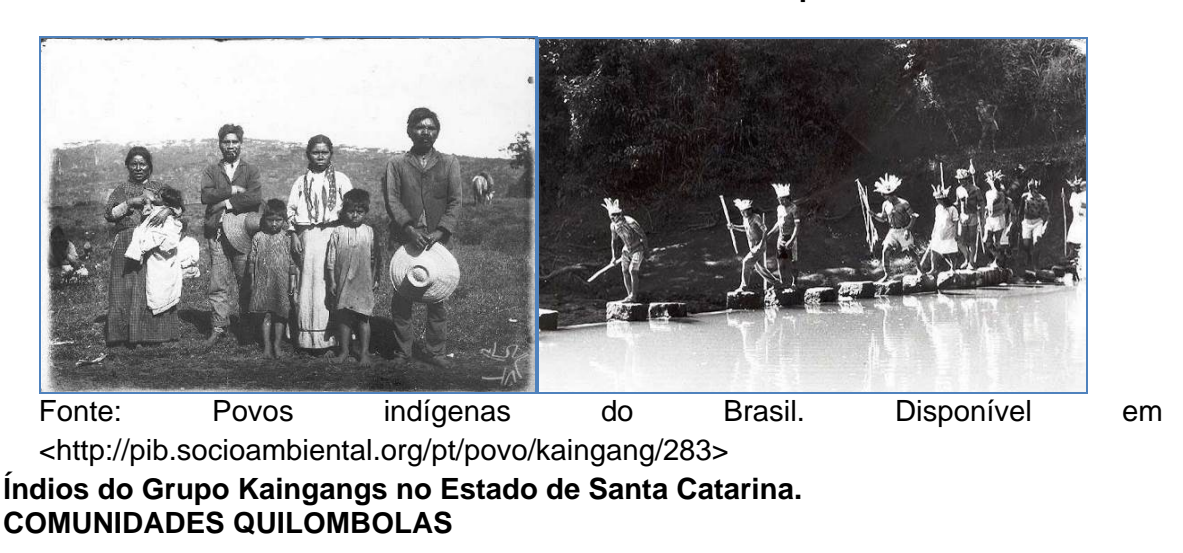

O conceito de comunidades quilombolas é usado, atualmente, para designar a situação dos segmentos negros em diferentes regiões e contextos no Brasil, fazendo referência a

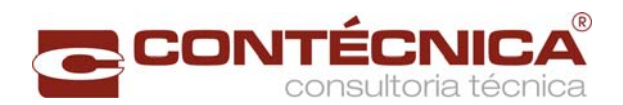

terras que resultaram da compra por negros libertos; da posse pacífica por exescravizados; de terras abandonadas pelos proprietários em épocas de crise econômica; ou adquiridas por antigos escravizados organizados em quilombos. Contudo, é a partir do Decreto nº 4.887/2003 que ocorreu o direito à auto-atribuição, como único critério para identificação das comunidades quilombolas, tendo como fundamentação a Convenção 169 da Organização Internacional do Trabalho, a qual prevê o direito de autodeterminação dos povos indígenas e tribais.

Os quilombolas vivem em territórios que podem ser chamados de tradicionais, segundo a definição do Artigo 3, da Política Nacional de Desenvolvimento Sustentável dos Povos e Comunidades Tradicionais, instituída pelo Decreto 6.040 de 07 de fevereiro de 2007: *"Os territórios tradicionais são espaços necessários à reprodução cultural, social e econômica dos povos e comunidades tradicionais, sejam eles utilizados de forma permanente ou temporária (...)".* 

Os remanescentes de comunidades dos quilombos no Brasil foram estimados, em agosto de 2012, em torno de 1826 comunidades, oficialmente registradas pela Fundação Palmares e pelo Ministério da Cultura, e 1167 processos de regularização fundiária em curso, envolvendo pelo menos 329 comunidades distribuídas em 21 estados brasileiros.

REGIÃO DE PRESIDENTE PRUDENTE – ESTADO DE SÃO PAULO

Na área de Influência Direta da EF 151 – Trecho Panorama/SP – Chapecó/SC, no Estado de São Paulo, não foram identificadas comunidades quilombolas, como ilustra a figura a seguir.

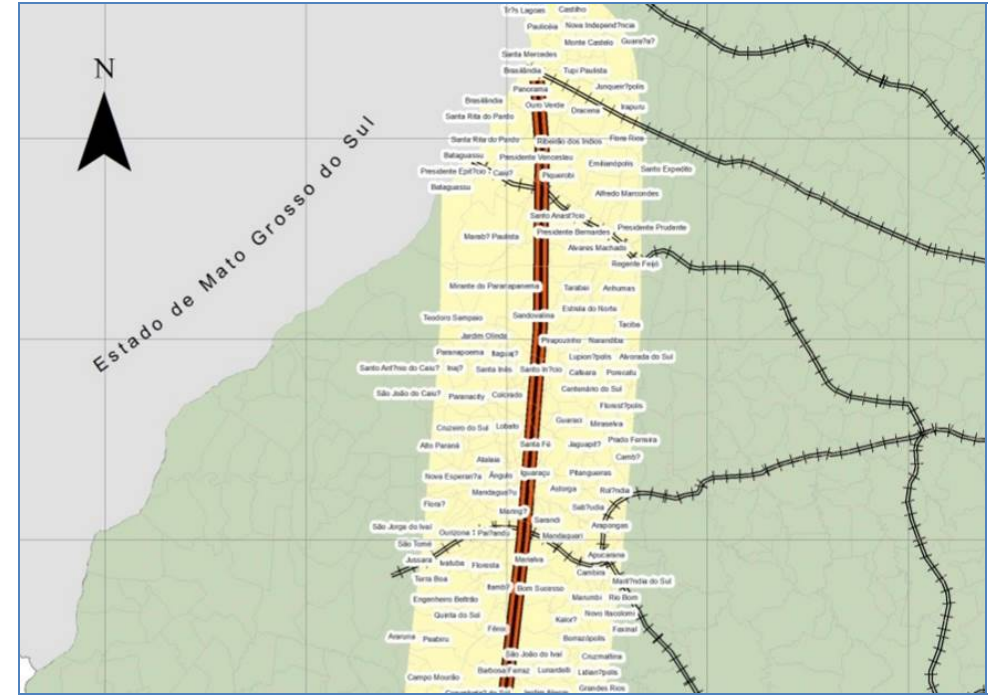

Fonte: Empresa (2013).

**Comunidades quilombolas identificadas na AII do Meio Socioeconômico da EF 151 – Trecho Panorama/SP – Chapecó/SC.** 

REGIÃO DE CAMPO MOURÃO – ESTADO DO PARANÁ

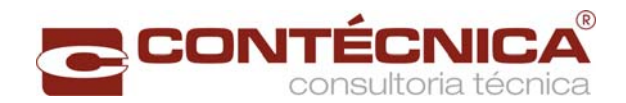

Próximo à região de Campo Mourão, no Estado do Paraná, foram identificadas três comunidades quilombolas, todas situadas no Município de Candói. A Figura que segue demonstra um registro fotográfico das comunidades quilombolas de Candói – PR e a figura a seguie localizada essas comunidades na AII do empreendimento em estudo. Conforme o Anexo II da Portaria Interministerial Nº 419 de 26/10/2011, o traçado da ferrovia, por localizar-se fora da Amazônia Legal, deve distanciar-se 5 km, a partir da delimitação das terras indígenas e quilombolas.

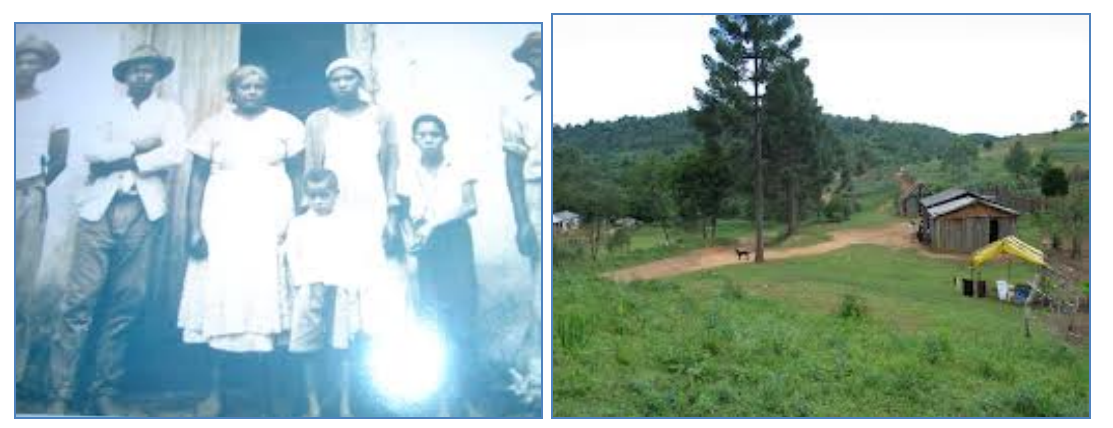

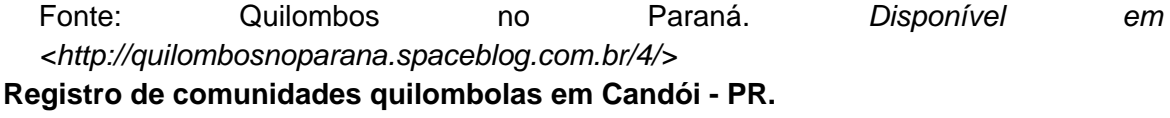

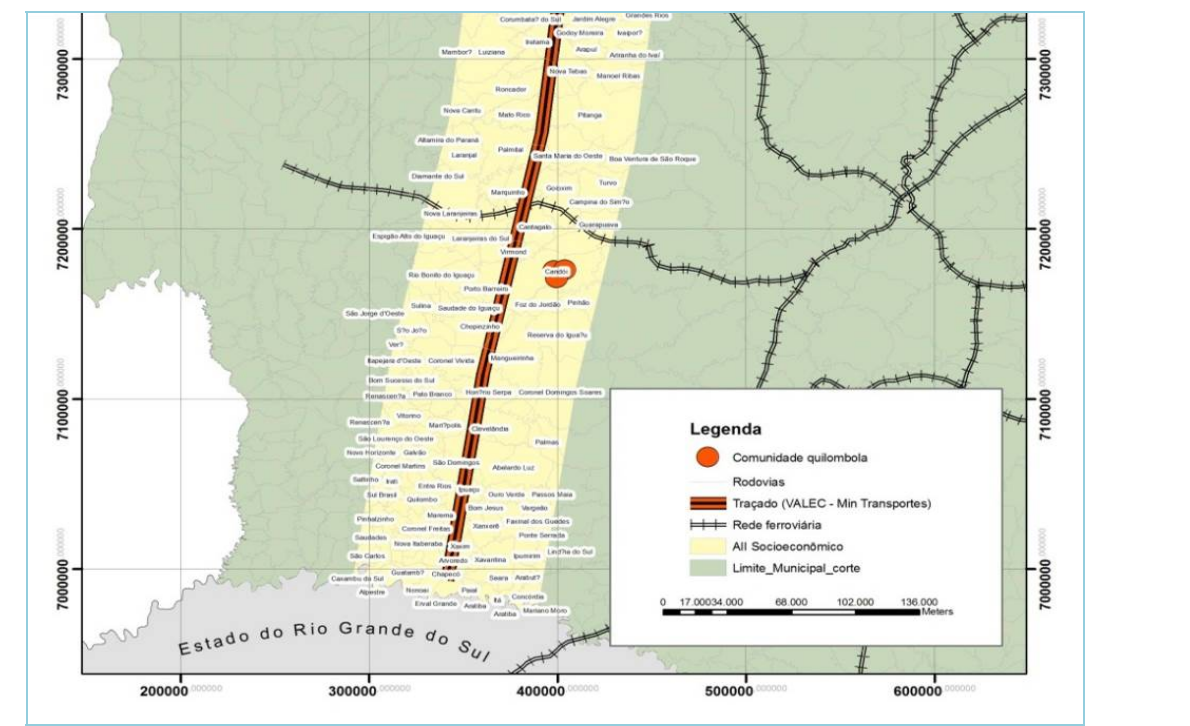

Fonte: Contécnica (2013).

**Comunidades quilombolas identificadas na AII do Meio Socioeconômico da EF 151 – Trecho Panorama/SP – Chapecó/SC.** 

REGIÃO DE CHAPECÓ– ESTADO DO SANTA CATARINA

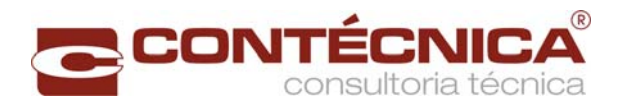

Em Santa Catarina não foram identificadas Comunidades Quilombolas na Área de Influência do traçado em estudo.

## **ASSENTAMENTOS RURAIS**

## **REGIÃO DE MARINGÁ - PARANÁ**

Na região de Maringá, no Estado do Paraná, foram Identificados dois assentamentos rurais na AID.

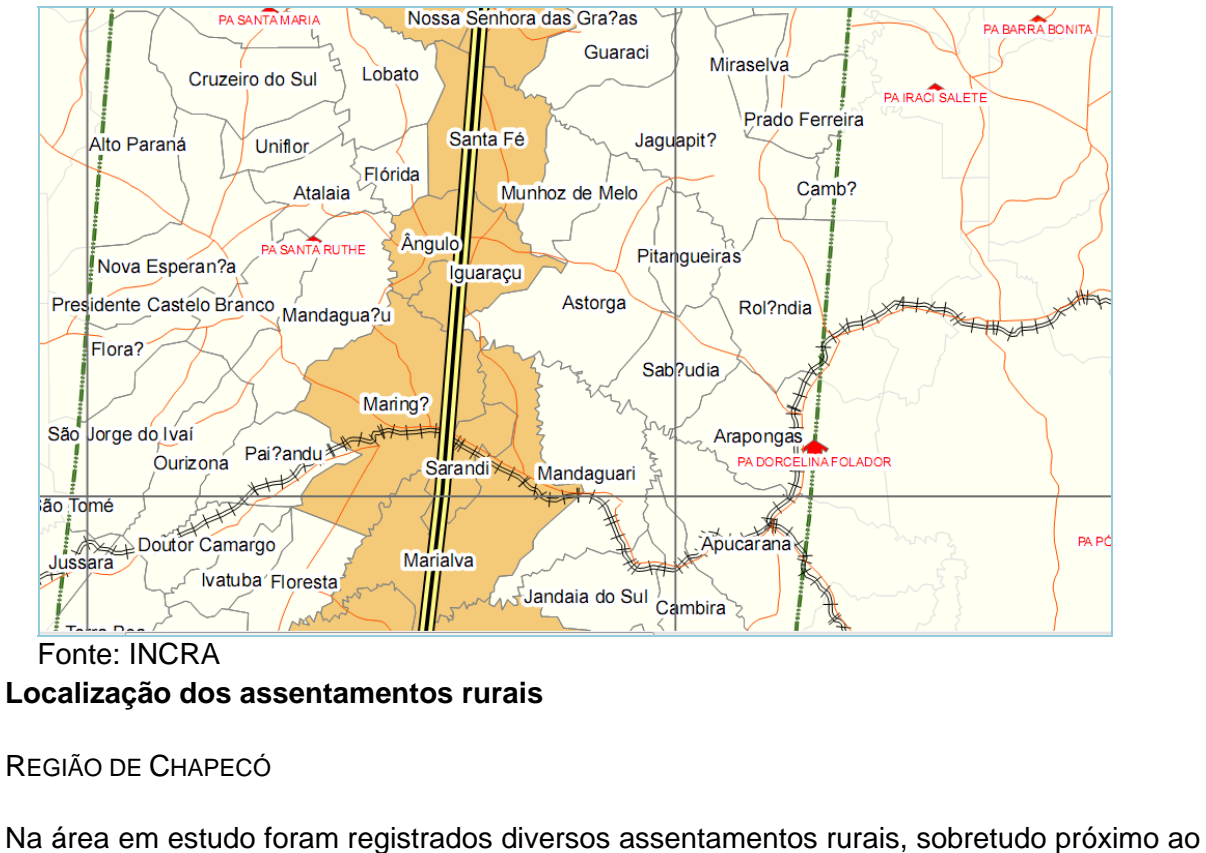

município de Abelardo Luz, inseridas na AID e AII do empreendimento.

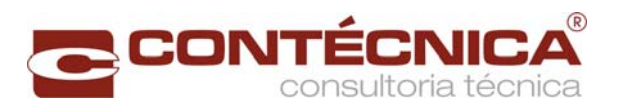

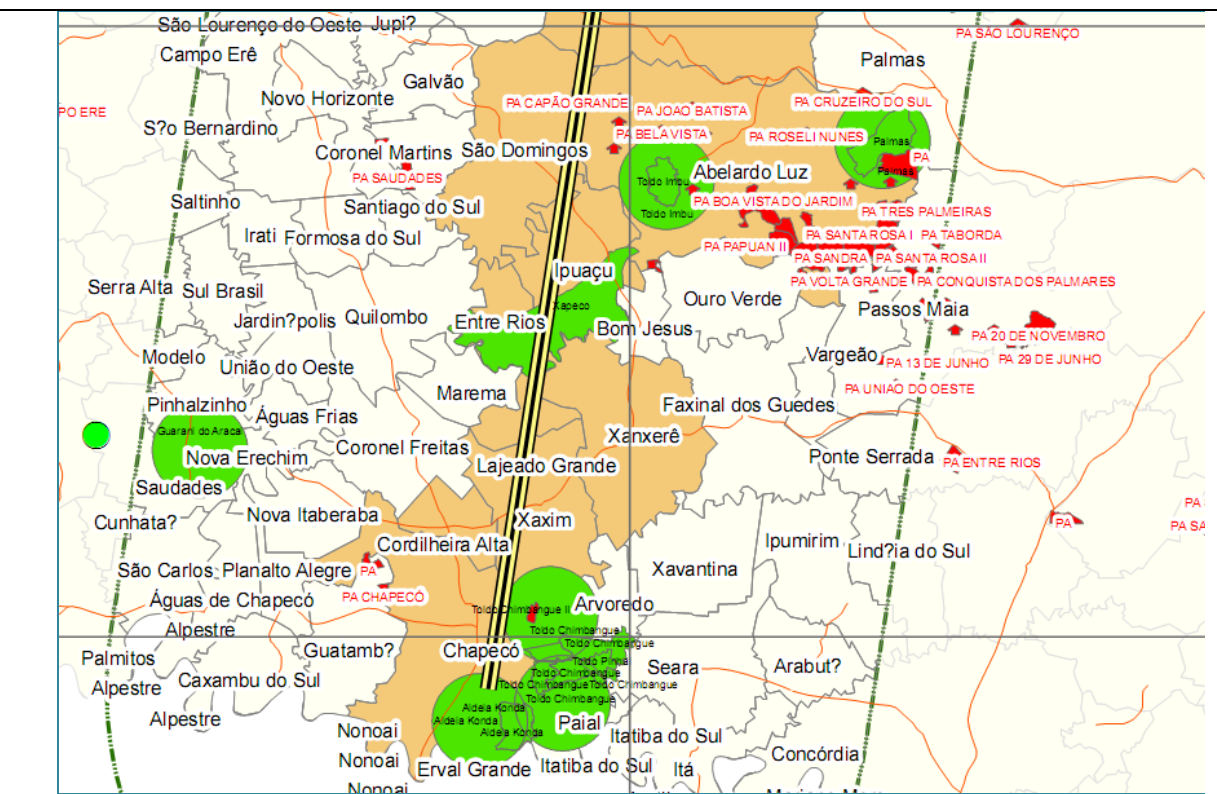

Fonte: INCRA

**Assentamentos rurais na AID e AII do empreendimento.** 

# **PATRIMÔNIO ARQUEOLÓGICO**

A partir da década de 1960, a Legislação Federal passou a proteger o patrimônio arqueológico por meio das Leis Nº 3.924 de 1961, Nº 6.766 de 1979 e N° 6.938 de 1981 e, também, através de vários artigos da Constituição da República Federativa do Brasil (Artigos 20, 23, 30, 216 e 223). Foi com base nestas normativas que a proteção do patrimônio arqueológico passou a ter um respaldo legal.

Contudo, um dos mais importantes avanços na legislação de proteção do patrimônio arqueológico foi a resolução CONAMA N° 001 de 1986 que passou a exigir a pesquisa arqueológica em áreas sujeitas ao impacto ambiental. Com isso, após o ano de 1986, a pesquisa arqueológica, para fins de diagnóstico, passou a integrar os Estudos de Impacto Ambiental (EIA), seguido de levantamento e resgate dos sítios arqueológicos nas etapas posteriores referentes à obtenção das licenças de implantação e de operação.

Apesar do respaldo legal, muitos estudos ambientais são elaborados sem nenhuma menção ao patrimônio arqueológico e, às vezes, executados em áreas tradicionalmente conhecidas e ricas em vestígios arqueológicos. Para o autor, "o diagnóstico deve ser elaborado visando permitir um planejamento que se compatibilize com as fases de licenciamento ambiental, levando em conta a garantia de integridade do patrimônio cultural da área, resultando em um programa de prospecções arqueológicas e de resgate arqueológico".

Conforme a legislação, a exigência do EIA/RIMA visa compatibilizar o desenvolvimento econômico social e a preservação do equilíbrio ecológico e patrimonial. Assim, conservar

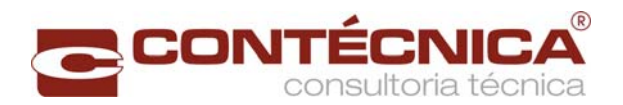

um sítio arqueológico é também estender a proteção ao seu entorno, considerando-o como área relevante de captação de recursos naturais de grupos humanos do passado.

Além da resolução CONAMA N° 001/86, as portarias emitidas pelo IPHAN são de suma importância na regulamentação da pesquisa arqueológica e na preservação deste patrimônio. A Portaria N° 230 do ano de 2002, além de compatibilizar as etapas da pesquisa arqueológica nas fases de obtenção das licenças (prévia, de instalação, de operação), discorre também sobre os parâmetros e exigências na execução da pesquisa arqueológica, na tentativa de evitar que as pesquisas realizadas sejam inconsistentes e incompletas.

O IPHAN, por exigência legal, conforme Portaria Nº 007/88, é o órgão brasileiro ligado ao Ministério da Cultura, responsável pela proteção, pela preservação e pelo gerenciamento dos bens e sítios arqueológicos, que por lei são patrimônio da União. Na portaria supracitada consta que:

*Considerando a urgência de fiscalização eficaz das atividades que envolvem bens de interesse arqueológico e pré-histórico do País resolve:* 

*Artigo 1º - Estabelecer os procedimentos necessários à comunicação prévia, às permissões e às autorizações para pesquisas e escavações arqueológicas em sítios arqueológicos previstas na Lei n.º 3.924, de 26 de julho de 1961.* 

*Artigo 2º - O pedido de permissão será feito através do requerimento da pessoa natural ou jurídica privada que tenha interesse em promover as atividades descritas no art. 1º.* 

*Artigo 3º - As instituições científicas especializadas da União, dos Estados e dos Municípios deverão requerer autorização para escavações e pesquisas em propriedade particular.* 

*Parágrafo único - Para efeitos desta Portaria, as Universidades e suas unidades descentralizadas incluem-se entre as instituições cientificas de que trata o capítulo III da Lei n.º 3.924/61.* 

*Artigo 4º - Os órgãos da Administração Federal, dos Estados e dos Municípios comunicarão previamente qualquer atividade objeto desta Portaria, informando, anualmente à SPHAN, o desenvolvimento dos trabalhos.* 

*Artigo 5º - Os pedidos de permissão e autorização, assim como a comunicação prévia, devem ser dirigidos ao Secretário da SPHAN (...).* 

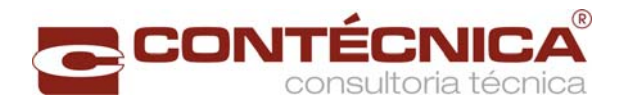

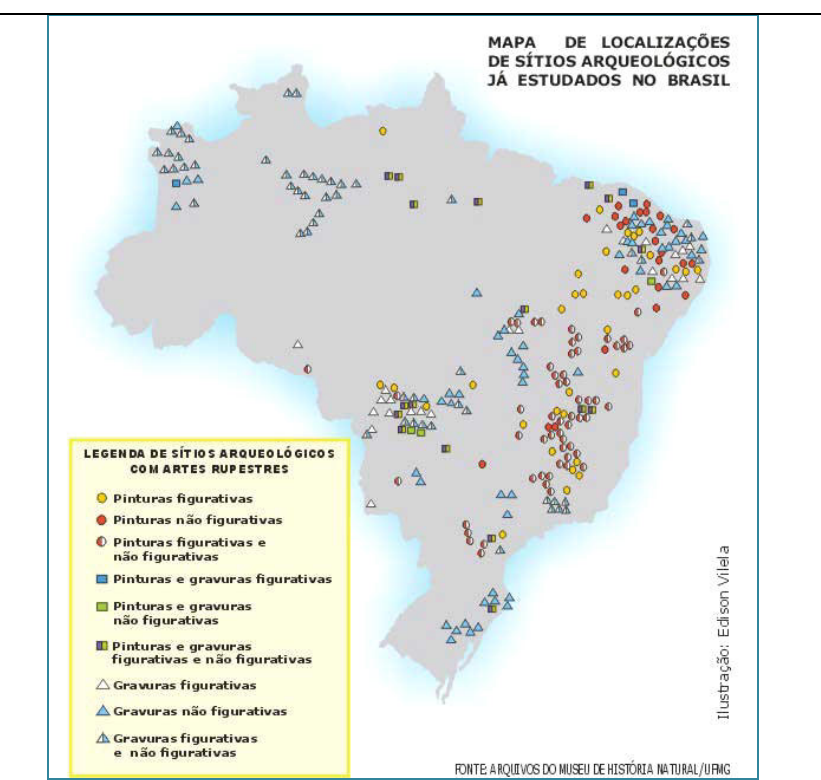

Fonte: Arquivos do Museu de História Natural – Universidade Federal de Minas Gerais.

### **Mapa de localização de sítios arqueológicos no Brasil.**

Apesar da obrigatoriedade, constata-se que os dados sobre o patrimônio arqueológico ainda estão em processo de compilação pelo IPHAN, o que dificulta uma análise mais pontual sobre o tema na área em estudo. Para uma análise mais conclusiva, recomenda-se que sejam efetuados um diagnóstico sobre possíveis ocorrências de sítios arqueológicos na área em estudo, em fase de Licença Prévia, e programa de prospecção arqueológica, em fase de Licença de Instalação. É importante destacar que, caso identificados registros arqueológicos, os respectivos materiais devem ser encaminhados a um dos museus Estado de São Paul de acordo com as diretrizes estabelecidas pelo IPHAN. Sobre isso, elencam-se alguns museus, os quais estão citados no diagnóstico ambiental deste EVTEA.

#### **MANCHAS URBANAS**

No que tange à ocupação humana, os estudos demonstraram que a apropriação dos recursos naturais foi característica marcante à formação socioespacial da região. A área em estudo é caracterizada por apresentar cidades polos-regionais, as quais exercem influência na dinâmica urbana dos municípios vizinhos, como por exemplo Presidente Prudente em São Paulo, Maringá no Paraná, e Chapecó em Santa Catarina (Figura seguinte).

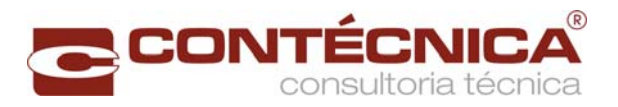

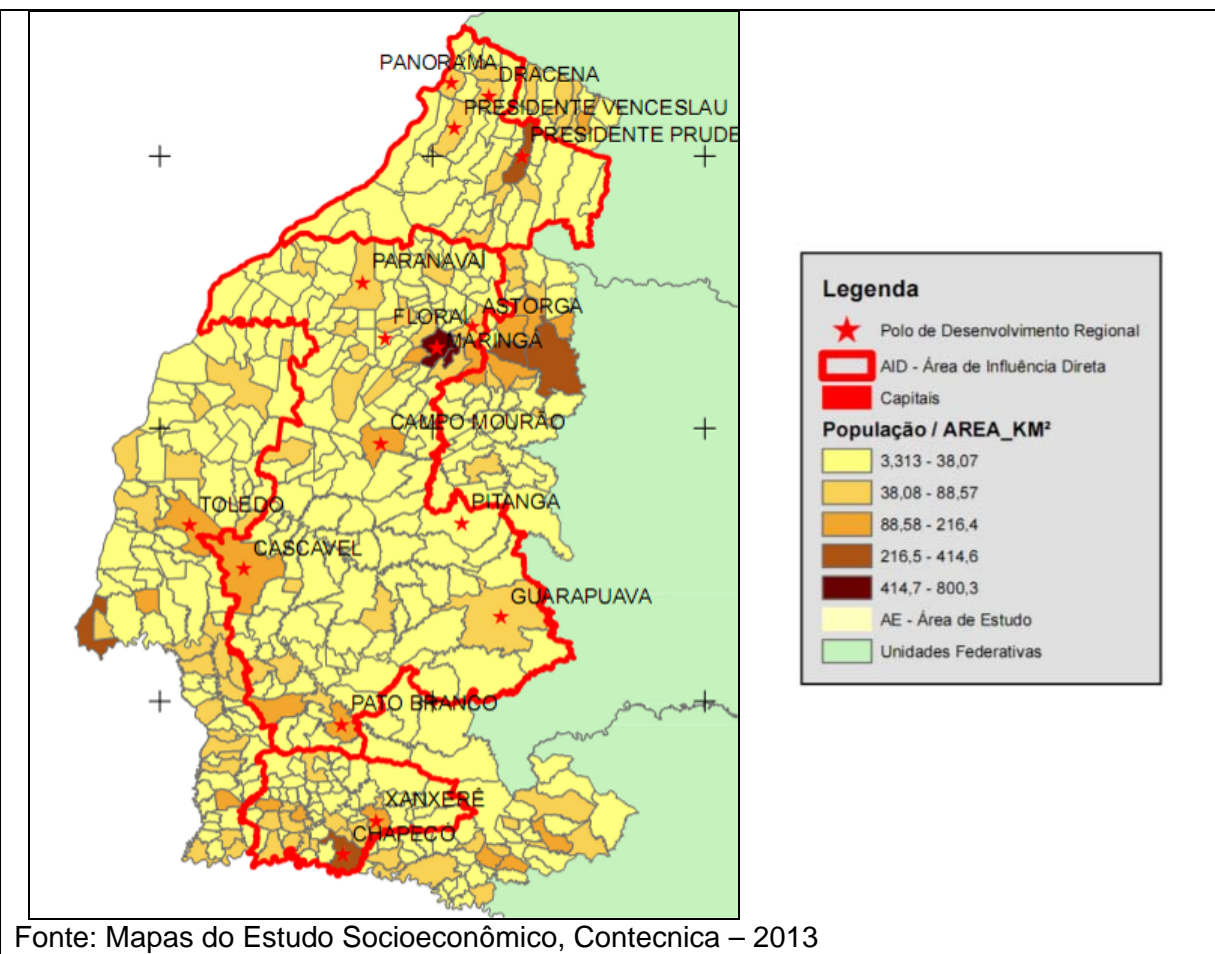

**Densidade populacional da região em estudo.** 

Nestes locais, a densidade demográfica é bastante significativa, com destaque à Maringá, cuja densidade está entre 414 e 800 hab/km², seguida por Presidente Prudente e Chapecó. No que se refere ao PIB em R\$ percapta /km², os dados obtidos denotam a importância destes mesmos municípios na concentração de riquezas. Na região, a pressão demográfica atual representada em fluxos migratórios que possam comprometer a infraestrutura urbana ou de serviços. Infere-se que a implantação da Ferrovia também não causará obstáculos no sentido de representar um aumento na demanda por serviços e infraestrutura.

No Estado de São Paulo, a área de influência da Estrada de Ferro 151 inicia-se no município Panorama, o qual possui uma área total de 356,31 km² e densidade demográfica de 41,44 habitantes/Km². No geral, a população residente está entre a faixa etária de 15 a 59 ano, cuja renda per Capita atingiu R\$ 558,08 e os domicílios particulares com renda per Capita de até 1/4 do salário mínimo foi de 5,33%, enquanto nos domicílios particulares com renda per Capita de até 1/2 salários mínimos o percentual foi de 21,75% (SEADE, 2010).

Ainda no Estado de São Paulo, merece destaque o Município de Presidente Prudente que polariza, além dos municípios da região, áreas de Mato Grosso do Sul e Paraná, onde se destacam vários segmentos do comércio e serviços. A expansão territorial urbana e o crescimento populacional viabilizaram a presença da atividade comercial e da prestação de serviços, tantos públicos quanto privados, que se materializou na constituição de

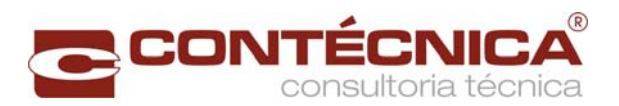

infraestrutura básica e equipamentos urbanos. Assim, exercendo sua função de polo do centro urbano, Presidente Prudente mostra uma forte relação com os demais municípios, com interações espaciais (com deslocamento de pessoas ao trabalho e estudo), quanto em outras dimensões da vida social e conexão territorial, promovendo em alguns pontos contiguidade dos tecidos urbanos (como em Álvares Machado e Presidente Prudente).

Maringá é a cidade polo da região e apresenta índices de renda, de incremento econômico, de organização institucional, de demografia, de habitação e de violência bastante diferenciados dos demais municípios sob a sua influência. Contudo, é importante destacar que, desde a implantação da Região Metropolitana de Maringá, processos de segregação socioespacial foram os definidores dessa espacialidade, especialmente na área conturbada, formada por Maringá, Sarandi e Paiçandu.

Atualmente, Maringá é a terceira maior cidade do Paraná, e a quinta maior da Região Sul do Brasil. Seu alto desenvolvimento urbano oferece excelentes serviços de fornecimento de água, luz, esgoto e telefonia, amplo terminal rodoviário, e um aeroporto que opera linhas regulares que ligam a cidade à Brasília, São Paulo, Curitiba, Rio de Janeiro, Vitória, Campo Grande, Cuiabá, Campinas, Londrina, Cascavel, Sinop e Alta Floresta.

No conjunto desta região, apenas três municípios (Maringá, Paiçandu e Sarandi) têm alto grau de integração na dinâmica da aglomeração, constituindo uma mancha contínua de ocupação, envolvendo fluxos intermunicipais, complementaridade funcional e integração socioeconômica. Nesta área, localiza-se a maior parte das agências bancárias (39), dos empregos em atividades de ponta (5.571), dos empregos formais (92.315) e a sede de uma empresa dentre as 500 maiores do país.

Outra região que mereceu um estudo mais detalhado foi a de Campo Mourão, situada na região centro ocidental paranaense, distante cerca de 480 km da Capital Curitiba. Fazem parte da Microrregião de Campo Mourão os municípios de Araruna, Barbosa Ferraz, Campo Mourão, Corumbataí do Sul, Engenheiro Beltrão, Farol, Fênix, Iretama, Luiziana, Mamborê, Peabiru, Quinta do Sol e Roncador. Juntos esses municípios somam em torno de 205 mil habitantes, distribuídos numa área de 7.069,266 km².

Campo Mourão, devido a sua condição de um dos principais entroncamentos rodoviários do país, recebe um grande fluxo de veículos, principalmente aqueles que têm como destino Foz do Iguaçu, principal ponto turístico do estado e cidade fronteiriça com a Argentina e o Paraguai. Atualmente, o forte desenvolvimento da agricultura tem atraído trabalhadores para a região, fortalecendo, desta forma, os pequenos núcleos humanos da região.

Na parte sul do traçado proposto está a Região de Chapecó, formada por 16 municípios e está situada no oeste de Santa Catarina, distante cerca de 520 km da Capital Florianópolis. Localizada em meio a um entroncamento de rodovias federais e estaduais (BR-282, BR-480 e BR-283 e SC-468), com acesso fácil aos países do Mercosul (Argentina está a 160km), a região tornou-se um ponto estratégico para negócios transfronteiras no sul do Brasil.

O núcleo metropolitano é composto pelos municípios de Chapecó, Xanxerê, Xaxim, Arvoredo, Paial, Seara, Guatambu, Planalto Alegre, Nova Itaberaba, Coronel Freitas,

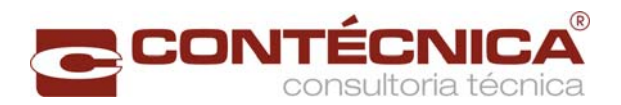

Pinhalzinho, Águas Frias, Nova Erechim, Águas de Chapecó, Saudades e São Carlos. Contudo, a área de expansão metropolitana conta com os Municípios de Itá, Xavantina, Faxinal dos Guedes, Marema, Quilombo, União Oeste, Caxambu do Sul, Palmitos e Cunhataí. O núcleo da região metropolitana de Chapecó possui uma população de 349.601 habitantes numa área de 2.652,273 km².

Ao somar com a região de expansão, registra-se 405.488 mil habitantes, distribuídos nos 4.394,174 km², o que equivale a uma densidade demográfica de 91,172 hab./km². Sobre a pobreza, segundo dados do IBGE relacionados ao Mapa de Pobreza e Desigualdade dos Municípios Brasileiros - 2003, Chapecó atingiu 33,8% da população do município.

Atualmente, a região em estudo, caracteriza-se como um pólo sub-regional de atração dos migrantes, o que mostra que essa função é exercida por somente um município de forte centralidade para toda região (Chapecó). Isso é evidenciado pelo fato de que o grau de urbanização de Chapecó é de 92%, enquanto a média da região é de 57%, a menor do estado.

# **ÁREA DE PROTEÇÃO AMBIENTAL – APA**

Não foram identificadas APAs na faixa de análise do estudo, embora na sua região de influência podem ser citadas na Bacia do Rio Iguaçú a qual o empreendimento se insere em seu trecho final, em Prudentópolis a APA Estadual da Serra da Esperança. Em São Mateus do Sul, a APA do Rio Velho, APA da Serra da Esperança, em Guarapuava, e APA de Guaratuba, em Tijucas do Sul.

# **UNIDADE DE CONSERVAÇÃO DE PROTEÇÃO INTEGRAL**

# **UNIDADES DE CONSERVAÇÃO FEDERAI**

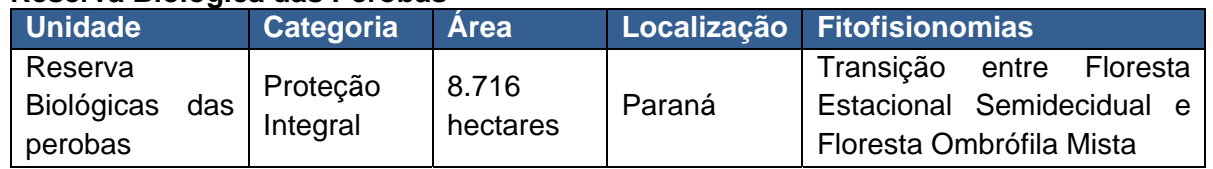

#### **Reserva Biológica das Perobas**

A Reserva Biológica das Perobas, coberta principalmente por Floresta Estacional Semidecidual, abriga as nascentes do rio Ivaí. A fitofisonomia Floresta Estacional Semidecidual, encontra-se bastante ameaçada, sendo encotrada protegida apenas em parte dos parques nacionais do Iguaçu e da Serra da Bodoquena, além da REBIO das Perobas.

A área da reserva é considerada um ecótono entre as formações Floresta Estacional Semidecidual e a Floresta Ombrófila Mista(Araucárias), e suas matas abrigam mamíferos de grande porte, como o leão-baio (Puma concolor), a jaguatirica (Leopardus pardalis), a anta (Tapirus terrestris) e o porco-do-mato(Tayassu tajacu), além de aves raras como o gavião-pato (Spizaetus melanoleucus), araçaris e tucanos, além de espécies arbóreas nativas sob ameaça, como o xaxim, a araucária, a canela e a peroba.

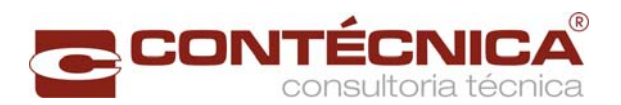

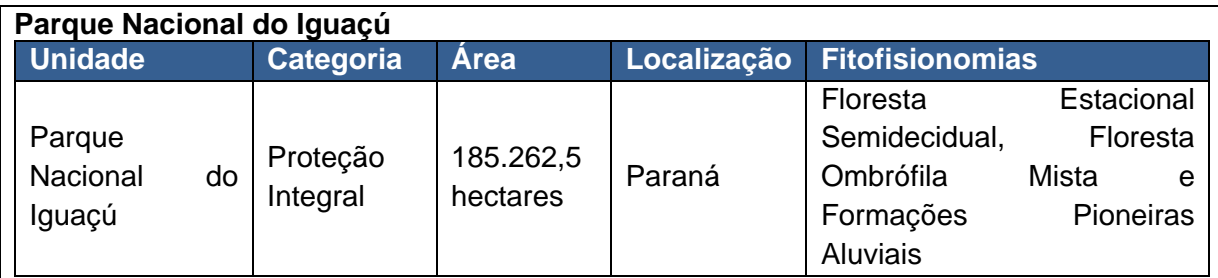

O Parque Nacional do Iguaçú, é a unidade de conservação mais visitada do país, nele se encontra uma dos mais belos momumentos naturais do mundo, as Cataratas do Iguaçú, o parque protege toda a bacia do rio Floriano, um dos afluentes do rio Iguaçú. No parque podem ser encontradas 257 espécies de borboletas, porém estima-se que existam cerca de 800 mamíferos foram catalogados 45 anfíbios,12 serpentes, 41 lagartos, 8 peixes e 200 espécies de aves.

# **Estação Ecológica da Mata Preta**

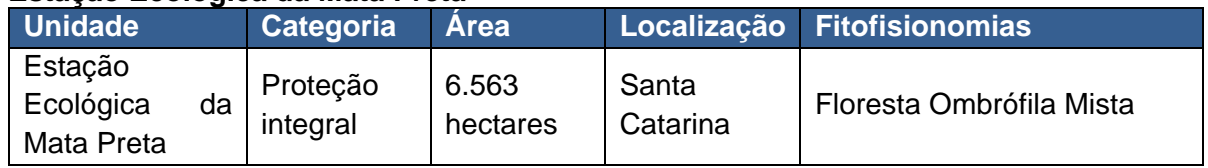

Localizada no noroeste de Santa Catarina, a ESEC Mata Preta possui uma área de 6.565,70 ha que protegem três fragmentos de Floresta Ombrófila Mista remanescentes na região. Um desses fragmentos ainda abriga uma população considerável de pinheiros (*Araucaria angustifolia*), bem como de outras espécies ameaçadas de extinção como a imbuia (*Ocotea porosa*) e o xaxim (*Dicksonia sellowiana*).

#### **Parque Nacional das Araucárias**

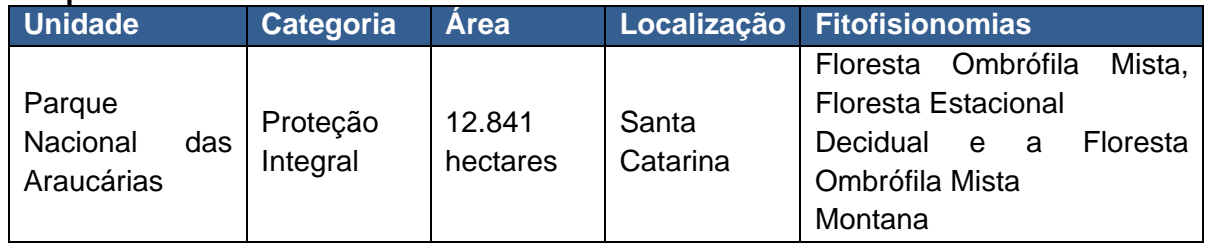

O parque contempla uma área de cerca de 12.840 hectares cobertos basicamente por floresta de Araucárias, e tem como principais objetivos criar condições para realização de pesquisas científicas e o desenvolvimento de atividades de educação ambiental, recreação em contato com a natureza e turismo ecológico. A vegetação bem conservada se apesenta sob forma de bosques ricos e diversificados sob as copas dos pinheiros.

# **ÁREAS PRIORITÁRIAS PARA A CONSERVAÇÃO**

Foram integradas como variáveis nos estudos de sensibilidade ambiental, como influência na sensibilidade do Meio Biótico, o dado denominado Áreas Prioritárias para Conservação da Biodiversidade. Estas áreas, que passaram por uma análise prévia, foram delimitadas pelo Ministério do Meio Ambiente, e são disponibilizados os seus polígonos de abrangência espacial pelo portal eletrônico do órgão. Este dado foi representado para mapeamento em

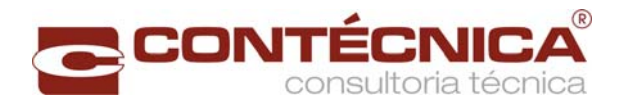

escala adequada.

# **FRAGMENTAÇÃO DE VEGETAÇÃO NATIVA**

ÁREAS DE PRESERVAÇÃO PERMANENTE - APP'S

Com o intento de realizar a quantificação das possíveis interferências em recursos hídricos e, desta forma, mensurar a área de intervenção em área considerada de preservação permanente, promoveu-se a sobreposição de uma base hidrográfica oficial, disponibilizada pelo Instituto Brasileiro de Geografia e Estatística – IBGE, sobre os eixos projetados e uma faixa de domínio ferroviária com 30 metros em ambos os lados.

A definição das áreas consideradas de preservação permanente foi acostada a legislação ambiental vigente, Lei Federal 12.651/2012. Art. 4º. Destaca-se que a delimitação dos limites de Buffer seguiu uma orientação generalista, sendo necessária a aferição da dimensão da calha do leito dos cursos d'água por meio da topografia detalhada, na ocasião da definição do traçado final da intervenção.

# **REGISTRO ESPELEOLÓGICO**

A Instrução Normativa (IN) Nº 2, do Ministério do Meio Ambiente - MMA, de 20 de Agosto de 2009, que orienta a elaboração de estudos ambientais, estabelece que as cavidades devam ser estudas com enfoque regional e local. Em orientação à IN, o relatório foi estruturado de modo a apresentar os dados de potencial espeleológico e localização das cavidades mapeadas, coletados junto ao Centro Nacional de Pesquisa e Conservação de Cavernas (CECAV). Os trechos analisados não possuem nenhum registro espeleológico observado.

# **SÍNTESE DAS CONCLUSÕES**

Com base no apresentado, contata-se que a seleção da Alternativa 1 para implantação da Estrada de Ferro 151 – Trecho Panorama- Chapecó, teve como base a localização das terras indígenas e quilombolas, e suas respectivas áreas influência, sobretudo na porção sul do traçado (Estados de Paraná e Santa Catarina), com destaques aos povos Guaraní e Kaingang. Na porção norte do traçado, percebe-se a influência majoritária dos programas de assentamentos da reforma agrária, principalmente no Pontal do Paranapanema, bem como entre os municípios de Presidente Venceslau, e Presidente Alves, todos situados no Estado de São Paulo.

Outra questão de relevância na definição da Alternativa 1, como a de menor impacto sobre à área de inserção foi a topografia, quando foram registradas sensibilidades nas porções onde o relevo é mais movimentado ou nos terraços fluviais. A geologia proporcionou uma influência mais determinante pelas formações dos domínios da Serra Geral, que se traduzem em zonas dissecadas. Além disso, a influência marcante das unidades de conservação, e suas respectivas zonas de amortecimento, bem como de áreas com remanescentes de vegetação, foram interpretadas como de sensibilidade mais acentuada.

Esta análise conclusiva permite uma avaliação conjunta entre a descrição do traçado

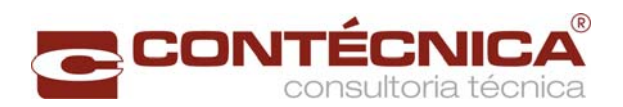

escolhido (Alternativa 1) e seu ambiente de inserção, onde as manchas de sensibilidade, segundo a modelagem ambiental desenvolvida neste EVTEA, foram diretrizes para definição de onde o traçado seria desenvolvido. Ressalta-se que a análise da interferência socioambiental observada pela interceptação do traçado nas áreas de assentamentos da reforma agrária é um ponto litigioso, pois a resolução de conflitos fundiários é de crucial importância para as demais etapas do licenciamento ambiental.

# **RECOMENDAÇÕES OBSERVADAS**

No que se refere aos conflitos de uso e ocupação do solo, recomenda-se que das três alternativas acima descritas, seja adotada a Alternativa 1 – Segmento 4, pois as alternativas 4 e 5 estão próximas a assentamentos rurais. As questões por posse de terra, com destaques aos movimentos do MST do oeste Catarinenses, além de conflitos históricos quando da implantação de estradas de ferro (Guerra do Contestado), devem ser levados em conta na escolha da melhor alternativa de traçado. Contudo, deve-se atentar ao fato destes assentamentos abrigarem pequenos proprietários rurais, os quais também devem estar nos planos de governo para o escoamento da produção.

Quanto à sensibilidade do meio biótico, a alternativa 1, após algumas adequações, pode ser descrita como a menos impactante até em termos quantitativos, pois a análise de extensão de fragmentos florestais interceptados mostrou o menor valor. Ainda, com relação aos corpos hídricos interceptados, escore que não é o mínimo dentre as alternativas escolhidas, há que se levar em conta a base de dados de mapeamento utilizada, pois os pequenos afluentes possuem também Áreas de Preservação Permanente, mas nem todos podem ser cartografados na escala de mapeamento adotada pela ANA. Embora a utilização de outras técnicas, como a integração de variáveis morfométricas para aferir a acumulação de fluxo característica de cursos d'água possam ser realizadas com os dados já levantados, a fim de mapear a totalidade dos corpos hídricos interceptados, proporcionando assim uma base de dados concisa e mais verossímil.

Mesmo no trecho mais crítico quanto à interceptação de fragmentos florestais, o qual corresponde à região da Serra Geral, onde o relevo é caracterizado por vales dissecados, diminuindo a possibilidade de desvios dos fragmentos florestais, a alternativa em questão possui melhor relação neste aspecto, pois intercepta uma menor extensão de remanescentes de vegetação segundo a análise do NDVI em conjunto com as cartas imagem. Embora para a melhoria da integração desta alternativa com o ambiente, seja necessária a adequação quanto ao subtrecho B, com relação à intersecção de APP, e travessias de grandes rios."

# **REFERÊNCIAS (BIBLIOGRAFIA CITADA E PESQUISADA PARA ELABORAÇÃO DO EVTEA)**

# **Meio Físico**

ABGE, Associação Brasileira de Geologia de Engenharia. Geologia de engenharia. Associação Brasileira de Geologia de Engenharia, 1998, p.13-38.

ANA. Bacias Hidrográficas do Paraná, Series Históricas. Curitiba, 2010. 140p. BIGARELLA J.J. & MAZUCHOWSKI J.Z. 1985. Visão integrada da problemática da erosão.

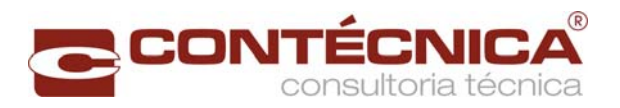

In: Boletim Paranaense de Geociências, n. 55, p. 53-66, 2004.

BONHAM-CARTER, G.F. Geographic Information Systems for Geoscientists – Modeling with GIS. Pergamon, 1994.

COIMBRA A.M.; FERNANDES L.A.; HACHIRO J. 1992. Sismitos do Grupo Caiuá (Bacia Bauru, Ks) no Pontal do Paranapanema (SP). In: Boletim Paranaense de Geociências, n. 55, p. 53-66, 2004.

CPRM. Geodiversidade do Brasil: conhecer o passado para entender o presente e prever o futuro. Rio de Janeiro, 2008. 264p.

CPRM. Geologia, Tectônica e Recursos Minerais do Brasil. Brasília, 2003. 692p.

CPRM. Tectonic Evolution of South America. 31º Congresso Internacional de Geologia. Rio de Janeiro, 2000. 856 p.

DIEMER. Francielle, Rambo. D., P. Specht. L., Pozzobon, C. E, Propriedades geotécnicas do solo residual de basalto da região de Ijuí/RS, Teoria e Prática na Engenharia Civil, n.12, p.25-36, Outubro, 2008.

ESRI. Understanding Our World. geographic information system. Disponivel em: <http://www.esri.com/>. Acessado em 1990.ESRI, 1990),

FERNANDES L.A. & COIMBRA A.M. 1994. O Grupo Caiuá (Ks): revisão estratigráfica e contexto deposicional. In: Boletim Paranaense de Geociências, n. 55, p. 53-66, 2004.

FERNANDES L.A. Mapa Litoestratigráfico da Porção Oriental da Bacia Bauru (PR, SP, MG), escala 1:1.000.000. In: Boletim Paranaense de Geociências, n. 55, p. 53-66, 2004.

FERNANDES L.A.; COIMBRA A.M.; HACHIRO J. 1992. Ventifactos da Litofácies Mairá, Formação Santo Anastácio (Grupo Bauru, Ks). In: SBG, Congresso Brasileiro de Geologia, 37, São Paulo, Boletim de Resumos Expandidos, 2:504-506.

MINEROPAR. Atlas geomorfológico do Estado do Paraná Escala 1:250.000 modelos reduzidos 1:500.000 Minerais do Paraná; Universidade Federal do Paraná. Curitiba, 2006. 63 p.; il.

MINISTÉRIO DE MINAS E ENERGIA - MME Secretaria de Geologia, Mineração Etransformação Mineral-SGM Banco Mundial Banco Internacional Para a Reconstrução e Desenvolvimento - BIRD PRODUTO 32 Perfil de Argilas para Cerâmica Vermelha Relatório Tecnico 32 Perfil da Argila Consultor José Mário Coelho Projeto Estal Projeto de Assistência Técnica ao Setor de Energia, 2009

MINISTÉRIO DE MINAS E ENERGIA - MME Secretaria De Geologia, Mineração Etransformação Mineral-Sgm Banco Mundial Banco Internacional Para A Reconstrução E Desenvolvimento - BIRD Produto 44 Areia Industrial Relatório Tecnico 44 Consultor José Mário Coelho Projeto Estal Projeto de Assistência Técnica ao Setor De Energia, 2010

MINISTÉRIO DE MINAS E ENERGIA - MME Secretaria de Geologia, Mineração Etransformação Mineral-Sgm Banco Mundial Banco Internacional Para A Reconstrução E Desenvolvimento - BIRD Produto 22 Perfil de Areia para Construção Civilrelatório Tecnico 31 Consultor Luiz Felipe Quaresma Projeto Estal Projeto de Assistência Técnica ao Setor de Energia, 2010

MMA. Caderno da Região Hidrográfica do Uruguai. Brasília, 2006. 132p.

ROSS, J.L.S.; MOROZ, I.C. Mapa Geomorfológico do Estado de São Paulo. Laboratório de do Departamento de Geografia da FFLCH/USP – Relatório Interno, p. 41-58.

#### **Meio Biótico**

BARROS, AIDIL JESUS PAES DE; LEHFELD, NEIDE APARECIDA DE SOUZA. Fundamentos de metodologia; uma guia para iniciação científica. São Paulo: McGraw-Hill, 1986.

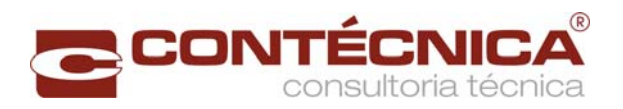

INSTITUTO BRASILEIRO DE MEIO AMBIENTE E RECURSOS NATURAIS RENOVÁVEIS (IBAMA). FUNDAÇÃO DE PESQUISAS FLORESTAIS DO PARANÁ. Plano de Manejo do Parque Nacional do Iguaçú. Brasília, 1999.

INSTITUTO CHICO MENDES DE CONSERVAÇÃO DA BIODIVERSIDADE. Plano de Manejo da Reserva Biológica das Perobas. Brasília 2012

INSTITUTO CHICO MENDES DE CONSERVAÇÃO DA BIODIVERSIDADE. Plano de Manejo do Parque Nacional das Araucárias. Brasília 2010

INSTITUTO FLORESTAL, SECRETARIA DE ESTADO DE MEIO AMBIENTE, GOVERNO DO ESTADO DE SÃO PAULO. Inventário Florestal da Vegetação Natural do estado de São Paulo, 2005.

INSTITUTO FLORESTAL, SECRETARIA DE ESTADO DE MEIO AMBIENTE, GOVERNO DO ESTADO DE SÃO PAULO. Plano de Manejo do Parque Estadual do Morro do Diabo. Santa Cruz do Rio Pardo, SP. 2006

MAACK, R. 1968. Geografia física do estado do Paraná. Max Roesner, Curitiba, Brasil, 350pp.

MINISTÉRIO DA AGRICULTURA; EMPRESA BRASILEIRA DE PESQUISA AGROPECUÁRIA; CENTRO NACIONAL DE PESQUISAS FLORESTAIS. Zoneamento Ecológico para Plantios Florestais no Estado de Santa Catarina, 1988.

RODERJAN, C.V.; F. GALVÃO; Y.S. KUNIYOSHI & G. G. HATSCHBACH. 2002. As unidades Fitogeográficas do Estado do Paraná. Santa Maria. Ciência e Ambiente 24: 78- 118

VELOSO, H. P.; RANGEL FILHO, A. R. L.; LIMA D. C. A. 1991. Classificação da vegetação Brasileira, adaptada a um sistema universal. IBGE, Rio de Janeiro, Brasil 124p.

# **Meio Socioeconômico**

AGÊNCIA DE FOMENTO DO ESTADO DE SANTA CATARINA - BADESC. Agências de Microcrédito. Disponível em <http://www.badesc.gov.br>. Acesso em: 03 ago. 2009.

ASSOCIAÇÃO DOS JORNAIS DO INTERIOR DE SANTA CATARINA - ADJORI. Disponível em: < http://www.adjorisc.com.br/>. Acesso em 12 set. 2009.

ATAÍDES, J.M. Sob o signo da violência: colonizadores e Kayapó do sul no Brasil Central. Goiânia: UCG, 1998.

BARBOSA, Mariza O.; COSTA, Diogo M. Monitoramento do Novo Traçado da Galeria Aérea localizada no Sítio Arqueológico Pré-Histórico DF-PA-11. In: Relatório Final. Goiânia: CAESB/IGPA/UCG/FA, 2006.

BRASIL. Fundação Nacional do Índio. Pesquisa realizada em junho de 2013. Disponível em http://www.funai.gov.br/

\_\_\_\_\_\_ Instituto Nacional de Colonização e Reforma Agrária – INCRA. Pesquisa realizada em junho de 2013. Disponível em http://www.incra.gov.br/index.php/estruturafundiaria/quilombolas

\_\_\_\_\_\_ Instituto do Patrimônio Histórico e Artístico Nacional. Portaria Nº 230 de 17 de dezembro de 2002. Pesquisa realizada em julho de 2013. Disponível em <http://portal.iphan.gov.br/portal/baixaFcdAnexo.do?id=337>.

Portaria Nº 007 de 01 de dezembro de 1988. Pesquisa realizada em julho de 2013. Disponível em < http://portal.iphan.gov.br/portal/baixaFcdAnexo.do?id=319>

Lei Federal de Nº 3.924 de 1961. Pesquisa realizada em julho de 2013. Disponível em < http://www.planalto.gov.br/ccivil\_03/leis/1950-1969/L3924.htm>

Lei Federal Nº 6.766 de 1979. Pesquisa realizada em julho de 2013. Disponível em < http://www.planalto.gov.br/ccivil\_03/leis/l6766.htm>

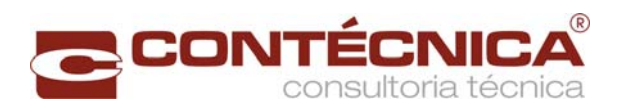

Lei Federal N° 6.938 de 1981. Pesquisa realizada em julho de 2013. Disponível em < http://www.planalto.gov.br/ccivil\_03/leis/l6938.htm>

\_\_\_\_\_\_ Resolução do CONAMA N° 001 de 1986. Pesquisa realizada em julho de 2013. Disponível em <http://www.mma.gov.br/port/conama/res/res86/res0186.html>

\_\_\_\_\_\_ Fundação Cultural Palmares. Pesquisa realizada em junho de 2013. Disponível em http://www.palmares.gov.br/tag/comunidades-quilombolas/

\_\_\_\_\_\_ Ministério da Educação. Índice de Desenvolvimento da Educação básica - IDEB. Disponível em

<http://portal.mec.gov.br/index.php?option=com\_content&view=Article&id=180&Itemid=286 >. Acesso em: junho 2013.

\_\_\_\_\_\_ Ministério da Educação. Instituto Nacional de Estudos e Pesquisas - Educacional Anísio Teixeira. - INEP. EDUDATABRASIL - Sistema de Estatísticas Educacionais. Disponível em <http://www.edudatabrasil.inep.gov.br/>. Acesso em: junho de 2013.

\_\_\_\_\_\_ Ministério da Educação. Instituto Nacional de Estudos e Pesquisas Educacionais Anísio Teixeira - INEP. Sistema nacional de informações da educação profissional e tecnológica. Disponível em <http://sistec.mec.gov.br/consultapublicaunidadeensino>. Acesso em: julho de 2013.

Ministério da Saúde. Cadernos de informações da saúde. Disponível em <http://tabnet.datasus.gov.br/tabdata/cadernos/cadernosmap.htm>. Acesso em: junho de 2013.

\_\_\_\_\_\_ Ministério da Saúde. SIM - Sistema de Informações sobre Mortalidade. Disponível em <http://portal.saude.gov.br/portal/saude/area.cfm?id\_area=1515>. Acesso em: junho de 2013.

\_\_\_\_\_\_ Ministério da Saúde. Sistema de Informações sobre Nascidos Vivos - SINASC Disponível em <http://portal.saude.gov.br/portal/saude/area.cfm?id\_area=1515>. Acesso em: junho de 2013.

\_\_\_\_\_\_ Ministério das Cidades. Departamento Nacional de Trânsito - DENATRAN. Estatísticas: frota. Disponível em <http://www.denatran.gov.br/frota.htm>. Acesso em: junho de 2013

\_\_\_\_\_\_ Ministério das Comunicações. Agência Nacional de Telecomunicações ANATEL. Disponível em <http://www.anatel.gov.br>. Acesso em: julho de 2013.

Ministério das Comunicações. Correios. Disponível em <http://www.correios.net.br>. Acesso em: julho de 2013.

MINISTÉRIO DO DESENVOLVIMENTO SOCIAL. Disponível em <http://www.mds.gov.br/> , acesso em julho de 2013.

MINISTÉRIO DO DESENVOLVIMENTO SOCIAL E COMBATE Á FOME. Relatório de informações sociais. Panorama Municipal segundo Censo Demográfico 2010. Disponível em

http://aplicacoes.mds.gov.br/sagi/RIv3/geral/index.php?file=entrada&relatorio=121#>, acesso em julho de 2013.

CALDARELLI, Solange B. Avaliação dos Impactos de Grandes Empreendimentos sobre a Base de Recursos Arqueológicos da Nação: conceitos e aplicações. In: Atas do Simpósio sobre Política Nacional do Meio Ambiente e Patrimônio Cultural. Goiânia: IGPA/UCG, 1997. COMISSÃO PRÓ-ÍNDIO DE SÃO PAULO. Pesquisa realizada em junho de 2013. Disponível em http://www.cpisp.org.br/comunidades/html/i\_brasil.html

ENCICLOPÉDIA DIGITAL DO OESTE PAULISTA – EMUBRA. Disponível em < http://camarapprudente.sp.gov.br/historia/hist\_oeste/cidades/pprudente/historia.html>. acesso em julho de 2013.

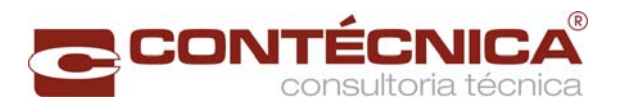

FUNDAÇÃO SISTEMA ESTADUAL DE ANÁLISE DE DADOS – SEADE. Disponível em <http://www.seade.gov.br/produtos/perfil/perfil.php >, acesso em julho de 2013.

GONZÁLEZ, E.M. A ocupação ceramista pré-colonial do Brasil Central: origens e desenvolvimento - tese de doutorado. São Paulo: USP, 1996.

INSTITUTO BRASILEIRO DE GEOGRAFIA E ESTATISTICA – IBGE. Disponível em <http://www.ibge.gov.br/estadosat/> , acesso em julho de 2013.

MARTINS, Gilson R. Avaliação de impactos arqueológicos de empreendimentos regionais e medidas mitigadoras aplicáveis. In: Atas do Simpósio sobre Política Nacional do Meio Ambiente e Patrimônio Cultural. Goiania: IGPA/UCG, 1997.

MELLO.b, P. J. C. et al. Levantamento e resgate do patrimônio arqueológico da área diretamente afetada pela Usina Hidrelétrica Corumbá (GO): Relatório final. Goiânia: IGPA/UCG, 1996.

MEIRELLES, M.S.P. Análise integrada do ambiente através de geoprocessamento - uma proposta metodológica para elaboração de zoneamentos. Tese de Doutorado. UFRJ,2007 Disponível em <http://www.eng.uerj.br/~maggie/tese-phd.pdf>. Acesso em fevereiro de 2014.

SILVA, A. B. 2003. Sistemas de Informações Geo-referenciadas: Conceitos e Fundamentos. 1. ed. Campinas: Unicamp, v. 1. 235 p

WÜST, Irmhild. Continuidade e mudança: para uma interpretação dos grupos pré-coloniais na Bacia do Rio Vermelho, Mato Grosso. São Paulo: Tese de doutoramento, Universidade de São Paulo, 1990.

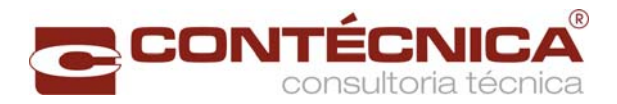

# **7. Análise Socioeconômica**

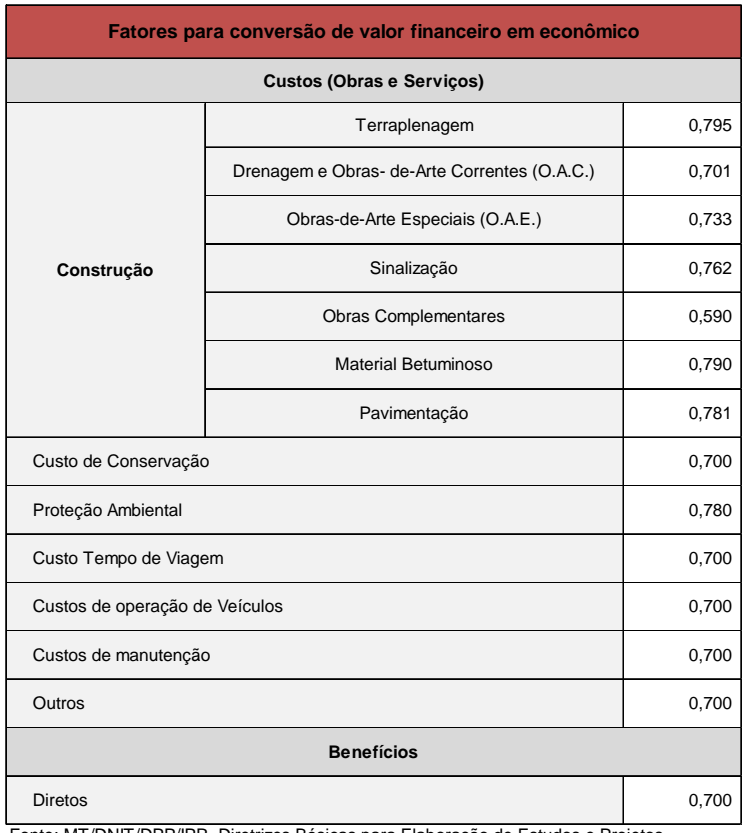

#### **Fatores Utilizados para conversão a custo de fatores:**

Fonte: MT/DNIT/DPP/IPR. Diretrizes Básicas para Elaboração de Estudos e Projetos Rodoviários. Instruções para Apresentação de Relatórios. Publicação IPR 727, 2006. pg. 271

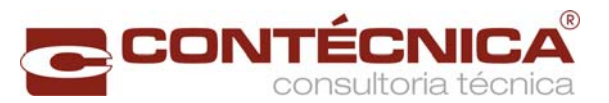

#### **Custo de Construção – Socioeconômico**

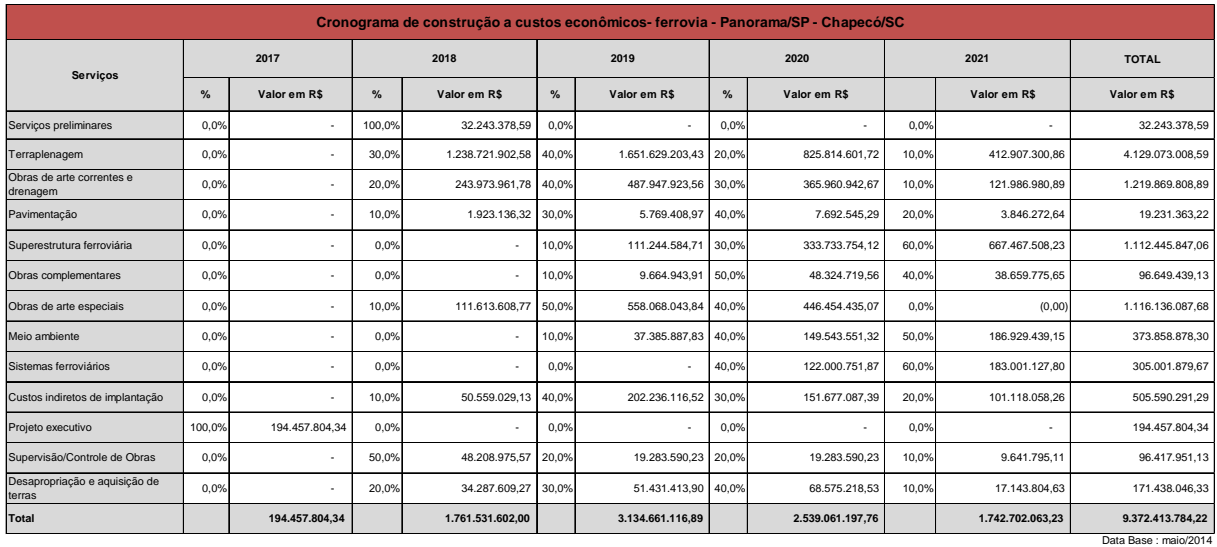

Gastos Totais com implantação a custos de fatores (R\$)

Alternativa I – R\$ 9.372.413.784,22

Gastos Totais com operação a custos de fatores (R\$)

Tais custos, a cargo do governo, foram considerados na análise econômico-financeira

Benefícios Socioeconômicos Associados

O escopo para a definição e cálculo dos Benefícios Diretos e Indiretos consta do item 3.6 do Termo de Referência do Edital de Concorrência nº 003/2012, que prevê os seguintes benefícios possíveis de identificação:

- a) *Benefícios Diretos*: resultantes de investimentos que impliquem redução dos custos de transporte, da emissão de poluentes e dos acidentes de trânsito;
- b) *Benefícios Indiretos*: decorrentes de desenvolvimento social e econômico da região em face dos investimentos realizados, além dos impactos sobre a arrecadação tributária e sobre o emprego durante o período de construção.

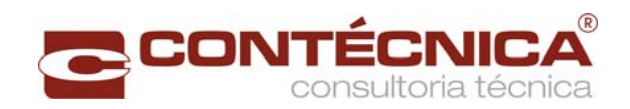

#### **Resumo dos Benefícios – 2022-2030**

#### **Resumo dos benefícios ano a ano - Valores em R\$**

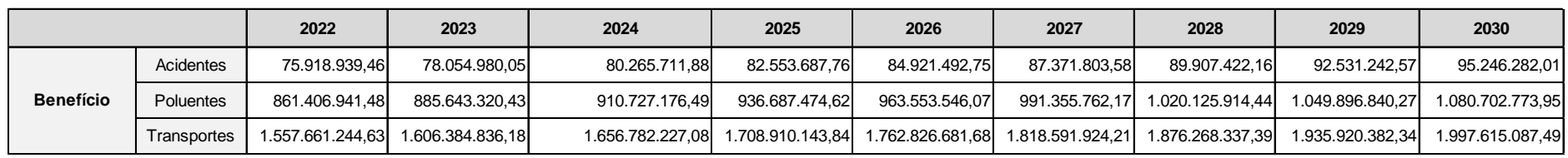

Data Base: maio/2014

#### **Resumo dos Benefícios – 2031-2040**

#### **Resumo dos benefícios ano a ano - Valores em R\$**

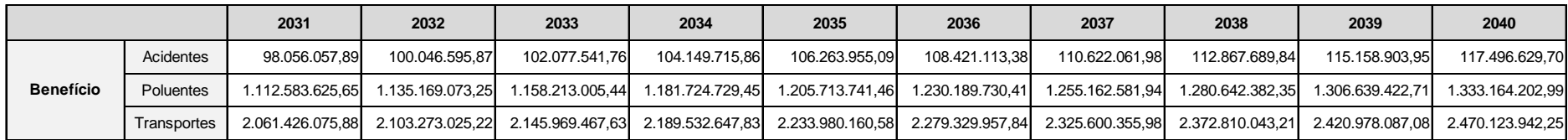

Data Base: maio/2014

#### **Resumo dos Benefícios – 2041-2051**

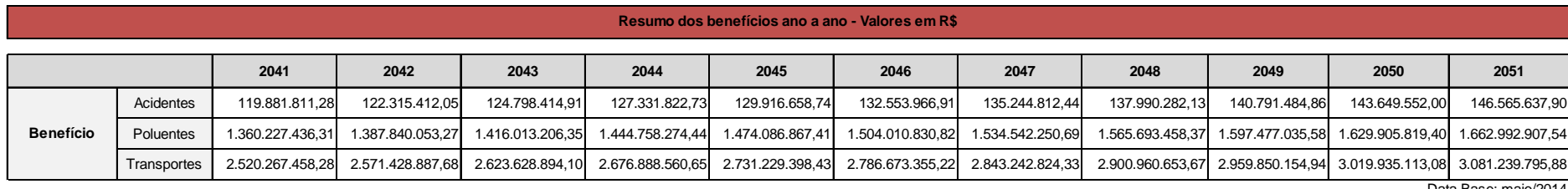

Data Base: maio/2014
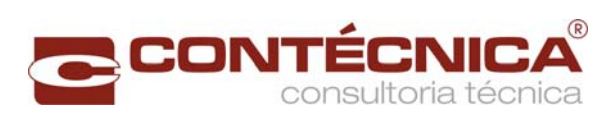

# Malefícios associados

Não tem

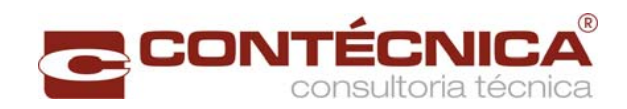

#### **Fluxo de caixa Parte 1**

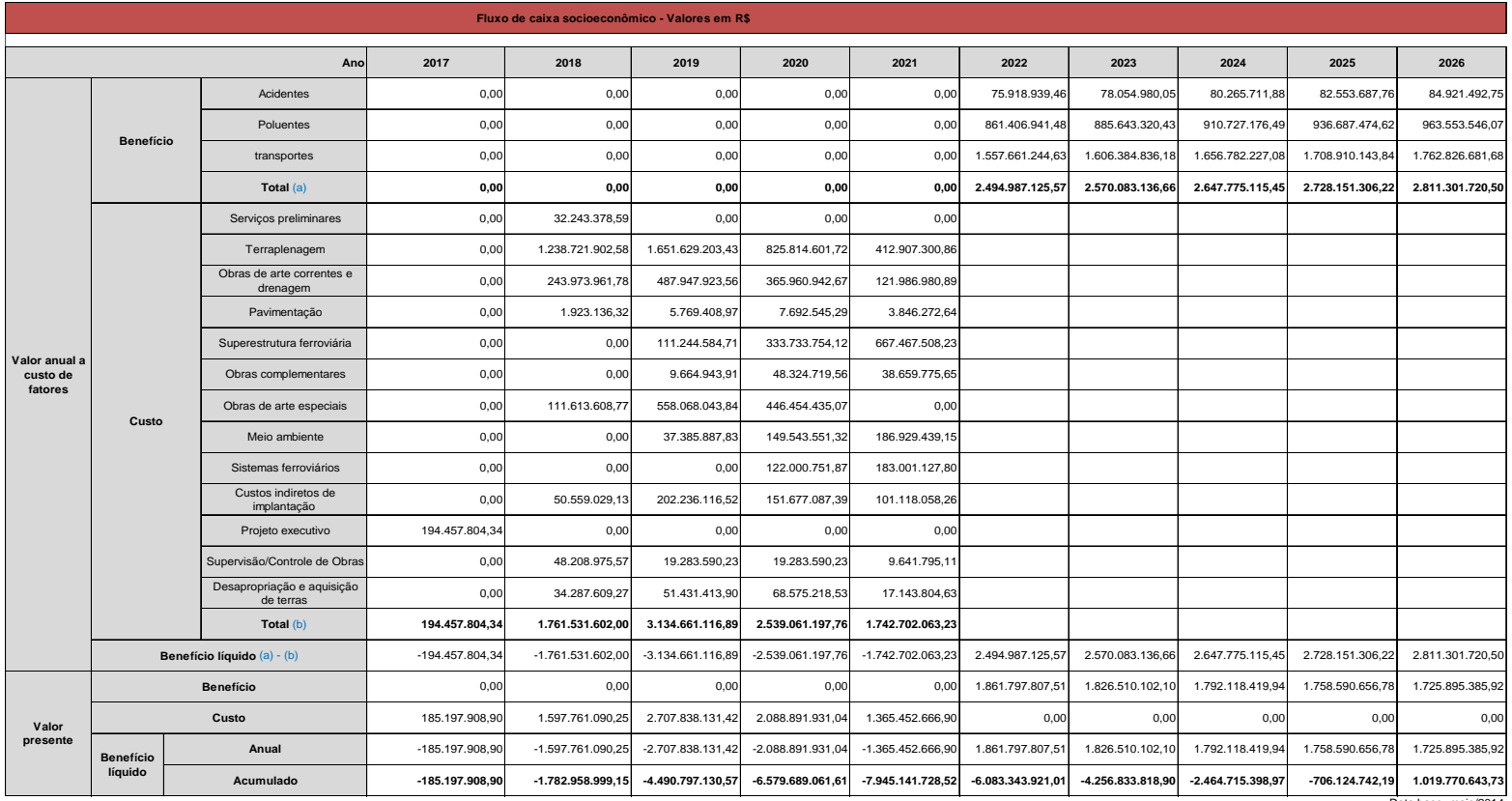

Data base- maio/2014

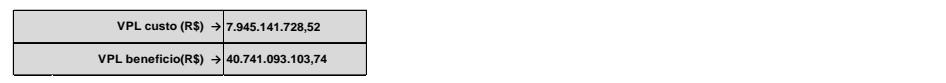

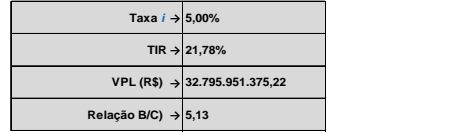

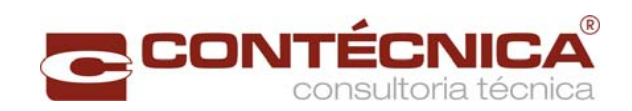

#### **Fluxo de caixa Parte 2**

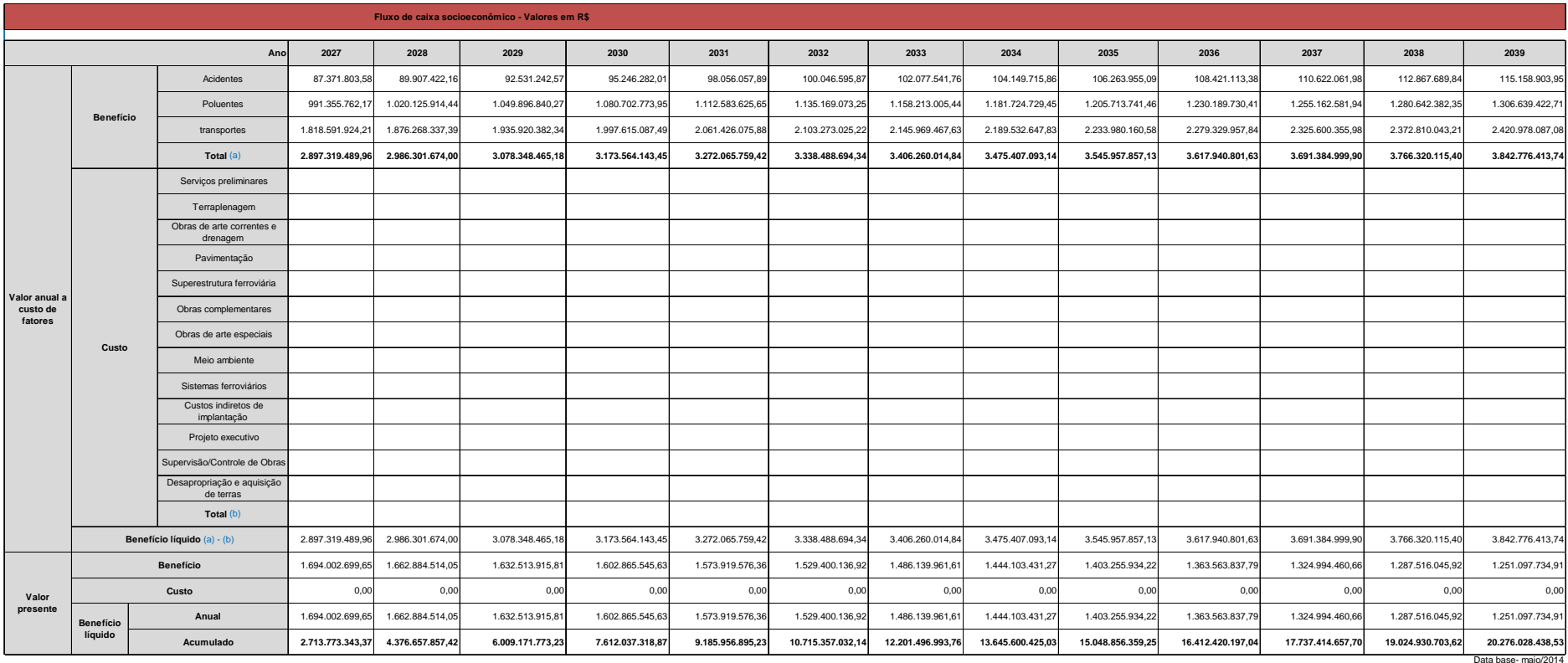

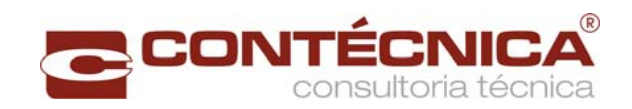

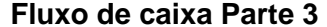

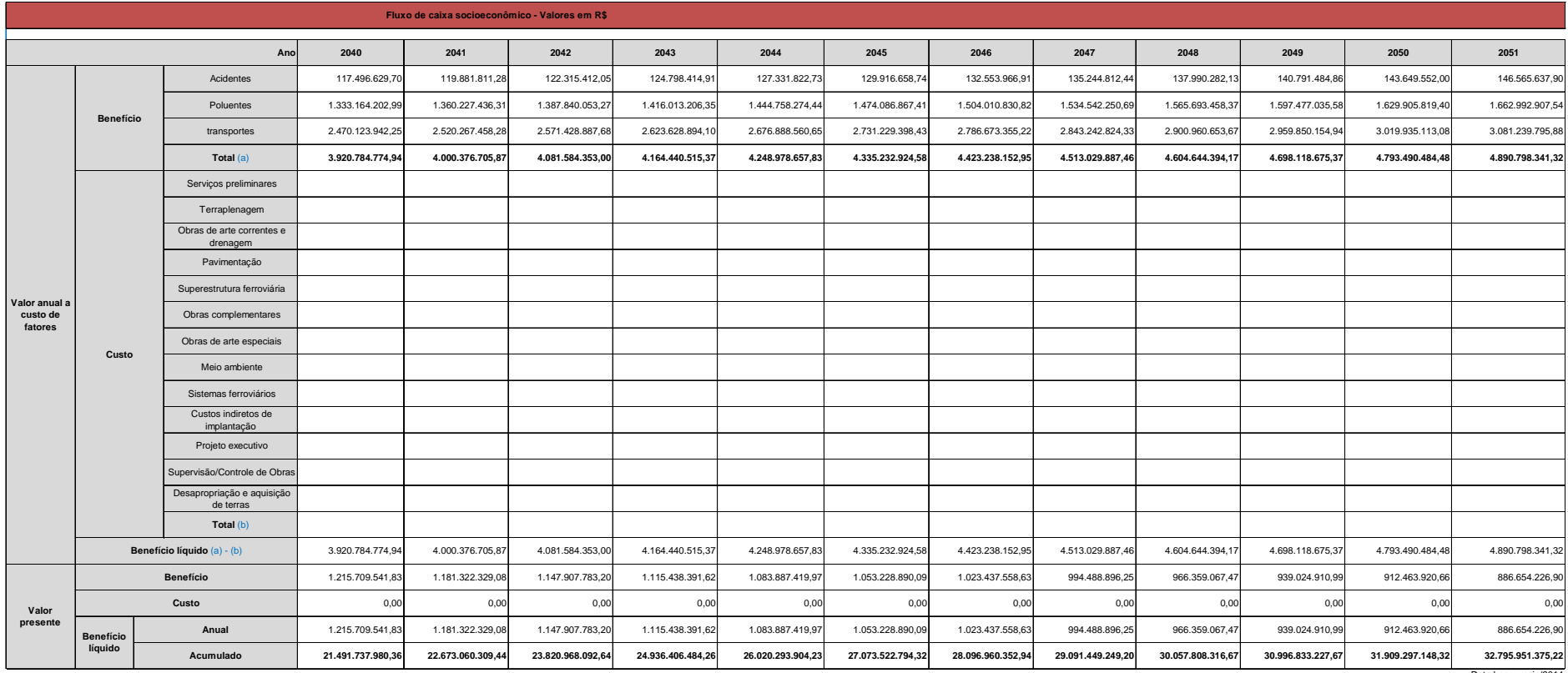

Data base- maio/2014

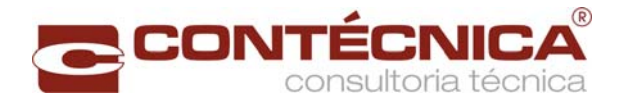

Taxa de desconto social (% a.a.)

TJLP 5%

Valor Presente Líquido Socioeconômico (R\$)

Alternativa I: R\$ 32.795.951.375,22

Relação benefício/custo socioeconômico

Alternativa I: 5,13

Taxa interna de retorno socioeconômico (% a.a.)

Alternativa I – 21,78%

Tempo de recuperação dos custos socioeconômicos (meses)

Alternativa I – 5 anos após a abertura

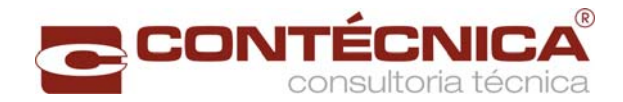

# **8. Análise Gerencial**

#### Sensibilidade do projeto

#### Alternativa I

A análise de sensibilidade analisa a repercussão das figuras de méritos, nas hipóteses de variações nas estimativas de custos e dos benefícios, objetivando avaliar os riscos decorrentes dos erros nas estimativas de custos e benefícios.

Assim, cada variável significativa do empreendimento foi alterada, de forma isolada ou combinada, em vários pontos percentuais abaixo do valor esperado e calculados os novos Indicadores de Viabilidade.

O resultado indica a sensibilidade dos Indicadores de Viabilidade a essas mudanças, vale dizer, o impacto das alterações feitas na viabilidade do projeto. Por intermédio dessa análise é possível se ter uma boa percepção sobre o risco do projeto.

A análise de sensibilidade realizada considera pares de variações percentuais simultâneas (aumentos dos custos de 10%, 20% e 30%, combinando com a reduções dos benefícios nos mesmos percentuais), conforme tabela a seguir.

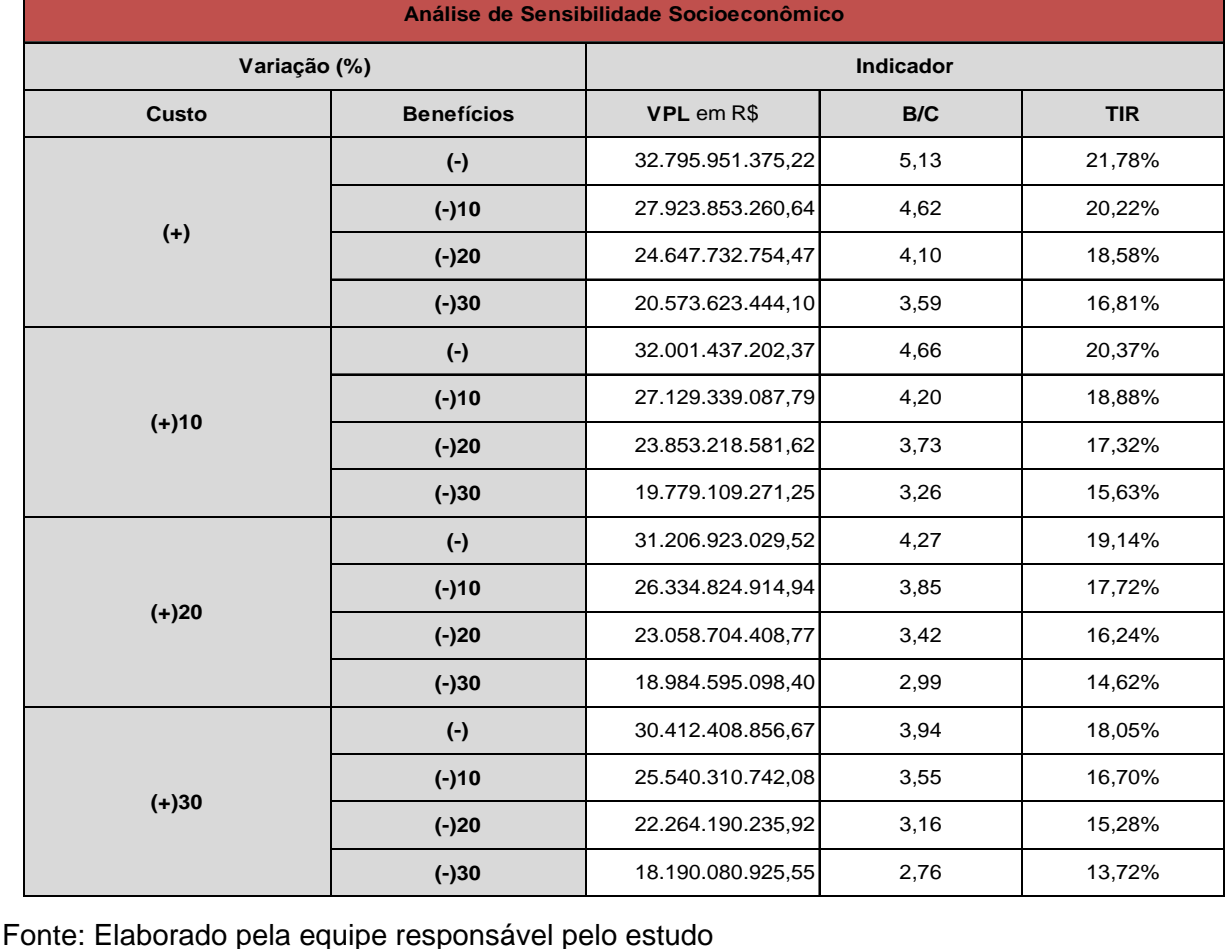

#### **Análise de Sensibilidade - Socioeconômico**

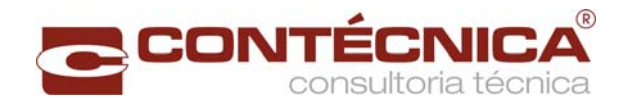

# Riscos do projeto

## **Análise de Risco – Socioeconômico**

A análise do risco do empreendimento é de fundamental importância, pois permite que sejam indicadas ações mitigadoras para os que venham a ser identificados, a fim de proporcionar aos patrocinadores e financiadores do projeto maior segurança para decidir sobre suas respectivas participações.

# **Jurídico**

Projetos de infraestrutura necessitam de diversas autorizações, alvarás, licenças e certidões, impostas pelas diversas esferas governamentais. Em projetos ferroviários dessa natureza, o principal risco relaciona-se à possibilidade de obtenção de alvarás e licenças para construção.

Eventuais atrasos na obtenção dos referidos alvarás podem ser causados pela burocracia excessiva, proveniente de órgãos governamentais responsáveis pela sua emissão. No caso presente, são licenças e alvarás simples e corriqueiros para instalação da obra emitida, por órgãos estaduais e federais, e órgãos de fiscalização de atividades profissionais, que deverão ser obtidos pelas empresas contratadas.

# **Ambiental**

A solução proposta é de aproveitamento da maior parte da faixa de domínio da ferrovia existente.Outro fator importante é a ferrovia não atravessar áreas indígenas, unidades de conservação ou sítios arqueológicos conhecidos. Os estudos ambientais mais aprofundados para o trecho serão elaborados e serão submetidos para aprovação pelo órgão ambiental responsável pelo licenciamento. Os principais impactos ambientais apontados dizem respeito à área de influência direta das obras e as soluções tratam da proteção vegetal, drenagem e contenção de possíveis processos erosivos.

## **Atrasos e Custos**

O risco de construção relaciona-se com qualquer ocorrência que possa provocar atrasos na construção e, consequentemente, no desenvolvimento do projeto, ou que possa gerar um impacto desfavorável sobre a capacidade do projeto de ser operacionalmente executado. Tal ocorrência poderia gerar impacto negativo na estrutura de custo do projeto, elevando a mesma para níveis acima dos planejados e reduzindo os retornos previstos.

## **Obsolescência Tecnológica**

Projetos de infraestrutura ferroviária têm pequeno risco de mudanças tecnológicas abruptas. As obras de adequação da linha Férrea serão projetadas para condições técnicas contemporâneas, que permitem atender aos horizontes futuros da concessionária, e que dificilmente ficarão obsoletos nos próximos 30 anos.

## **Avaliação Socioeconômica**

A existência do risco na a variação socioeconômica está principalmente no tocante aos erros de estimativa dos custos de reconstrução e do nível de captação da carga.

No caso de se considerar que os custos de construção tenham uma majoração de 30% e os benefícios também uma redução de 30%, ainda assim o estudo tem um resultado de TIR 13,72 % a.a., portanto com margem de segurança em relação ao aumento de custos é

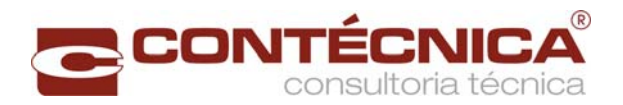

#### extremamente grande.

Portanto a analise de sensibilidade indica que o projeto suporta grandes variações dos parâmetros estudados.

#### **Considerações acerca da Presente Análise**

As análises Socioeconômicas realizadas, concluiram pela ampla viabilidae de execução do empreendimento, sob o aspéctos social, o que é justificado pelo Valor Presente Liquido-VPL resultante da ordem de R\$ 32,8 bilhões e Taxa Interna de Retorno-TIR de 21,78%.

Importa destacar que na realidade o segmento do empreendimento objeto do presente estudo, que liga os municipios de Panorama/SP a Chapecó/SC, trata-se de pequena parte do grande eixo ferroviário nacional, conhecido como Ferrovia Norte-Sul, cuja concepção objetiva a interligação dos extremos Note e Sul do Brasil.

Parte significativa da Ferrovia Norte-Sul já se encontra implantada, em construção ou com estudos e projetos já concluídos, restando para a sua finalização apenas a ligação do município de Panorama/SP ao Porto de Rio Grande/RS, objetivo final do empreendimento.

Assim a construção do segmento ferroviário objeto do presente estudo é pré-requisito para a conclusão e operação do referido eixo ferroviário em sua integralidade, conforme planejado originalmente.

Portanto, no presente caso a questão socioeconômica apresenta maior peso na decisão da viabilidade de execução do empreendimento, tendo em vista as ponderações acima e o fato de que o Governo já investiu fortemente neste grande eixo ferroviário, carecendo, agora, tão somente a sua conclusão.

Desta forma a conlusão final do presente estudo é pela viabilidade inequívoca da implantação do empreendimento objeto do Lote 01, segmento Panorama/SP - Chapecó/SC, da EF-151.

#### Monitoramento e avaliação

A participação da sociedade dar-se-á, por meio de audiências públicas, por ocasião do atendimento das condicionantes para emissão das licenças de instalação, ocasião em que os seus representantes poderão opinar com relação aos benefícios propostos.

O acompanhamento da execução será feito através de empresas gerenciadoras e supervisoras contratadas especificamente para a obra em questão. A fiscalização será responsabilidade da VALEC ou ANTT e os órgãos de controle (TCU e CGU) através de seu corpo técnico, avaliará todo o empreendimento.

A operação conta também com a ANTT para seu monitoramento, acompanhamento e gerenciamento de custos das tarifas a serem aplicadas, as quais serão determinadas através de portaria onde constarão as tarifas máximas a serem aplicadas.